KAUNO TECHNOLOGIJOS UNIVERSITETAS INFORMATIKOS FAKULTETAS PROGRAMŲ INŽINERIJOS KATEDRA

Paulius Grabauskas

# **Lanksčios optinio požymių atpažinimo sistemos projektavimas ir tyrimas**

Magistro darbas

Darbo vadovas prof. Eduardas Bareiša

Kaunas, 2010

KAUNO TECHNOLOGIJOS UNIVERSITETAS INFORMATIKOS FAKULTETAS PROGRAMŲ INŽINERIJOS KATEDRA

Paulius Grabauskas

# **Lanksčios optinio požymių atpažinimo sistemos projektavimas ir tyrimas**

Magistro darbas

2010-05-26 2010-05-26

Recenzentas Darbo vadovas doc. Aleksas Riškus prof. Eduardas Bareiša

Atliko

IFM-4/2 gr. stud. Paulius Grabauskas 2010-05-26

## **Turinys**

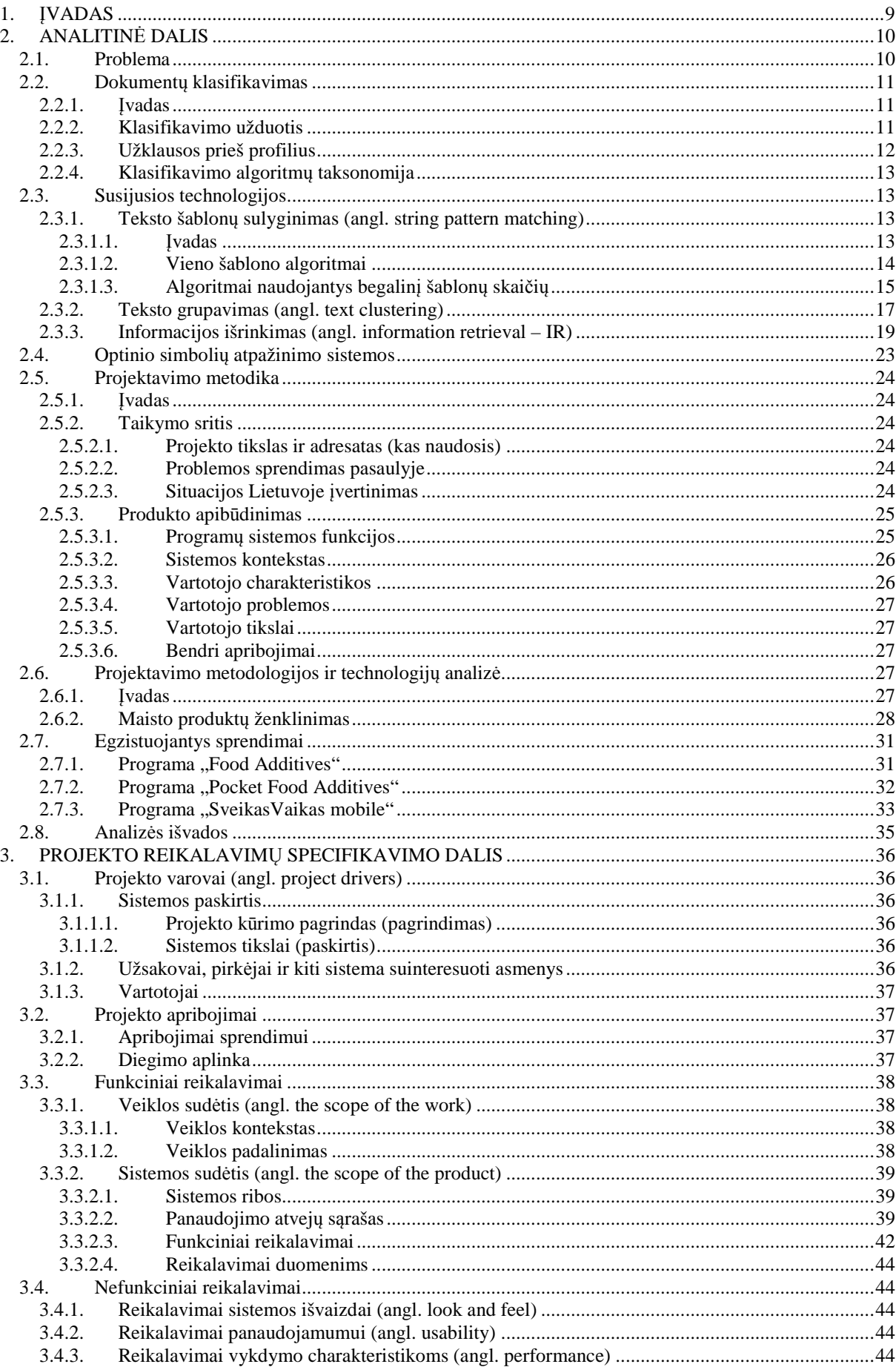

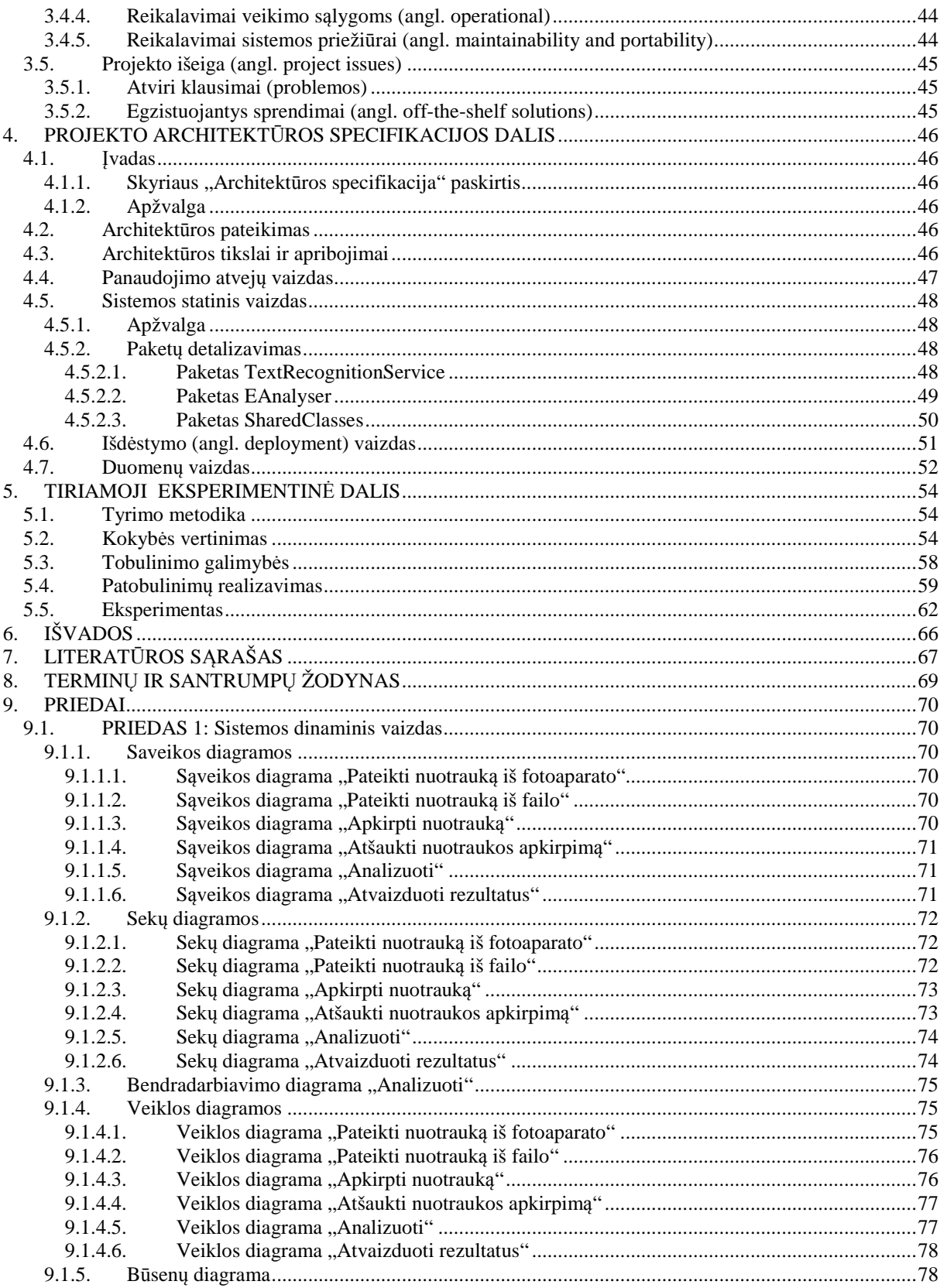

## Paveikslai

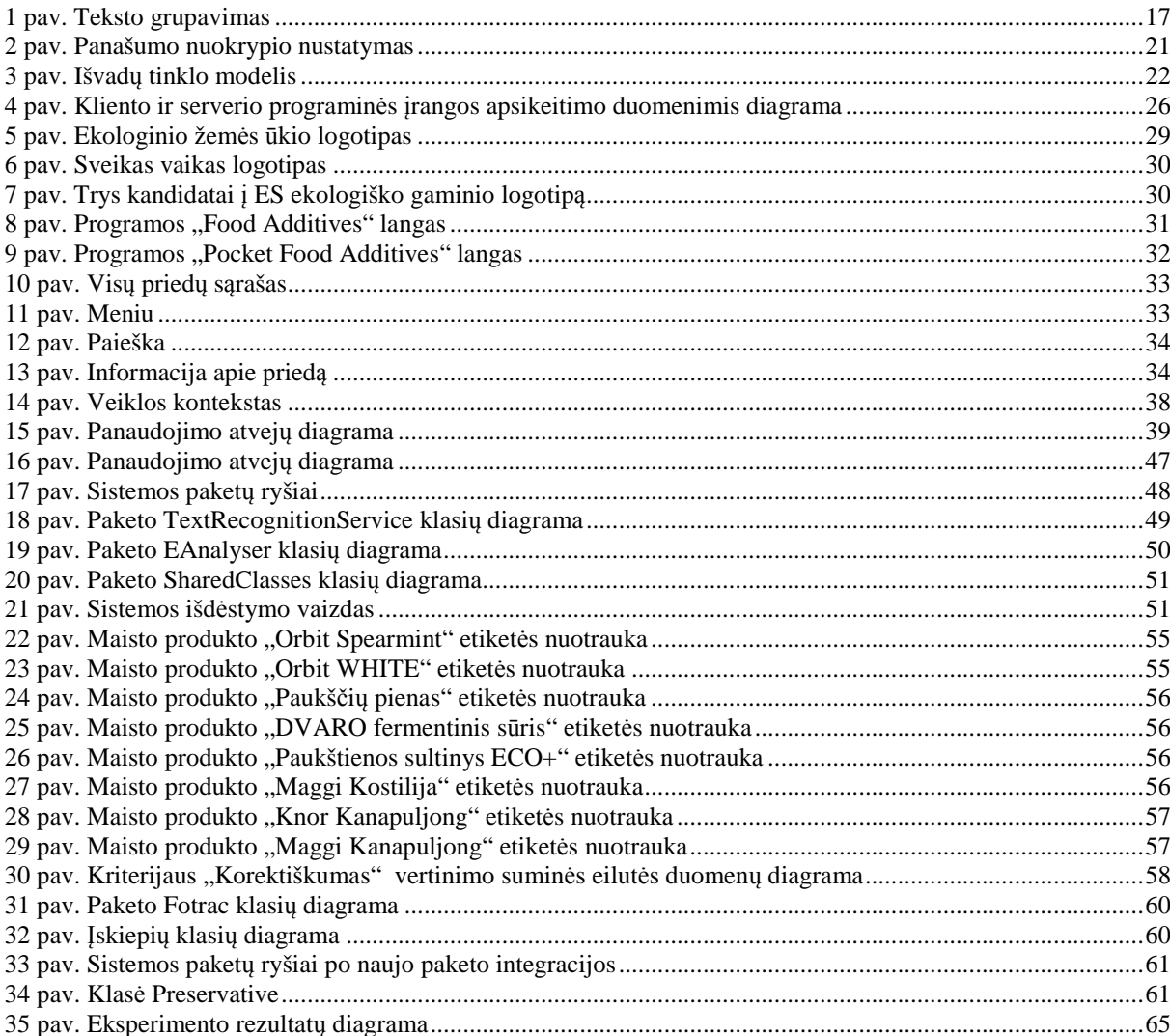

## **Lentelės**

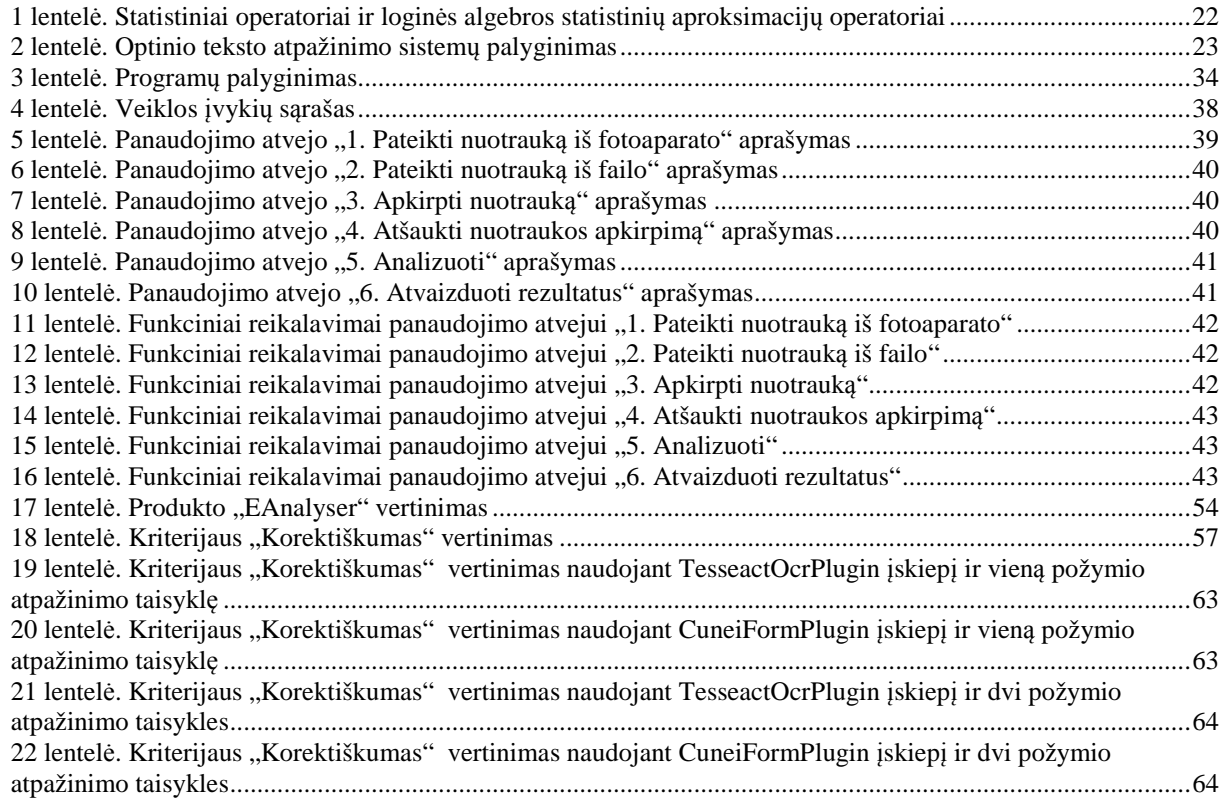

#### SUMMARY

## Development and research of flexible optical attribute recognition system

These master theses consist of three main logical sections, which include the analysis of analytical problem technologies and design methodology; the specification of project requirements and project implementation; the research of system quality; the implementation of suggested improvements and finally the design and realization of experiment.

 The first part includes the study of document classification problem, relative technologies and optical symbol recognition systems. In the analysis phase the project itself is introduced. It is the system that presents the information about additives found in food from a given food label photo. Initially, it is important to gather up the requirements and relative technologies for the project implementation.

The second part includes the specification of requirements for the project and project implementation. It was decided to use Microsoft .NET technology and client – server architecture.

The third part includes the tests of system quality. The most important criterion of the system quality is correctness, which shows how accurately the system finds the additives in food label. Using testing data system gives only 49% of correctness, which means it finds only half of all product label additives. For this reason there were improvements suggested and later on they were implemented. During the experiment with enhanced system version the percent of correctness grew up to the 88%, which completely justify the expectations.

## SANTRAUKA

#### Lanksčios optinio požymių atpažinimo sistemos projektavimas ir tyrimas

Šis magistrinis darbas susideda iš trijų pagrindinių loginių dalių: analitinės problemos technologijų bei projektavimo metodologijos analizės; projekto reikalavimų specifikavimo bei projekto realizavimo; sistemos kokybės tyrimo, siūlomų patobulinimų įgyvendinimo bei eksperimento.

Pirmoje dalyje nagrinėjama dokumentų klasifikavimo problema ir susijusios technologijos. Taip pat nagrinėjamos optinio simbolių atpažinimo sistemos. Pristatomas projektas: sistema iš maisto produkto sudėties etiketės nuotraukos pateikia informaciją apie maisto produkte naudojamus maisto priedus. Iškeliami reikalavimai projektui. Pasirenkamos tinkamiausios technologijos projekto įgyvendinimui.

Antroje dalyje specifikuojami reikalavimai projektui ir projektas įgyvendinamas. Naudojama Microsoft .NET technologija bei serverio – kliento architektūra.

 Trečioje dalyje tiriama sistemos kokybė. Didžiausias dėmesys skiriamas kokybės kriterijui "Korektiškumas", kuris parodo kaip tiksliai sistema aptinka maisto produkto sudėtyje esančius priedus. Sistema su duotais testiniais duomenimis aptinka tiktai 49% priedų. Todėl pasiūlomi ir įgyvendinami sistemos patobulinimai. Tuomet atliekamas eksperimentas, kurio metu ištiriama patobulintos sistemos kokybė. Įgyvendinus patobulinimus, sistema su duotais testiniais duomenimis aptinka 88% priedų, o tai yra labai geras rezultatas.

## **1. ĮVADAS**

Stebint kaip sparčiai auga poreikis valgyti sveiką maistą (tai labai gerai parodo didelis internetinio maisto priedų žinyno "Sveikas Vaikas" [17] lankytojų aktyvumas), buvo nuspręsta sukurti produktą, kuris padėtų renkantis sveikus maisto produktus.

Maisto produktų gamintojai privalo pateikti informaciją apie maisto produkto sudėtį. Ši informacija pateikiama maisto produkto sudėties etiketėje. Šiais laikais dažnas maisto produktas turi įvairių chemiškai ir kitais būdais išgaunamų kenksmingų žmogui priedų. Tokie priedai naudojami norint pagerinti maisto produkto skonį, išvaizdą, kvapą, pratęsti galiojimo terminą. Maisto priedų įvairovė skaičiuojama šimtais, todėl eilinis maisto produkto vartotojas tikrai nežino reikiamos informacijos apie juos. Situaciją pablogina tai, kad skirtingi gamintojai priedus maisto produkto etiketėse nurodo nevienodai. Vieni juos žymi kodais (pasaulinės sveikatos organizacijos "Codex Alimentarius" standartas [25]), kiti tiesiog užrašo jų pavadinimus.

Pagrindinis kuriamos sistemos uždavinys – išgauti tekstą iš maisto produkto etiketės, jame surasti maisto produkte naudojamus priedus ir pateikti informaciją apie jų pavojingumą.

Informacijos apie maisto produkte naudojamus priedus išgavimas iš maisto produkto sudėties teksto yra aiškus klasifikavimo pavyzdys. Kadangi informacija pateikiama maisto produkto etiketėje, tai ją reikia perkelti į kompiuterį, o tai yra optinio simbolių atpažinimo (angl. optical character recognition) uždavinys.

Vienas svarbiausių informacinių technologijų uždavinys – pateikti teisingą informaciją patogiai ir laiku. Todėl kuriama sistema turi pasižymėti mobilumu, patogumu naudotis ir paprastumu.

## **2. ANALITINĖ DALIS**

#### **2.1. Problema**

Šiandieniniame technologijų pasaulyje darosi vis sunkiau tvarkyti duomenis, todėl vis dažniau susiduriame su tokiais teiginiais kaip "skęstame duomenyse ir dūstame dėl informacijos trūkumo", "informacijos gausa bukina". Taigi, informacijos yra pakankamai, jos netgi yra per daug, tačiau trūksta priemonių, kad būtų galima atsirinkti tikslinę informaciją. Organizacijose, valstybinėse institucijose dar ir šiandien operuojama popierinėmis dokumentų formomis. Neretai reikalingai informacijai surasti tenka peržvelgi šūsnis popierinių dokumentų. Toks paieškos procesas trunka ilgai ir yra neefektyvus.

Šiai problemai išspęsti reikia universalaus metodo, kuris skaitmenizuoja popierinį dokumentą ir suranda reikiamą informaciją jame. Skaitmenizavimas – tai informacijos pavertimas į skaitmeninį formatą. Taigi, problema susideda iš dviejų dalių:

- 1. Popierinio dokumento skaitmenizavimo optiniso simbolių atpažinimo (angl. optical character recognition);
- 2. Reikiamos informacijos paieškos skaitmenizuotame dokumente tam tikrų požymių (ieškomos informacijos) atpažinimo duotame dokumento tekste.

Pirmai problemos daliai spręsti yra naudojamos optinio ženklų atpažinimo sistemos. O antrą problemos dalį galima spręsti naudojant teksto klasifikavimo (angl. text classification) metodus. Teksto klasifikavimao tikslas – natūralios kalbos tekstui priskirti tam tikras apibrėžtas kategorijas. Pavyzdžiui, naujienos yra skirstomos į tam tikras kategorijas (temas): mokslas, sportas, verslas ir pan. Teksto klasifikavimas dar vadinamas teksto kategorizavimu (angl. text categorization), dokumentų klasifikavimu (angl. document classification), dokumentų kategorizavimu (angl. document categorization). Yra išskiriami du teksto klasifikavimo būdai: prižiūrimas klasifikavimas (angl. supervised classification) ir neprižiūrimas klasifikavimas (angl. unsupervised classification).

Šiame darbe bus aprašoma sistema, kuri pateiks informaciją apie mūsų kasdieniniame gyvenime naudojamus maisto produktus. Ne paslaptis, kad maisto produktų gamintojai norėdami pagerinti maisto produkto skonį, išvaizdą, kvapą bei prailginti galiojimo terminą į maisto produktą prideda priedų. Vieni maisto priedai yra nekenksmingi, tačiau kai kurie yra uždrausti tam tikrose šalyse, nes yra pavojingi žmogaus sveikatai. Todėl vartotojui yra svarbu pasirinkti tą maisto produktą, kuris yra mažiau pavojingas jo sveikatai. Tačiau maisto produkto etiketėje informacijos apie maisto priedus pateikiama nedaug – tai gali būti priedo kodas arba pavadinimas, kuris eiliniam maisto produkto vartotojui nesuteikia reikiamos informacijos. Sukurta sistema skaitmenizuos maisto produkto etiketėje esantį tekstą, tekste suras informaciją apie maisto produkte naudojamus priedus ir pateiks reikiamą informaciją apie juos maisto produktų vartotojui.

#### **2.2. Dokumentų klasifikavimas**

#### **2.2.1. Įvadas**

[1] Duotas dokumentų rinkinys D ir klasių rinkinys C. Klasifikatorius klasei c<sub>i</sub> yra funkcija f'<sub>i</sub> : D  $\rightarrow$  {0, 1}. Ši funkcija yra aproksimuota nežinoma funkcija f<sub>i</sub> : D  $\rightarrow$  {0, 1}, kuri išreiškia dokumentų ryšį su klase c<sub>i</sub>. Tuomet dokumentų klasifikavimo užduotis gali būti aprašyta taip: kai duotas dokumentų klasių rinkinys C ir pavyzdiniai dokumentai kiekvienai klasei, reikia sukonstruoti klasifikatorių, kuris duotam dokumentui d randa klasę arba klases, kurioms dokumentas d labiausiai tinka.

Užrašymas aukščiau yra įvadas į šiuolaikinį automatinį dokumentų klasifikavimą.

#### **2.2.2. Klasifikavimo užduotis**

Dokumentų klasifikavimas gali būti naudojamas daugelyje sričių [1]:

*1. Elektroninio pašto filtravimas* 

Sistemos, filtruojančios žmogaus gaunamus laiškus, kad atsikratyti apgaulingų laiškų arba, kad suskirstyti gaunamus laiškus į skirtingas klases.

*2. Pašto nukreipimas (angl. mail routing)* 

Didelės įmones dabartiniu metu automatizuoja savo dokumentų apdorojimą naudodamos darbo srautų (angl. work-flow) valdymo sistemas, kurios leidžia kompanijoje cirkuliuoti ne originaliems dokumentams, o elektroniniams dokumentų atvaizdams (kopijoms). Šios technologijos esmė yra dokumento nukreipimas į reikiamą darbo srautą. Šiame procese dalyvauja paviršutiniška žmogaus dokumento turinio interpretacija, kuri užima daug laiko ir gali būti klaidinga.

## *3. Naujienų stebėjimas*

Žiniomis paremtose įmonėse, tokiose kaip vertybinių popierių biržos, didelė dalis darbuotojų skenuoja laikraščius ar iš kitų informacijos šaltinių renka informaciją, kuri yra susijusi su vidaus arba tarptautine rinkos ekonomija, arba su konkrečiomis įmonėmis esančiomis vertybinių popierių rinkoje. Rezultatai siunčiami darbuotojui, kuriam ši informacija reikalinga. Šis skubus darbas galėtų būti automatizuotas.

#### *4. Specialios kabelinės programos, kurios atsižvelgia į gyventojų interesus*

Spaudos agentūros stengiasi suteikti vis labiau individualizuotas paslaugas, kur kiekvienas klientas iš didelio naujienų srauto gauna tiktai tas naujienas, kurios yra susijusios su juo, pagal jo profilį (angl. profile).

*5. Turinio klasifikavimas* 

Didelio informacijos kiekio bankai (tokie, kaip Europos patentų biuras) tradiciškai naudoja dokumentų išankstinę klasifikaciją (angl. pre-classification), kuri padeda demaskuoti netinkamus dokumentus. Dokumentai rankiniu būdu išskaidomi į didelę semantinę hierarchiją arba suindeksuojami naudojant žodynus. Šis procesas yra brangus ir gali būti klaidingas, be to, sudėtinga įgyvendinti pokyčius žodyne. Modernios žiniatinklio paieškos sistemos naudoja automatinę išankstinę puslapių klasifikaciją.

Visos aukščiau paminėtos sritys turi panašumų. Vietoj to, kad naudotų klasikines užklausas, kurios išreiškia trumpalaikės informacijos poreikį, jos visos naudoja profilius, kuriais išreiškiamas ilgalaikis tam tikros informacijos poreikis.

#### **2.2.3. Užklausos prieš profilius**

[1] Vartotojo, sunkiai suprantančio savo informacijos poreikį, sudaryta kelių raktinių žodžių funkcija yra labai menka jo poreikio specifikacija. Taigi, pagal užklausą vis gaudamas atgalinį ryšį, vartotojas turi suformuluoti daug užklausų, kad išsiaiškintų savo informacijos poreikį.

Tam, kad būtų pasiektas aukštas tikslumas, daugeliu atvejų turi būti naudojamos kelių paprastesnių užklausų disjunkcijos ir konjunkcijos. Konstruoti tokias detalias užklausas rankomis yra labai komplikuota (ir brangu), jeigu tai daroma reguliariai ir pakartotinai. Taigi, yra poreikis rentabilios (angl. cost-effective) technologijos automatiniam profilių išgavimui. Tokia technologija naudojama automatiniame teksto dokumentų klasifikavime.

Raktinių žodžių išgavimas iš duoto dokumento ir jų normalizavimas veda į raktinių žodžių rinkinį – dokumento profilį. Akivaizdu, kad semantiškai susietų dokumentų klasė gali būti panašiai charakterizuojama pagal raktinį (bet pasvertą) žodžių rinkinį sukuriant klasės profilį.

Yra naudojamos klasifikavimo sistemos, kurios paremtos rankiniu (eksperto arba vartotojo) profilių konstravimu. Šios sistemos gali pasiekti aukštą tikslumą ir mažą klaidų tikimybę. Bet rankinis profilių konstravimas yra brangus procesas, kuris yra netinkamas kasdieniniam naudojimui arba sparčiai besivystantiems klasifikavimams. Čia būtų galima naudoti automatinio mokymosi technikas, kad išgauti tokius profilius automatiškai.

## **2.2.4. Klasifikavimo algoritmų taksonomija**

[1] Didelis kiekis automatinio mokymosi algoritmų, kurie buvo naudojami dirbtinio intelekto bendruomenėje yra pritaikomi informacijos išrinkimo kontekste. Gerai žinomi prižiūrimo (angl. supervised) mokymosi klasifikavimo algoritmai, kurie gali išmokti klasifikuoti profilius automatiškai iš pavyzdinių dokumentų. Mokymosi terminologijoje kiekvienas dokumentas turi požymius, pagal kuriuos jis gali būti suklasifikuotas. Klasifikavimo algoritmai gali suklasifikuoti viską, kas turi požymius.

Galima išskirti tris automatinio klasifikavimo algoritmų klases:

*1. Taisyklėmis paremti (angl. rule-based) klasifikatoriai* 

Šie algoritmai mokosi išgaudami taisykles pagal iš anksto suklasifikuotus dokumentus. Geras pavyzdys yra Ripper algoritmas. Taip pat sprendimų taisyklės (angl. decision rules), kurios yra tam tikra sprendimo medžių (angl. decision trees) forma bei kiti algoritmai paremti teiginių (angl. propositional) logika.

*2. Linijiniai (angl. linear) klasifikatoriai* 

Šie algoritmai, kiekvienai klasei paskaičiuoja klasės profilį – svorių vektorių. Kiekvienas vektoriaus svoris atitinka tam tikrą požymį. Svorio reikšmė yra paremta požymio dažnumu dokumente ir kitomis padarytomis išvadomis. Taigi, mokinant šiuos algoritmus sudaromi svorių vektoriai, o atpažįstant naujų dokumentų klases, dokumentuose ieškoma panašių vektorių. Linijiniai algoritmai: Rocchio, Naive Bayesian, Vector Support Machines, Winnow.

*3. Pavydžiais paremti (angl. example-based) klasifikatoriai* 

Šie klasifikatoriai klasifikuoja naują dokumentą mokymo rinkinyje (angl. training set) ieškodami k dokumentų arčiausiai klasifikuojamo ir remdamiesi tam tikra daugumos balsavimo forma artimiausių kaimynų klasėse. Pavyzdžiais paremti algoritmai: K-Nearest Neighbor.

#### **2.3. Susijusios technologijos**

#### **2.3.1. Teksto šablonų sulyginimas (angl. string pattern matching)**

#### **2.3.1.1. Įvadas**

Informatikoje šablonų sulyginimas yra automatinės duomenų analizės technika (paprastai atliekama naudojant kompiuterį). Šios technikos pagalba nežinomo objekto grupė būdingų savybių yra palyginama su žinomų objektų savybių grupėmis, tam kad suklasifikuoti nežinomą objektą.

Tokie šablonai įprastai siejasi su sekomis arba medžių struktūromis. Šablonų sulyginimas naudojamas tam, kad patikrinti ar lyginami dalykai yra reikiamos struktūros, taip pat surasti reikiamą struktūrą arba pakeisti sulygintą struktūrą kažkuo kitu.

Teksto šablonų sulyginimo algoritmai, dar vadinami teksto paieškos algoritmais. Tai yra svarbi klasė teksto algoritmų, kurie tekste ieško vieno arba kelių šablonų vietos.

Tarkime, Σ yra alfabetas (baigtinis rinkinys). Paprastai ir šablonas, ir tekstas, kuriame ieškoma, yra susiję alfabeto Σ elementais. Σ gali būti įprastinė žmogaus abėcėlė (pavyzdžiui, raidės nuo A iki Ž lietuvių kalboje). Kiti taikymai gali naudoti dvejetainį alfabetą ( $\Sigma = \{0,1\}$ ) ir panašiai.

Įvairūs algoritmai gali būti klasifikuojami pagal šablonų skaičių, kurį jie naudoja.

## **2.3.1.2. Vieno šablono algoritmai Naïve teksto paieškos algoritmas**

Naïve algoritmas dar vadinamas brutalios jėgos (angl. brute-force) metodu. Tai paprasčiausias ir mažiausiai efektyvus būdas patikrinti, ar tekste yra ieškomas teksto fragmentas. Naudojant šį metodą reikia patikrinti kiekvieną vietą simbolis po simbolio, kur galėtų būti teksto fragmentas. Taigi, pirmiausiai tikrinama, ar pirmas teksto simbolis sutampa su teksto fragmento pirmu simboliu. Jeigu ne, tuomet tikrinama, ar antrasis teksto simbolis sutampa su pirmuoju teksto fragmento simboliu. Jeigu ne, tuomet tikrinama, ar trečiasis teksto simbolis sutampa su pirmuoju teksto fragmento simboliu ir t.t. Pirmam teksto fragmento simboliui sutapus, tikrinamas antrasis simbolis ir t.t. Paprastu atveju reikia ieškoti tiktai vieno ar dviejų simbolių kiekvienai neteisingai pozicijai, norint patikrinti, ar tikrinama pozicija yra bloga. Taigi, vidutiniu atveju, tai užtrunka O(n+m) žingsnių, kur n yra teksto ilgis, o m yra teksto fragmento ilgis. Bet blogiausiu atveju (pavyzdžiui, ieškant teksto fragmento "aaaab" tekste "aaaaaaaaab") tai užtrunka O(m·n) žingsnių.

#### **Knuth-Morris-Pratt teksto paieškos algoritmas**

Knuth-Morris-Pratt teksto paieškos algoritmą 1977 metais išrado Donald Knuth, Vaughan Prat ir James H. Morris. [3] Pagrindinis principas, kuriant šį algoritmą, buvo toks: fragmentas yra žinomas iš anksto ir ši informacija turi būti panaudota. Pavyzdžiui, jei fragmento pirmasis simbolis toliau nesikartoja, o fragmento ir sekos lyginimo metu sutapo (j-1) simbolių, ir j-asis nesutapo, tai faktiškai yra žinoma daug daugiau – sekoje nuo tos vietos, kur buvo pradėta tikrinti, galima praleisti (j-1) simbolį ir pereiti prie j-ojo simbolio lyginimo, nes nė vienas iš šių praleistų simbolių tikrai nesutaps su pirmuoju fragmento simboliu. Šios idėjos įgyvendinimas ir sudaro nagrinėjamo algoritmo turinį. Be to, remiantis įvairiais papildomais pastebėjimais galima pasiekti, kad rodyklės i reikšmė niekad nemažėtų.

[3] Nors lyginimų skaičiumi šis algoritmas daug efektyvesnis už brutalios jėgos algoritmą, tačiau jo reikšmingumas nėra labai didelis. Taikymuose ne taip jau dažnai pasitaiko pasikartojančio teksto pasikartojančių fragmentų paieška. Šis metodas turi kitą privalumą – sekoje simboliai peržiūrimi nuosekliai ir niekada negrįžtama atgal. Todėl tokį algoritmą yra patogu realizuoti situacijose, kai simboliai įvedami vienas po kito, iš šių simbolių yra išrenkami reikalingi fragmentai, tačiau nereikia naudoti papildomos atminties anksčiau buvusiems sekos simboliams įsiminti.

Knuth-Morris-Pratt algoritmas naudoja ne daugiau kaip O(m+n) simbolių lyginimų, kur n yra teksto ilgis, o m yra teksto fragmento ilgis.

#### **Boyer-Moore teksto paieškos algoritmas**

Boyer-Moore algoritmas yra ypač efektyvus teksto paieškos algoritmas. Jis naudojamas kaip etalonas praktinėje teksto paieškos literatūroje. Šį algoritmą 1977 metais sukūrė Bob Boyer ir J. Strother Moore [2]. Naudojant šį algoritmą nereikia apdoroti kiekvieno simbolio ieškomam tekste, nes kai kuriuos simbolius algoritmas tiesiog praleidžia. Algoritmas greitėja ilgėjant tekstui, kuriame ieškoma teksto fragmento. Algoritmas yra efektyvus todėl, kad po kiekvieno nesėkmingo bandymo, kai ieškoma atitikimo tarp teksto ir teksto fragmento, gaunama informacija, kuri naudojama tų teksto pozicijų išsiaiškinimui, kuriose teksto fragmento negali būti.

[4] Boyer-Moore algoritmo idėja gali būti pagrįsta tokiu pavyzdžiu: jei teksto fragmento 10100111 8-a, 7-a ir 6-a pozicijos sutampa su teksto simboliais, bet 5-a pozicija nesutampa, iš karto teksto fragmento analizė perkeliama per 7 pozicijas ir tikrinama nuo 15-os pozicijos. Šitokį sprendimą galima pagrįsti tuo, kad teksto fragmento 6, 7, 8 pozicijos (t.y. fragmento dalis 111) niekur daugiau teksto fragmente nesikartoja.

Boyer-Moore paieškos algoritmas blogiausiu atveju naudoja O(m+n) simbolių lyginimų. Jam reikia apie O(n/m) lyginimų, jei alfabetas nėra labai mažas, o teksto fragmentas nėra labai ilgas. Pastaroji savybė pagrįsta pastebėjimu, kad jei simbolių alfabete yra daug, o fragmentas ne toks jau ilgas, daugelio simbolių arba nebus fragmente iš viso, arba jie pasikartos ne daugiau kaip vieną kartą.

#### **2.3.1.3. Algoritmai naudojantys begalinį šablonų skaičių**

Paprastai naudojant begalinio šablonų skaičiaus algoritmus, visi šablonai negali būti išvardyti. Todėl dažniausiai tokie šablonai pateikiami kaip reguliariosios išraiškos.

#### **Reguliariosios išraiškos**

Reguliariosios išraiškos yra kilusios iš automatų teorijos ir iš formalių kalbų teorijos, kurios abi yra teorinės informatikos šakos. Šios šakos nagrinėja skaičiavimo (automatų) modelius ir būdus kaip aprašyti ir klasifikuoti formalias kalbas. 1950 metais matematikas Stephen Cole Kleene aprašė šiuos modelius naudodamas savo matematinę notaciją, kurią pavadino reguliariaisiais rinkiniais [5].

Reguliariosios išraiškos, tai glausta ir lanksti priemonė teksto šablonų sulyginimui, tokių kaip tam tikri simboliai, žodžiai arba teksto fragmentai. Reguliariosios išraiškos yra rašomos formalia kalba, kuri gali būti interpretuojama naudojant reguliarių išraiškų procesorių. Reguliarių išraiškų procesorius – tai programa, kuri veikia kaip sintaksinių analizatorių (angl. parser) generatorius arba tiria tekstą ir identifikuoja teksto vietas, kurios atitinka pateiktą specifikaciją.

Sekantis pavyzdys parodo kelias specifikacijas, kurios gali būti išreikštos kaip reguliariosios išraiškos:

- Simbolių seka "arba" bet kokiame kontekste. Pavyzdžiui, "**arba**", "arbata" arba "k**arba**midas";
- Žodis "arba", kai jis yra kaip atskiras žodis;
- $\bullet$  Žodis "arba", kai jis eina po žodžių "didelis" arba "vidutinis";
- Vienas arba daugiau skaitmenų, kurie neprivalomai gali turėti taško simbolį ir du ar daugiau skaitmenų (pvz. " $52$ " arba " $687.45$ ").

Reguliariosios išraiškos gali būti daug sudėtingesnės nei šiuose pavyzdžiuose.

#### **Reguliariųjų išraiškų pagrindai**

Reguliarios išraiškos dažnai vadinamos šablonais, kurie aprašo teksto fragmentų rinkinius. Šablonai paprastai naudojami glaustai aprašyti teksto fragmentų rinkinį, neišvardijant visų fragmentų. Pavyzdžiui, fragmentų rinkinys "Tomas", "Domas" ir "Jonas" gali būti užrašyti šablonu "(T|D|J)o(m|n)as". Taigi, šis šablonas atitinka kiekvieną iš trijų fragmentų.

## Loginis operatorius "ir"

Vertikalus brūkšnys atskiria alternatyvas. Pavyzdžiui, "Tomas|Domas" atitinka "Tomas" arba "Domas".

#### Grupavimas

Kaip ir matematikoje, skliaustai nurodo veiksmų eilę. Pirmiausiai atliekami veiksmai skliaustuose. Pavyzdžiui, "Tomas|Domas" ir "(T|D)omas" atitinka tą pati rinkinį "Tomas" arba "Domas".

Kvantavimas (angl. quantification)

Kvantorius po elemento (tokio kaip simbolis arba simbolių grupė) nusako kaip dažnai tas elementas gali būti atkartojamas. Dažniausiai naudojami kvantoriai yra klaustukas, žvaigždutė ir pliuso ženklas:

- Klaustukas "?" parodo, kad gali būti nulis arba vienas prieš klaustuką einantis elementas. Pavyzdžiui, "Klo?nas" atitinka "Klonas" ir "Klounas".
- Žvaigždutė "<sup>\*</sup>" parodo nulis arba daugiau prieš žvaigždutę esančių elementų. Pavyzdžiui, "ab\*c" atitinka "ac", "abc", "abbc", "abbbc" ir t.t.
- Pliuso ženklas "+" parodo vienas arba daugiau prieš pliusą esančių elementų. Pavyzdžiui, "ab+c" atitinka "abc", "abbc", "abbbc' ir t.t., bet ne "ac".

Šios konstrukcijos gali būti kombinuojamos, kad suformuotų sudėtingas išraiškas. Formuojama labai panašiai kaip ir matematikoje konstruojant aritmetines išraiškas iš skaičių ir operatorių +, −, × ir ÷. Pavyzdžiui, abu šablonai "(T|D)omas" ir "(D|T)om?s" yra teisingi rinkiniui ..Tomas" ir ..Domas".

### **2.3.2. Teksto grupavimas (angl. text clustering)**

Pats paprasčiausias šios technologijos apibrėžimas galėtų būti: tai objektų, kurių nariai tam tikra prasme panašūs, apjungimo į grupes procesas [6]. Objektai suskirstomi į grupes taip, kad skirtumai klasterių viduje būtų kuo mažesni, o tarp klasterių — kuo didesni. Teksto grupavimo – apjungimo į klasterius pavyzdys, pateiktas 1 paveikslėlyje.

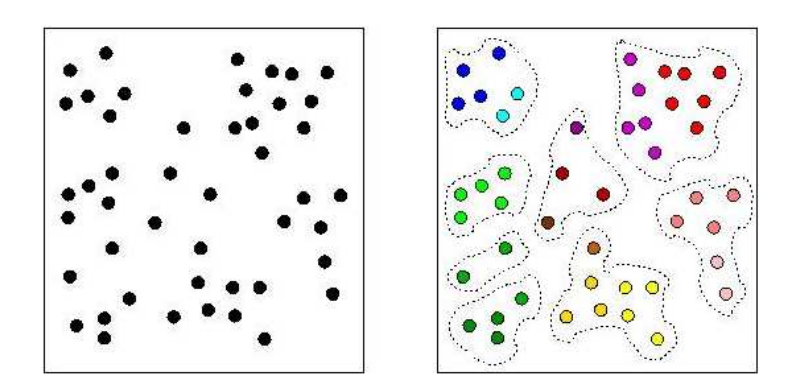

**1 pav.** Teksto grupavimas

Klasterizavimo algoritmai skirstomi į dvi dideles klases [7]: hierarchiniai ir nehierarchiniai. Hierarchiniai metodai nusako klasterių tarpusavio hierarchiją, t.y. visi objektai laikomi vienu dideliu klasteriu, kurį sudaro mažesni klasteriai, šiuos savo ruožtu dar mažesni ir t.t. Tik nustačius bendrą visų klasterių tarpusavio priklausomybių struktūrą sprendžiama, koks klasterių skaičius yra optimalus. Hierarchiniai metodai dar skaidomi į dvi grupes: skaidymo (vienintelis klasteris nuosekliai skaidomas į dalis) ir jungimo (kiekvienu žingsniu naujas objektas yra jungiamas prie esamo klasterio). Šios klasės metodus geriausia taikyti tuomet, kai imtis nedidelė. Nehierarchiniai metodai (pvz., k-vidurkių) paprastai taikomi tada, kai iš anksto žinomas (pasirenkamas) klasterių skaičius ir norima tiriamus objektus klasterizuoti. Šios klasės metodai taikomi esant imčiai su nemažiau kaip šimtu elementų.

Pagrindinis bet kurio klasterizavimo metodo kriterijus yra atstumas. Objektai, kurie yra arti vienas kito priklauso tam pačiam klasteriui, o kurie toli vienas nuo kito – skirtingiems klasteriams.

Atstumui tarp klasterių vertinti yra naudojami šie metodai [7]:

- Paprastasis artimiausio kaimyno (angl. single linkage) skaičiuoja atstumą tarp artimiausių taškų.
- Pilnutinis tolimiausio kaimyno (angl. complete linkage) skaičiuoja atstumą tarp labiausiai nutolusių taškų.
- Vidurkių (angl. average linkage) skaičiuoja visų galimų klasterių porų vidutinį atstumą.
- Ward minimizuoja dispersiją klasterio viduje.
- Centrų (angl. centroid) priskiriamas klasteriui tas objektas, kurio centras yra arčiausiai. Centras yra visų objektų koordinačių klasteryje vidurkis.

Nėra vienareikšmio atsakymo į klausimą, kuris jungimo metodas tinkamiausias, todėl kiekvienu atveju geriausia taikyti bent keletą jų.

Klasterizavimą apima šie penki etapai [8]:

- Klasterizavimui iš duomenų aibės pasirinkti tik dominančius objektus;
- Nuspręsti, pagal kokius požymius bus apjungiami objektai į klasterius;
- Pasirinkti kiekybinį matą, pagal kurį bus matuojamas objektų panašumas atsižvelgiant į objektų tipą, savybes;
- Vienu ar kitu metodu suskirstyti objektus į klasterius;
- Peržiūrėti gautus rezultatus. Jei gauname kelis labai didelius klasterius arba daug labai mažų klasterių, tai gali reikšti, kad duomenys buvo tiesiog tolygiai paskirstyti. Taip pat šiame etape reiktų užduoti tokius klausimus: Ar gauti duomenų klasteriai yra prasmingi? Ar algoritmas surado teisingus klasterius? Nors atsakyti į šiuos klausimus pakankamai sudėtinga, nes klasterizavimas yra subjektyvus, labai priklausantis nuo tyrėjo, tačiau remiantis įvairiais statistiniais metodais galima gauti tikslesnius atsakymus.

Teksto grupavimas gali būti panaudojamas daugelyje sričių:

- *Marketinge*: ieškant vartotojų grupių didelėje duomenų basėje, kurioje saugoma informacija apie pačius klientus, jų pirkimo įrašai;
- *Biologijoje*: augalų ir gyvūnų klasifikavimas pagal jų savybes;
- *Bibliotekose*: knygų užsakymas;
- *Draudime*: automobilio draudimo poliso turėtojų su didelėmis draudiminėmis išmokomis identifikavimas; apgavysčių tyrimas;
- *Miesto planavime*: namų grupių išskyrimas pagal tipą, vertę ir geografinę vietovę;
- *Žemės drebėjimų tyrimuose*: stebėtų žemės drebėjimų epicentrų grupavimas išskiriant pavojingas zonas;
- *Žiniatinklyje*: dokumentų klasifikavimas, blogo duomenų grupavimas siekiant atrasti panašumų.

Būtų galima išskirti šiuos klasterizavimo technologijos trūkumus:

- Dabartiniai klasterizavimo metodai turi nemažai specifiškumo, neapima visų reikalavimų, arba juos traktuoja skirtingai.
- Gali kilti problemų turint didelius dimensijų arba duomenų kiekius dėl laiko ašies sudėtingumo.
- Metodo efektyvumas priklauso nuo atstumo mato tarp klasterių pasirinkimo. (Matas – tai atstumo skaičiavimo formulė. Pagal nutylėjimą skaičiuojamas Euklido atstumo kvadratas).
- Jeigu nėra aiškus atstumo matas, jis parenkamas tyrėjo, kas nėra paprasta, ypač daugiamatėje erdvėje.
- Tiems patiems duomenims taikant skirtingus klasterinės analizės metodus, galima gauti skirtingus rezultatus.
- Klasterizavimo algoritmo rezultatai gali būti interpretuojami skirtingai arba šališkai paties tyrėjo.

## **2.3.3. Informacijos išrinkimas (angl. information retrieval – IR)**

[9] Informacijos išrinkimas – tai technologija, susijusi su dokumentų, informacijos dokumentuose, metaduomenų, susijusių su dokumentais, paieška. Taip pat ši technologija apima ir paiešką reliacinėse duomenų bazėse, žiniatinklyje. Informacijos išrinkimas

naudojamas tiek struktūrizuotai informacijai apdoroti, pvz. duomenų bazės įrašai, tiek nestruktūrizuotai, pvz. paveiksliukai, muzikos ir video failai.

[10] Ankstesnės IR sistemos buvo paremtos logine algebra. Šios sistemos leisdavo vartotojui ieškoti informacijos apibrėžiant paiešką sudėtingomis loginėmis konjunkcijos, disjunkcijos ir loginio neigimo išraiškomis. Tokios loginės algebros sistemos turėjo keletą trūkumų: nebuvo jokio dokumentų kategorizavimo, vartotojams buvo pernelyg sudėtinga suformuoti tinkamą paieškos užklausą. Nors buvo įrodyta, kad loginės algebros sistemos ne tokios efektyvios kaip kategorizavimu paremtos informacijos išgavimo sistemos, tačiau dauguma patyrusių vartotojų vis dar naudoja senąsias IR sistemas, nes turi daugiau galimybių kontroliuoti informacijos išgavimo procesą. Vis tik paprasti vartotojai labiau linkę naudoti kategorizavimu paremtas IR sistemas, kurios kiekvienam dokumentui priskiria skaitinį įvertį ir pagal jį suskirsto dokumentus į kategorijas. Šiam procesui aprašyti pasiūlyti šie modeliai: vektoriaus erdvės, tikimybinis ir išvadų tinklo modelis.

#### **Vektoriaus erdvės modelis (angl. vector space model)**

Vektoriaus erdvės modelyje tekstas yra atvaizduojamas terminų vektoriumi. Termino apibrėžimas priklauso nuo pritaikymo. Paprastai terminai – tai vienetiniai žodžiai, raktiniai žodžiai ar ilgesnės frazės. Jei terminu pasirenkamas žodis, vektoriaus erdvės dimensijų skaičius atitiks žodžių kiekį žodyne. Tuomet bet kuris tekstas gali būti atvaizduojamas vektoriumi šioje daugiamatėje erdvėje. Jei terminas priklauso tekstui, tuomet jis įgyja nenulinę tekstinio vektoriaus reikšmę dimensijoje, susijusioje su tuo terminu. Kadangi bet kuris tekstas turi ribotą rinkinį terminų (o žodyne gali būti milijonai terminų), todėl daugelis tekstinių vektorių yra labai išsibarstę. Dauguma vektoriais paremtų sistemų operuoja su teigiamu vektoriaus erdvės kvadrantu, t.y. nei vienam terminui nepriskiriama neigiama reikšmė.

[11] Vektorių erdvės modelio procedūra gali būti suskirstyta į tris etapus:

- 1. Dokumento indeksavimas, kur iš dokumento išgaunamas tekstas yra susiejamas su terminais;
- 2. Indeksuotų terminų įvertinimas tam, kad pagreitinti vartotojui svarbaus dokumento paiešką;
- 3. Dokumento kategorizavimas atsižvelgiant į užklausą remiantis panašumo matavimais.

[10] Turint užklausą ir norint dokumentui priskirti skaitinį įvertį, modelis nustato panašumą tarp užklausos vektoriaus (kadangi užklausa taip pat yra tekstas ir gali būti konvertuota į vektorių) ir dokumento vektoriaus. Panašumas nustatomas lyginant nuokrypio

kampus tarp minėtų vektorių. Praktikoje yra lengviau apskaičiuoti kampo kosinusą nei patį kampą. Kosinuso nulinė reikšmė reiškia, kad užklausos ir dokumento vektoriai yra ortogonalūs (t.y. užklausos terminas neegzistuoja nagrinėjamame dokumente), ir atvirkščiai, jei kosinuso reikšmė lygi vienetui. 2 paveikslėlyje pateikiamas užklausos q ir dokumentų  $d_1$ bei d<sub>2</sub> atvaizdavimas vektorių erdvėje ir kosinuso kampo  $\theta$  apskaičiavimas.

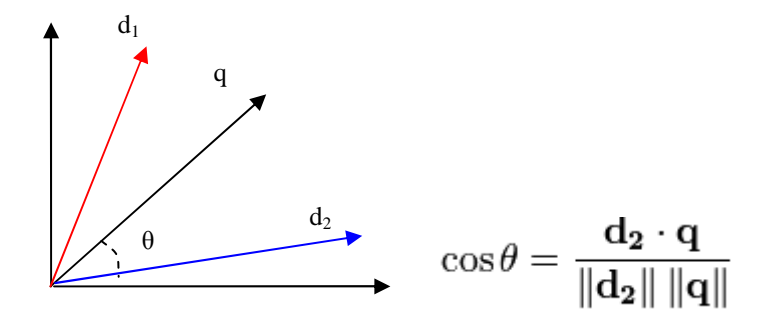

**2 pav.** Panašumo nuokrypio nustatymas

#### **Tikimybinis modelis (angl. probabilistic model)**

Šios šeimos IR modeliai paremti pagrindiniu principu: dokumentų rinkinys turi būti kategorizuotas mažėjančia tikimybe pagal jų svarbumą užklausai. Tai vadinamasis tikimybinis kategorizavimo principas. Tikimybinis IR modelis apskaičiuoja dokumento svarbumo tikimybę užklausai ir tai yra pagrindinė šio modelio esmė. Šio modelio pirminę idėją pasiūlė Maron ir Kuhns 1980 metais. Nuo tada buvo pasiūlyta daugybė šio modelio interpretacijų, kiekvienas jų paremtas vis kitokia tikimybės apskaičiavimo metodika.

#### **Išvadų tinklo modelis (angl. inference network model)**

[12] Šiame modelyje dokumento paieška yra modeliuojama kaip išvadų formavimo procesas išvadų tinkle. Daugelis metodų, naudojamų IR sistemose, gali būti realizuotos naudojant būtent šį modelį. Jis pasižymi tuo, kad turint daugybę šaltinių įrodymų, atlieka kategorizavimą kombinuodamas pateiktus įrodymus. Iš esmės šis modelis atitinka Bajeso tinklo modelį, naudojamą dokumentų, dokumento turinio ir užklausos modeliavimui. Išvadų tinklo modelis susideda iš dviejų potinklių: dokumento tinklo, gauto indeksavimo ir rezultatų išgavimo metu, bei užklausos tinklo, sudaryto iš užklausos teksto. Išvadų tinklo modelis pateiktas 3 paveikslėlyje.

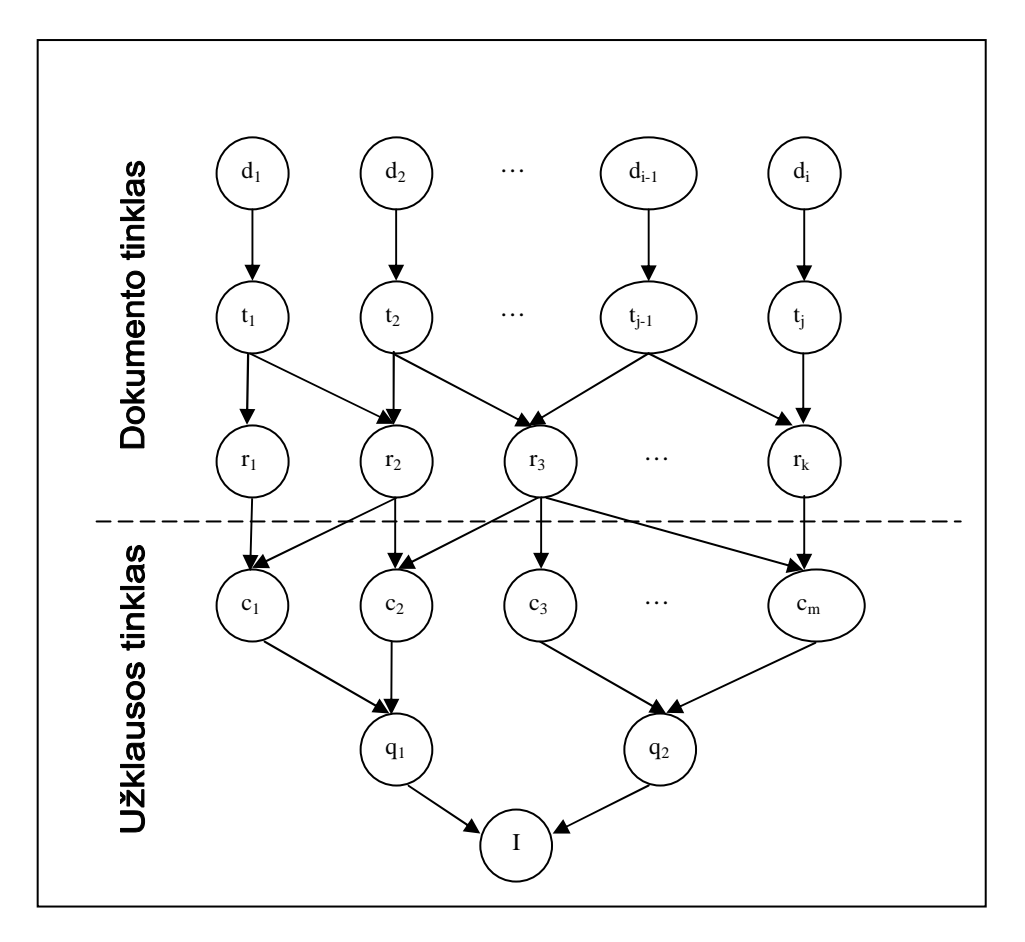

**3 pav.** Išvadų tinklo modelis

Dokumentų tinklas vaizduoja dokumento terminų rinkinį ir susideda iš terminų viršūnių bei dokumento konceptų viršūnių. Dokumento viršūnės dalyvauja rezultato kategorizavime, o priežastinės linijos, jungiančios viršūnes, nurodo, kad tam tikras dokumento turinys yra atvaizduojamas konceptu. Kiekviena linija turi sąlygos tikimybę arba svorį, tam, kad nurodyti ryšio stiprumą. Viršūnės vertinimas atliekamas remiantis tėvų viršūnėmis ir sąlygos tikimybėmis.

Užklausos tinklas vaizduoja pateiktą užklausą ir susideda iš viršūnių karkaso, kuris atspindi reikalingus konceptus (užklausos konceptų viršūnes) ir operatorius (užklausos operatorių viršūnes), sujungtus atvirkštinėje medžio struktūroje. Užklausų tinkle yra paskutinė viršūnė, kuri vaizduoja vartotojo informacijos poreikį. Šiame tinkle naudojami statistiniai operatoriai ir loginės algebros statistinių aproksimacijų operatoriai (1 lentelė).

| <b>Operatorius</b> | Paaiškinimas           |  |
|--------------------|------------------------|--|
| #and               | IR terminai            |  |
| #or                | ARBA terminai          |  |
| #not               | Termino neigimas       |  |
| #sum               | Tikimybių suma         |  |
| #wsum              | Tikimybių sumos svoris |  |
| #max               | Tikimybių maksimumas   |  |

**1 lentelė.** Statistiniai operatoriai ir loginės algebros statistinių aproksimacijų operatoriai

#### **2.4. Optinio simbolių atpažinimo sistemos**

Optinis simbolių atpažinimas, sutrumpintai vadinamas OCR (angl. optical character recognition), yra nuskenuotuose paveiksliukuose esančio žmogaus arba spausdinto teksto vertimas į elektroninį tekstą. OCR plačiai naudojamas knygų ir dokumentų pavertimui į jų elektronines versijas, kad kompiuterizuoti dokumentų saugojimo sistemas įstaigose arba publikuoti tekstams internete. OCR leidžias redaguoti tekstą, ieškoti informacijos jame, saugoti jį kompaktiškiau, pritaikyti tokias technologijas kaip mašininis vertimas, teksto mašininis skaitymas (angl. text-to-speech), teksto klasifikavimas.

Projekte taip pat bus naudojama optinio simbolių atpažinimo sistema. Tinkamos sistemos pasirinkimui buvo sudaryta keleto pasirinktų OCR sistemų palyginimo lentelė (lentelė 1). Lentelėje pateikti kriterijai ir įvertintas konkrečios sistemos funkcionalumas.

| Savybė, funkcionalumas                               | <b>ABBYY FineReader</b><br><b>Engine</b> | <b>GOCR</b> | <b>Tesseract</b><br><b>OCR</b> | <b>CuneiForm</b> |
|------------------------------------------------------|------------------------------------------|-------------|--------------------------------|------------------|
| Palaiko lietuvių kalbą                               | $^{+}$                                   |             | $+$                            | $\overline{+}$   |
| Naudoja žodyną                                       | $+$                                      | ۰           | $^{+}$                         | $+$              |
| Galima apmokyti                                      |                                          |             | $^{+}$                         |                  |
| Veikia su .NET technologija                          | $+$                                      | ٠           | $+$                            | $+$              |
| Paverstų paveiksliukų ištiesinimas<br>(angl. deskew) | $^{+}$                                   |             |                                | $\pm$            |
| Atviro kodo (angl. open source)                      |                                          | $^{+}$      | $^{+}$                         | $\ddot{}$        |
| Nemokama                                             |                                          | $^{+}$      | $^{+}$                         | $+$              |
| Toliau vystoma                                       | $^{+}$                                   | $^{+}$      | $^{+}$                         |                  |

**2 lentelė.** Optinio teksto atpažinimo sistemų palyginimas

ABBYY FineReader Engine [13] yra pasaulyje pripažintas vienas iš geriausių teksto atpažinimo variklių, tačiau šis variklis yra mokamas. Produkto tinklapyje net nerodoma šio variklio kaina. Dėl šio produkto kainos reikia tartis atskirai, o tai reiškia, kad kaina yra labai didelė. Todėl šis produktas netinka, nors ir turi kitas reikiamas savybes. GOCR [14] yra nemokamas teksto atpažinimo variklis, tačiau jis veikia gana prastai, nepalaiko lietuvių kalbos ir neatitinka kitų reikiamų savybių. Abu teksto atpažinimo varikliai Tesseract OCR [15] ir CuneiForm [16] gana neblogai susidoroja su teksto atpažinimu, yra nemokami, palaiko lietuvių kalbą ir veikia .NET aplinkoje. Kadangi CuneiForm toliau nėra vystomas, tai projekte pasirinktas naudoti Tesseract OCR.

#### **2.5. Projektavimo metodika**

#### **2.5.1. Įvadas**

Bus kuriama programa skirta mobiliajam įrenginiui, analizuojanti pateiktą maisto produkto etiketės nuotrauką, kurioje bus atpažįstamas tekstas. Programa atpažintame tekste suras informaciją apie maisto produkte naudojamus priedus [17], kurie pažymėti kodais prasidedančiais raide E bei pateiks informaciją apie juos. Maisto produkto etiketės nuotrauką bus galima pateikti dviem būdais: pasinaudojant mobiliajame įrenginyje įmontuotu fotoaparatu (pagrindinis būdas) arba pateikiant nuotrauką failo pavidalu (papildomas būdas). Nuotraukos analizė vyks ne pačiame mobiliajame įrenginyje, o paprastame kompiuteryje (serveryje), todėl papildomai bus kuriama ir serverio programinė įranga. Informacija apie priedus taip pat bus laikoma serveryje. Kliento ir serverio programų bendravimui bus reikalingas Interneto ryšys. Tai yra unikalus projektas, todėl analogiškų produktų nėra sukurta.

#### **2.5.2. Taikymo sritis**

#### **2.5.2.1. Projekto tikslas ir adresatas (kas naudosis)**

Projekto tikslas yra programinė įranga, skirta mobiliajam įrenginiui, kurios pagalba mobiliojo įrenginio vartotojas galės gauti naudingos informacijos apie maisto produkte naudojamus priedus. Tai jam padės apsispręsti, ar verta vartoti maisto produktą. Programa naudosis vartotojai, turintys mobiliuosius įrenginius ir besirūpinantys tuo ką valgo.

## **2.5.2.2. Problemos sprendimas pasaulyje**

Kadangi kuriamas projektas yra unikalus, tai analogiško sprendimo pasaulyje nėra. Galima rasti nebent dalinai poreikius atitinkančiu produktų. Pavyzdžiui, produktas scanR [18], skirtas teksto atpažinimui mobiliajame įrenginyje. Produktas scanR, pasinaudodamas mobiliojo įrenginio fotoaparatu, gauna teksto nuotrauką, kurią siunčia į serverį, o serveris grąžina atpažintą tekstą PDF [19] formatu. scanR veikia iPhone, Blackberry ir Nokia S60 mobiliųjų įrenginių platformose. Taigi, produktas scanR į kuriamą produktą yra panašus tuo, kad teksto atpažinimui naudoja serverį. Kitas dalinai poreikius atitinkantis produktas yra programa "Pocket Food Additives" [20], kuri labai paprasta, pateikia maisto priedų sąrašą ir leidžia tame sąraše ieškoti priedų.

#### **2.5.2.3. Situacijos Lietuvoje įvertinimas**

Kaip ir minėta anksčiau, analogiškų sprendimų nėra. Tačiau yra programinė įranga, kuri pateikia informaciją apie maisto produktų priedus. Tai UAB "TeleSoftas" sukurta programa "SveikasVaikas mobile" [21]. Programa yra katalogas, kuriame sudėta informaciia apie maisto produktuose naudojamus priedus. Galima atlikti paiešką pagal priedo kodą. Informacija yra gana skurdoka: priedo kategorija (priedo įtaka žmogui) ir priedo pavadinimas. Produktas veikia Java Micro Editon (J2ME) [22] platformą palaikančiuose įrenginiuose. Kuriamas produktas bus daug pranašesnis, nes pateiks reikiamą informaciją išanalizavęs maisto produkto etiketės nuotrauką, nereikės atlikti paieškos ir įvedinėti maisto produkto priedų kodų. Taip pat produktas pateiks kur kas daugiau informacijos apie priedą, nei kategorija ir pavadinimas.

## **2.5.3. Produkto apibūdinimas**

#### **2.5.3.1. Programų sistemos funkcijos**

Kuriama programinė įranga pateiks informaciją apie maisto produkte naudojamus priedus analizuodama maisto produkto etiketės nuotrauką. Programa veiks mobiliajame įrenginyje, todėl vartotojas šį programinį produktą visuomet turės su savimi ir galės naudoti kada tiktai jam prireiks. Programa analizuos mobiliojo įrenginio fotoaparatu padarytą maisto produkto etiketės nuotrauką, atpažins tekstą etiketėje ir pateiks informaciją apie maisto produkte naudojamus priedus (pagal kodus etiketėje, pvz. E621, E400 ir t.t.).

Detalesnis aukščiau paminėtų programos funkcijų aprašymas:

*1. Nuotraukos užkrovimas iš mobiliojo įrenginio fotoaparato* 

Programoje reikiamos produkto etiketės nuotrauką bus galima gauti iš mobiliajame įrenginyje esančio fotoaparato, kurio funkcionalumas bus pasiekiamas tiesiai iš programinės įrangos.

*2. Nuotraukos užkrovimas iš failo* 

Programa reikiamos produkto etiketės nuotrauką bus galima užkrauti iš mobiliajame įrenginyje išsaugoto arba įkelto failo.

#### *3. Reikiamos nuotraukos dalies iškirpimas*

Bus galima iškirpti tiktai nuotraukos analizei reikiamą nuotraukos dalį, t.y. nuotraukos dalį turinčią priedų kodus. Tokiu būdu bus tiksliau atpažįstamas nuotraukoje esantis tekstas ir pats atpažinimo procesas užtruks gerokai trumpiau.

#### *4. Vaizdus rezultatų pateikimas*

Informacija apie maisto produkte rastus priedus bus pateikiama vaizdžiai. Priedai bus suskirstyti į kategorijas pagal įtaką žmogaus organizmui. Kiekviena kategorija turės savo paveikslėlį, bus pateikiama ir bendra produkto išvada. Todėl iš karto matysis, ar verta tokį maisto produktą vartoti.

#### *5. Detalus rezultatų pateikimas*

Atlikus nuotraukos analizę, bus pateikiamas rastų priedų sąrašas, kuriame matysime priedo kategorijos paveikslėlį, kodą ir pavadinimą. Galėsime pasirinkti norimą priedą iš sąrašo ir pamatyti detalią informaciją apie jį.

## *6. Patogus programos valdymas*

Planuojama, kad programa veiks prisilietimais valdomame mobiliajame įrenginyje. Todėl pagrindinės programos funkcijos turės būti pasiekiamos per ganėtinai didelius grafinės vartotojo sąsajos elementus, kad nereikėtų naudoti specialaus įrankio, skirto mobiliojo įrenginio valdymui prisilietimais (angl. stylus).

## **2.5.3.2. Sistemos kontekstas**

Kuriamas produktas bus sudarytas iš dviejų dalių: mobiliojo įrenginio kliento programinės įrangos ir serverio programinės įrangos. Kliento ir serverio programos viena su kita bendraus Interneto pagalba. Žemiau (4 pav.) pateikiama apsikeitimo duomenimis diagrama.

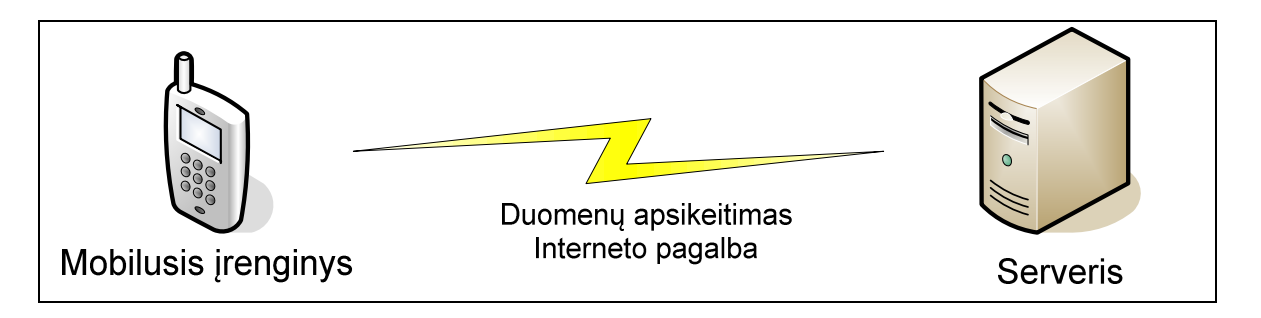

**4 pav.** Kliento ir serverio programinės įrangos apsikeitimo duomenimis diagrama

## **2.5.3.3. Vartotojo charakteristikos**

Programine įranga galės naudotis bet kuris vartotojas, kuris moka naudotis standartinėmis mobiliojo įrenginio programomis, žino kaip mobiliojo įrenginio pagalba daromos nuotraukos, moka dirbti su mobiliojo įrenginio failais. Programinės įrangos sąsaja bus paprasta ir intuityvi.

#### **2.5.3.4. Vartotojo problemos**

Dažnas maisto produkto vartotojas pirkdamas maisto produktą nesuvokia ar maisto produktą yra sveika naudoti, ar maisto produkto geriau vengti. Ant maisto produkto etiketės yra nurodyti maisto produkte naudojamų priedų kodai. Deja tiktai nedaugelis maisto produktų vartotojų žino jų reikšmes, o ir pačių priedų rūšys skaičiuojamos šimtais. Tokio kiekio informacijos neatsimins net ir tuo besidomintis vartotojas. Todėl vartotojui būtų gerai visuomet su savimi turėti pagalbininką, kuris padėtų maisto produkto tinkamumo vartoti klausimais.

#### **2.5.3.5. Vartotojo tikslai**

Kiekvieno maisto produkto vartotojo tikslas turėtų būti galimybė žinoti, kokį poveikį žmogaus organizmui gali padaryti vartojamas maisto produktas. Deja maisto produktų gamintojai reikiamą informaciją paslepia po maisto produktų priedų kodais, kurie paprastam vartotojui yra nesuprantami. Todėl dažnas vartotojas rinkdamasis maisto produktą neturi galimybės pasirinkti analogiško, bet mažiau kenksmingo maisto produkto. Pagal maisto produkto etiketėje esančių priedų kodų kiekį taip pat negalima susidaryti nuomonės, nes kai kurie Priedai nėra pavojingi žmogaus organizmui. Taigi, kuriama programinė įranga leis vartotojui greitai, aiškiai ir intuityviai bet kurioje vietoje gauti reikiamą informaciją apie maisto produkte naudojamus priedus.

#### **2.5.3.6. Bendri apribojimai**

Kliento programinė įranga bus kuriama mobiliam įrenginiui veikiančiam Windows Mobile [23] aplinkoje, nes šio tipo įrenginiai yra pakankamai galingi susidoroti su projekto keliamais reikalavimais. Vis dėl to šie įrenginiai dar nėra tokie galingi, kad atstotų paprastą kompiuterį. Todėl pagrindiniai skaičiavimai bus atliekami kompiuteryje (serveryje). Taigi, duomenų keitimuisi tarp kliento programinės įrangos ir serverio bus reikalingas Interneto ryšys.

#### **2.6. Projektavimo metodologijos ir technologijų analizė**

#### **2.6.1. Įvadas**

Maisto skoniui, išvaizdai ir kvapui pagerinti į maistą dedami įvairūs priedai. Kai kurie maisto priedai naudojami daugelį amžių: maisto marinavimui naudojamas actas, druska, sieros dioksido panaudojimas kai kuriuose vynuose. Tam, kad šiuos priedus būtų galima reguliuoti ir informuoti vartotojus, kiekvienas priedas turi unikalų numerį. Iš pat pradžių Europoje pripažinti ir nekenksmingi priedai buvo žymimi E numeriais. Tačiau Codex Alimentarius komisija [25] (1963 m. įkurtas Pasaulinės sveikatos organizacijos organas, kuris

rūpinasi vartotojų sveikata ir tarptautine maisto prekyba [27]) pritaikė šiuos numerius tarptautiniu mastu ir jais žymimi visi maisto priedai, nesvarbu, leistini vartoti, ar ne.

Jeigu maisto priedas žymimas raide E, tai reiškia, kad jis atitinka saugos reikalavimus ir jį leidžiama vartoti visoje ES [26]. Šis leidimas stebimas, peržiūrimas ir koreguojamas atsižvelgiant į naujus mokslinius faktus. Bet kai kurios šalys, nepriklausančios Europai, naudoja tik numerius be prefikso E, nepriklausomai, ar priedas patvirtintas Europoje, ar ne. Pavyzdžiui, acto rūgštis užrašoma kaip E260 ant produktų, parduodamų Europoje, bet kai kuriose kitose šalyse tiesiog užrašomas skaičius 260.

Skirtingi E numerio intervalai žymi skirtingas priedų grupes [26], [27]:

- *Antioksidantai* E300 E399: prailgina maisto produktų vartojimo trukmę, neleisdami riebalams, augaliniam aliejui ir tam tikriems vitaminams jungtis su deguonimi ore.
- *Dažikliai* E100 E199: kartais naudojami, kai apdorojant ar sandėliuojant maisto produktus dingsta jų natūrali spalva arba kai produktui norima suteikti pastovų atspalvį.
- *Emulsikliai, stabilizatoriai, stingdančios medžiagos ir tirštikiai* E400 E599. Emulsikliai padeda sumaišyti sudėtines dalis, kurios paprastai nesusimaišo. Stabilizatoriai neleidžia sumaišytoms sudedamosioms dalims vėl atsiskirti.
- *Konservantai* E200 E299: neleidžia maistui gesti. Konservantai naudojami daugelyje maisto produktų, kurių galiojimo laikas ilgas, jeigu nenaudojamas kitas konservavimo būdas, pavyzdžiui, užšaldymas, konservavimas arba džiovinimas.
- *Saldikliai* E900 E999: dažnai naudojami vietoj cukraus tokiuose produktuose, kaip putojantys nealkoholiniai gėrimai, jogurtai ir kramtomoji guma.

#### **2.6.2. Maisto produktų ženklinimas**

Maisto produktų etiketės – nepaprastai svarbi ir vartotojų pasirinkimą lemianti informavimo priemonė. Aiškesnis ženklinimas padėtų vartotojams pasirinkti sveikesnį maistą, kadangi būtų aiškiai matyti, ką perkame. Etiketėje turi būti pateikiama ši informacija [32]:

- sudedamųjų dalių sąrašas;
- tinkamumo vartoti terminas arba "Tinka vartoti iki... (data)";
- specialios laikymo arba vartojimo salygos, pavyzdžiui, "laikyti sausoje vėsioje vietoje", "galima užšaldyti";
- produktų grynasis (neto) kiekis kilogramais ar litrais;
- gamintojo pavadinimas ir adresas;
- kita informacija, nurodyta teisės aktuose.

Informacija etiketėse turi būti pateikta lietuvių kalba. Šiuos duomenis siūloma pateikti ne smulkesniu kaip 3 mm dydžio šriftu, kad nereiktų vargti ieškant dominančios informacijos [33].

Produktai, pagaminti ar turintys genetiškai modifikuotų organizmų, turi būti pažymėti užrašu "Pagaminti iš genetiškai modifikuotų...", "Genetiškai modifikuoti organizmai", "Produkto sudėtyje yra genetiškai modifikuotų organizmų". Trumpiniai GM ar GMO draudžiami.

Visi teiginiai apie ypatingas maisto savybes, pavyzdžiui, "mažai riebalų", "daug skaidulinių medžiagų" ar "padeda sumažinti cholesterolio kiekį", turi būti pagristi ir įrodyti moksliniais tyrimais [32].

Vartotojas gali rinktis, kokius produktus vartoti. Visai neseniai sertifikuoti ekologiški, nepavojingi ir naudingi sveikatai maisto produktai pradėti žymėti atitinkamais logotipais.

 "Ekologinis žemės ūkis" logotipu (5 pav.) žymimi ekologiški produktai. Ar produktas ekologiškas, nustatoma remiantis Tarybos reglamentais (EB) Nr. 834/2007 ir Nr. 889/2008, ir Lietuvos įstatymais. Ekologiškas produktas visada bus paženklintas etikete, kurioje pateikiama pati svarbiausia informacija: ekologiškų produktų sertifikavimo ženklas, identifikuotas gamintojas, sertifikavimo darbus atlikusi sertifikacijos įstaiga [30].

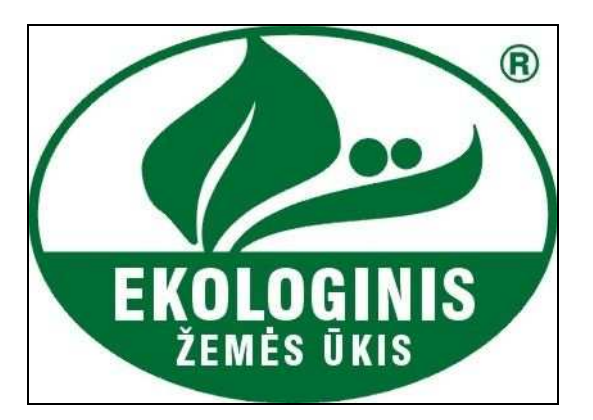

**5 pav.** Ekologinio žemės ūkio logotipas

Viešoji įstaiga "Sveiko vaiko institutas" [31] ne pelno siekianti organizacija, kurios pagrindinis tikslas – padidinti natūralesnių maisto produktų pasirinkimą Lietuvoje. Norėdamas gauti šios organizacijos ženklą (6 pav.), gamintojas turi nurodyti produktą, kuris atitinka šiuos kriterijus:

- be cheminių maisto priedų, žymimų E numeriais;
- be GMO (genetiškai modifikuotų organizmų);
- kurio gamyba ir žaliavos yra kruopščiai atrenkamos ir prižiūrimos.

Prekinis ženklas suteikiamas tik patikrintiems produktams, jų sudėtį ištyrus Nacionalinėje maisto ir veterinarijos rizikos vertinimo instituto (NMVRVI) laboratorijoje arba Kauno Technologijos universiteto Maisto institute.

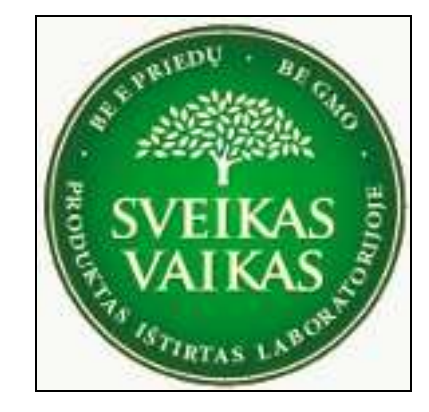

**6 pav.** Sveikas vaikas logotipas

Šiuo metu vyksta ES ekologiško gaminio logotipo konkursas. Virš 3400 studentų iš visų 27 ES valstybių narių dalyvavo ES ekologiško gaminio logotipo konkurse [29]. Jau atrinkti trys logotipo kandidatai (7 pav.) iš kurių bus išrinktas laimėtojas. Naujasis logotipas bus pradėtas naudoti nuo 2010-ųjų liepos mėnesio. Jis bus klijuojamas ant fasuotų ekologiškų gaminių, kurie atitinka Bendrijos reikalavimus, nustatytus ekologiniam ūkininkavimui ir gamybai [30].

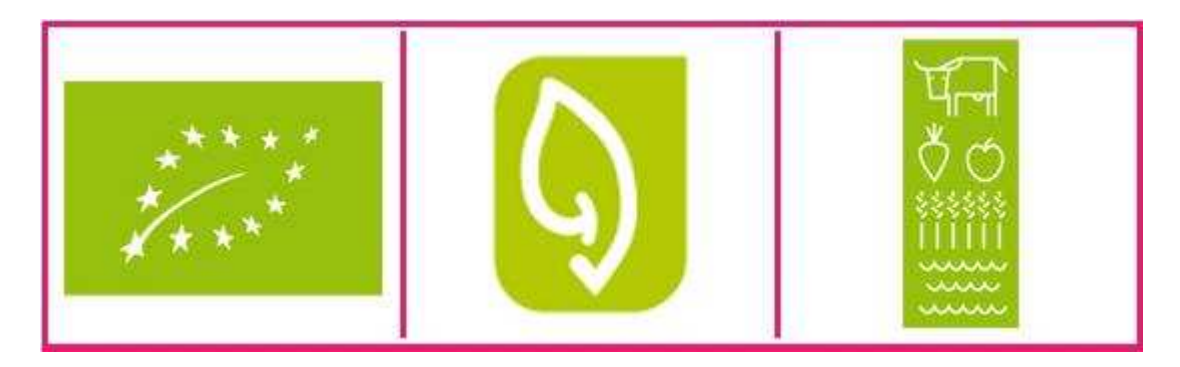

**7 pav.** Trys kandidatai į ES ekologiško gaminio logotipą

## **2.7. Egzistuojantys sprendimai**

Esant tokiai gausybei maisto priedų, vartotojas turėtų teisę žinoti, ar jo pasirinktas maisto produktas sveikas ar ne. Tačiau jų kenksmingumas užkoduotas po E kodais, kurių visų prisiminti tiesiog neįmanoma. Internete galima rasti maisto priedų sąrašų, tačiau programinės įrangos pasirinkimas šia tema yra skurdus.

## **2.7.1. Programa ..Food Additives**"

Tai nemokama kompanijos FinitySoft [28] programa veikianti Windows operacinėse sistemose.

Pagrindinės funkcijos:

- Paieška (renkantis iš sąrašo arba įvedant tekstą):
	- o pagal E kodą;
	- o pagal priedo pavadinimą;
- Suteikiama informacija:
	- o Priedo pilnas pavadinimas ir E kodas;
	- o Apie priedų grupę, kuriai priklauso priedas;
	- o Ar priedas yra gyvūninės kilmės;
	- o Įspėjimą, jei priedas sukelia tam tikras ligas ar yra uždraustas vartoti.

Pagrindinis ir vienintelis programos langas pateiktas 8 paveikslėlyje.

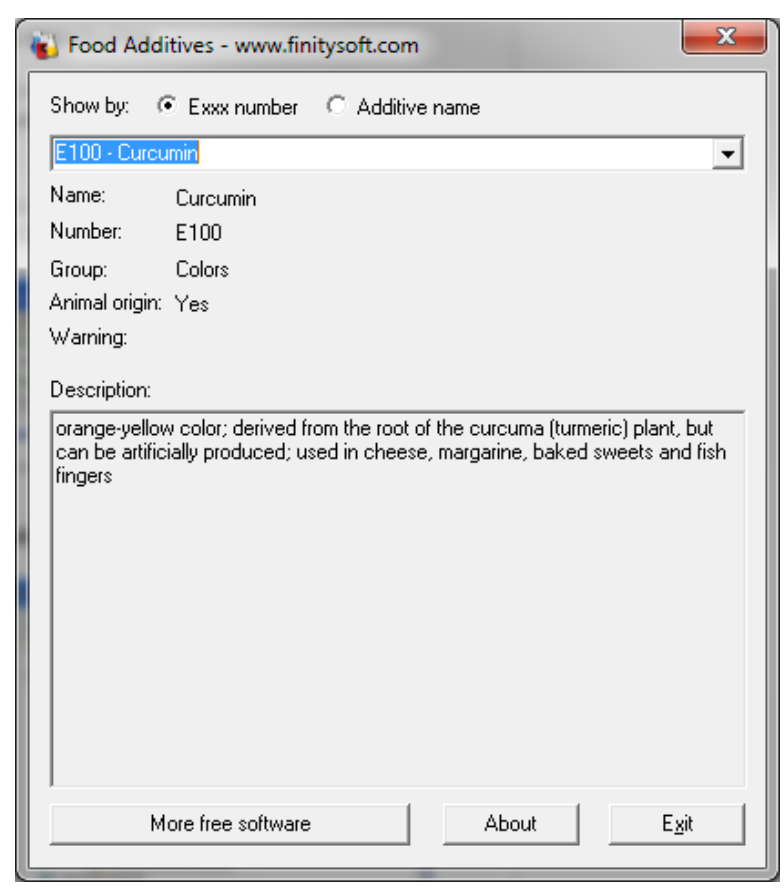

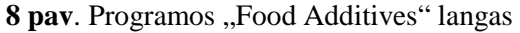

## 2.7.2. Programa "Pocket Food Additives"

Tai nemokama kompanijos PocketPCSoft [20] programa veikianti Windows Mobile operacinėse sistemose.

Pagrindinės funkcijos:

- Paieška (renkantis iš sąrašo arba įvedant tekstą):
	- o pagal E kodą;
	- o pagal priedo pavadinimą;
- Suteikiama informacija:
	- o Priedo pilnas pavadinimas ir E kodas;
	- o Apie priedų grupę, kuriai priklauso priedas;
	- o Ar priedas yra gyvūninės kilmės;
	- o Įspėjimą, jei priedas sukelia tam tikras ligas ar yra uždraustas vartoti.

Pagrindinis ir vienintelis programos langas pateiktas 9 paveikslėlyje.

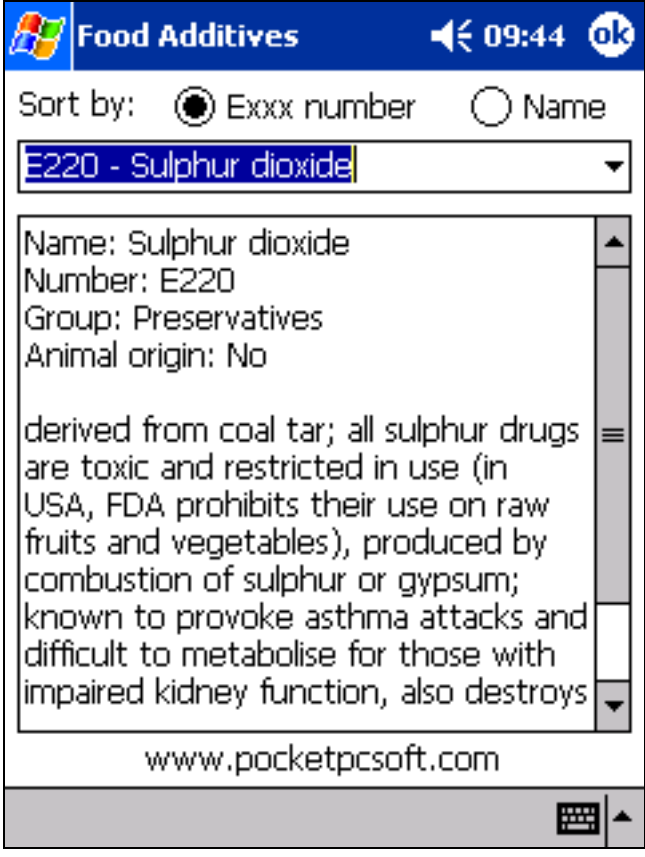

9 pav. Programos "Pocket Food Additives" langas

## 2.7.3. Programa "SveikasVaikas mobile"

Tai nemokama lietuviškos kompanijos TeleSoftas [21] programa, kuri pritaikyta veikti

J2ME platformą palaikančiuose mobiliuosiuose įrenginiuose.

Pagrindinės funkcijos:

- Paieška (tiek renkantis iš sąrašo, tiek vedant tekstą): o pagal E kodą;
- Suteikiama informacija:
	- o Priedo pilnas pavadinimas;
	- o Priedo kenksmingumas atvaizduojamas ikona ir užrašomas žodžiais.

Programos "SveikasVaikas mobile" langai pateikti 10 – 13 paveikslėliuose.

| <b>Sveikas Vaikas</b><br>(BD)            |
|------------------------------------------|
| Sveikas Vaikas                           |
| Pre <b>vios</b> page                     |
| 124 - Ponso 4R, Kochinelas r             |
| 127 - Eritrozinas (CI 45430)             |
| 128 - Raudonasis 2G (Maistir             |
| 129 - Alura raudonasis AC (N             |
| 131 - Patent mėlynasis V (CI             |
| $132$ - Indigotinas, indigokarn          |
| 133 - Briliantinis mėlynasis F           |
| 140 - Chlorofilai, Chlorofilinai         |
| 141 - Chlorofilu vario komple            |
| $\bullet$ 142 - Žaliasis S (CI 44090, ža |
| Next page                                |
|                                          |
|                                          |
|                                          |
| 10<br>Exit<br>Menu                       |

**10 pav**. Visų priedų sąrašas **11 pav**. Meniu

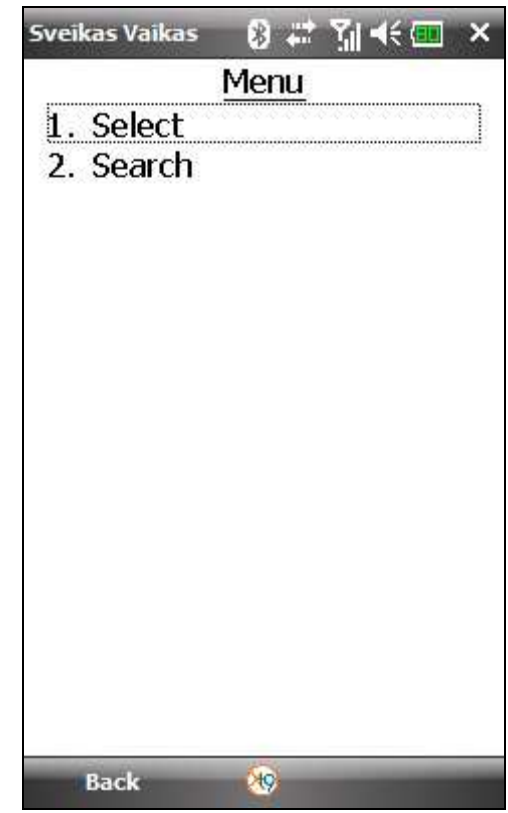

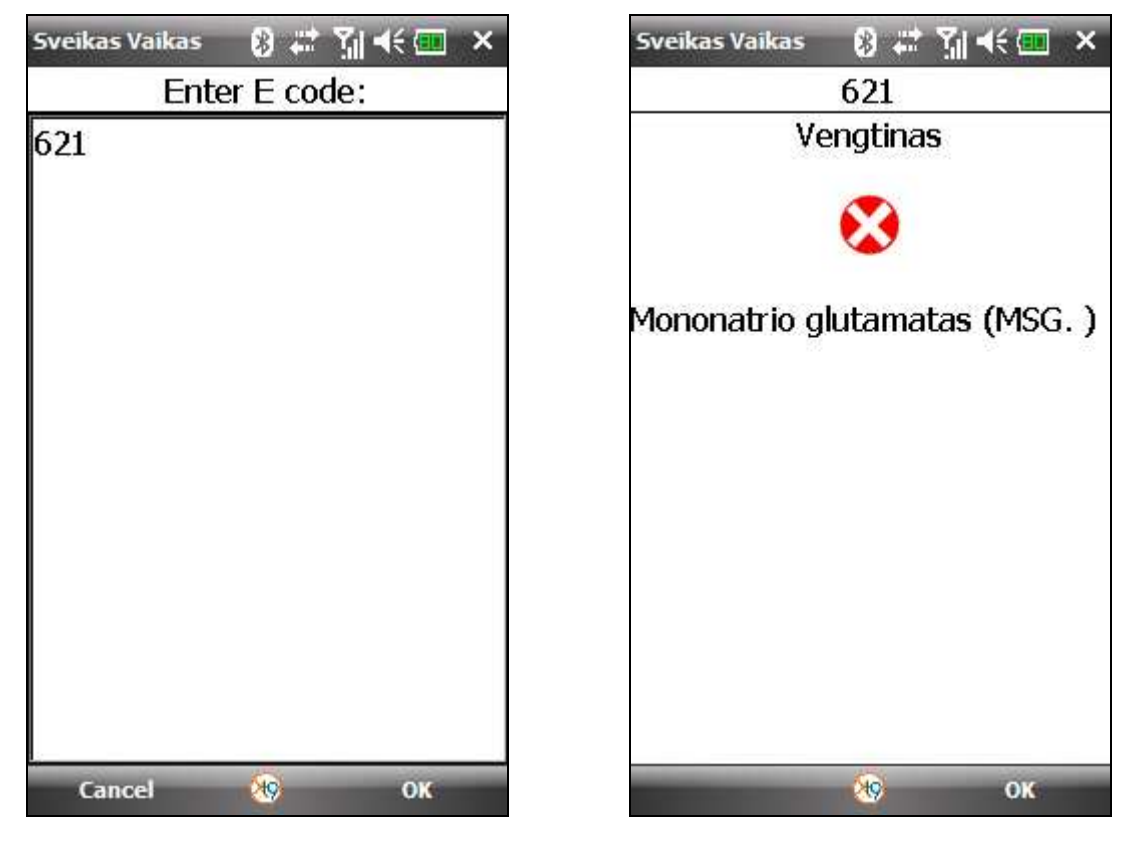

**12 pav**. Paieška **13 pav**. Informacija apie priedą

Lentelėje 3 yra pateiktas aukščiau aprašytų programų palyginimas. Lentelėje pateikti kriterijai ir įvertintas konkrečios programos funkcionalumas.

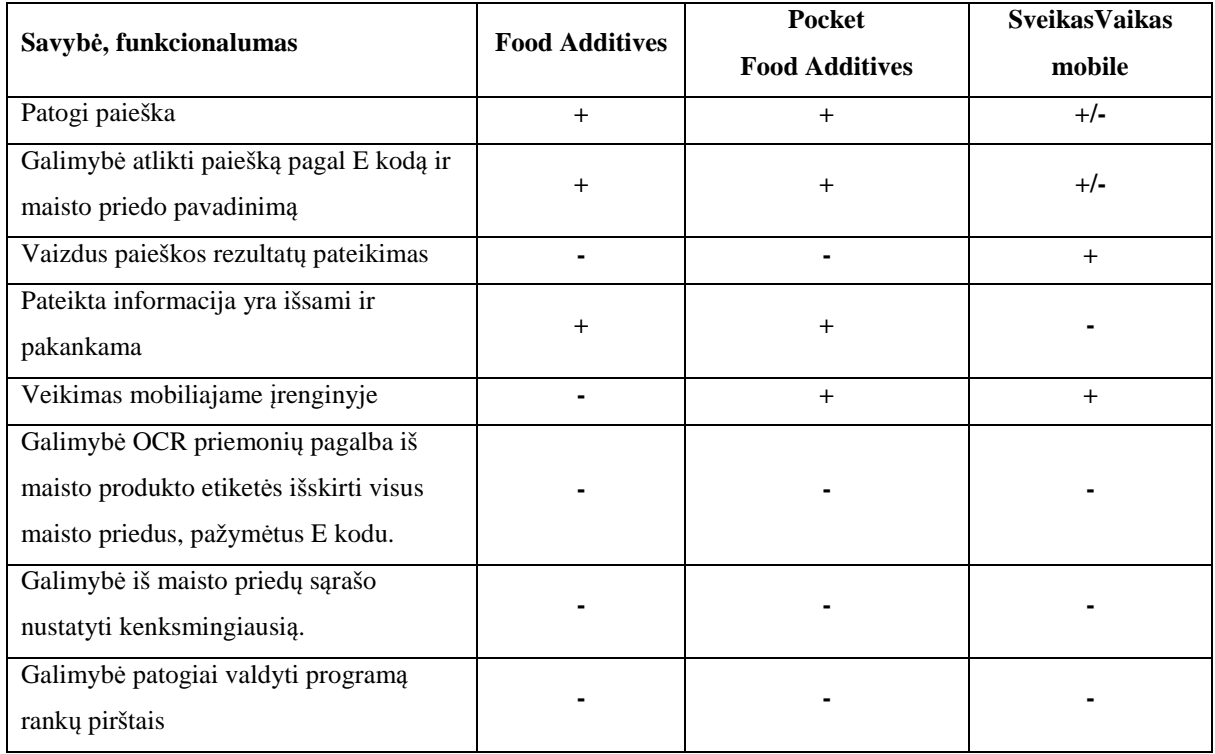

**3 lentelė.** Programų palyginimas

#### **2.8. Analizės išvados**

Išanalizavus klasifikavimo problemą, su ja susijusias technologijas ir projekto problematiką, buvo nuspręsta naudoti teksto šablonų sulyginimo (angl. string pattern matching) technologiją – reguliariąsias išraiškas (angl. regular expressions). Reguliariosios išraiškos pasirinktos todėl, kad jomis galima lanksčiai aprašyti tekste esančius požymius, analizuojamos tekstinės informacijos kiekis nebus didelis, todėl teksto analizės greitis nėra svarbus.

Teksto atpažinimui iš paveikslėlio pasirinktas Tesseract OCR [15] optinio simbolių atpažinimo variklis, nes jis gerai susidoroja su teksto atpažinimu, yra nemokamas, palaiko lietuvių kalbą ir veikia su .NET technologija, kuri bus naudojama projekte.

## **3. PROJEKTO REIKALAVIMŲ SPECIFIKAVIMO DALIS**

#### **3.1. Projekto varovai (angl. project drivers)**

#### **3.1.1. Sistemos paskirtis**

#### **3.1.1.1. Projekto kūrimo pagrindas (pagrindimas)**

Daugelis maisto produkto vartotojų pirkdami maisto produktus nesuvokia ar tam tikrą maisto produktą yra sveika naudoti, ar maisto produkto geriau vengti. Ant maisto produkto etiketės yra nurodyti maisto produkte naudojamų priedų kodai. Deja tiktai nedaugelis maisto produktų vartotojų žino jų reikšmes, o ir pačių priedų rūšys skaičiuojamos šimtais. Tokio kiekio informacijos neatsimins net ir tuo besidomintis vartotojas. Todėl vartotojui būtų gerai visuomet su savimi turėti pagalbininką, kuris padėtų maisto produkto tinkamumo vartoti klausimais.

Kiekvieno maisto produkto vartotojo tikslas turėtų būti galimybė žinoti, kokį poveikį žmogaus organizmui gali padaryti vartojamas maisto produktas. Deja, maisto produktų gamintojai reikiamą informaciją paslepia po maisto produktų priedų kodais, kurie paprastam vartotojui yra nesuprantami. Todėl dažnas vartotojas rinkdamasis maisto produktą, neturi galimybės pasirinkti analogiško, bet mažiau kenksmingo maisto produkto. Pagal maisto produkto etiketėje esančių priedų kodų kiekį taip pat negalima susidaryti nuomonės, nes kai kurie priedai nėra pavojingi žmogaus organizmui.

#### **3.1.1.2. Sistemos tikslai (paskirtis)**

Kuriama programinė turi vieną pagrindinį tikslą – maisto produkto vartotojui padėti sužinoti daugiau reikiamos informacijos apie maisto produkte naudojamus priedus. Šį tikslą vartotojas turėtų pasiekti paprastu, visur prieinamu, greitai reikiamus atsakymus duodančiu būdu. Iš to išplaukia ir sekantis sistemos tikslas – programinė įranga turi būti mobili. Tikslams pasiekti pasirinktas paprastas, bet labai lankstus būdas. Programinė įranga analizuos maisto produkto etiketės nuotrauką, t.y. joje atpažins tekstą, tekste ras maisto produkte naudojamų priedų kodus ir pagal rastus kodus vartotojui pateiks reikiamą informaciją.

#### **3.1.2. Užsakovai, pirkėjai ir kiti sistema suinteresuoti asmenys**

Sistemos užsakovas yra Kauno technologijos universiteto (KTU), programų inžinerijos katedros vedėjas prof. Eduardas Bareiša. Užsakovo organizacija yra Kauno Technologijos Universitetas, programų inžinerijos katedra.

#### *Programų inžinerijos katedra kuruoja:*

• Informatikos bakalauro studijų Programavimo technologijų specializaciją,
- Programų sistemų inžinerijos magistro studijas,
- Vienlusčių sistemų magistro studijas.

#### *Pagrindinės mokslinių tyrimų kryptys:*

- Elektroninės aparatūros automatizuotas projektavimas ir testavimas;
- Taikomosios srities aktyvių komponentų tyrimas;
- Distancinių studijų tyrimas ir diegimas Lietuvoje.

Sistemos kūrėjas yra KTU "Programų sistemų inžinerijos" magistrantūros studentas Paulius Grabauskas.

## **3.1.3. Vartotojai**

Programine įranga galės naudotis bet kuris vartotojas, kuris moka naudotis standartinėmis mobiliojo įrenginio programomis, žino kaip mobiliojo įrenginio pagalba daromos nuotraukos, moka dirbti su mobiliojo įrenginio failais. Programinės įrangos sąsaja bus paprasta ir intuityvi.

#### **3.2. Projekto apribojimai**

#### **3.2.1. Apribojimai sprendimui**

Kliento programinė įranga turės veikti Windows Mobile Professional 6.1 aplinkoje. Mobilusis įrenginys, kuriame veiks kliento programinė įranga turės turėti WQVGA (240 x 400) ekrano raišką, 128MB operatyviosios atminties bei fotoaparatą turinti autofokusą ir minimalią 2MP raišką. Kliento programinei įrangai taip pat reikalingas Interneto ryšys, todėl ir mobilus įrenginys turi palaikyti Interneto ryšį. Kliento programinė įranga bus programuojama naudojantis .NET Compact Framework programinio kodo bibliotekomis.

Serverio programinė įranga veiks Windows operacinėje sistemoje, kurioje įdiegtas IIS (angl. Internet Informatikon Services) serveris bei ASP.NET programinio kodo bibliotekos. Duomenys apie priedus bus saugomi serveryje, XML failuose.

#### **3.2.2. Diegimo aplinka**

Kliento programinė įranga bus diegiame mobiliajame įrenginyje, kuris veikia Windows Mobile Professional 6.1 aplinkoje bei turi įdiegtas .NET Compact Framework 3.5 bibliotekas. Serverio programinė įranga bus diegiama kompiuteryje, kuriame reikia Windows operacinė sistema palaikanti IIS 5.1 arba naujesnę serverio programinę įrangą, bei turinti įdiegtas ASP.NET 3.5 programinio kodo bibliotekas.

## **3.3. Funkciniai reikalavimai**

## **3.3.1. Veiklos sudėtis (angl. the scope of the work)**

## **3.3.1.1. Veiklos kontekstas**

Sistemos veiklos kontekstas pavaizduotas 14 paveikslėlyje.

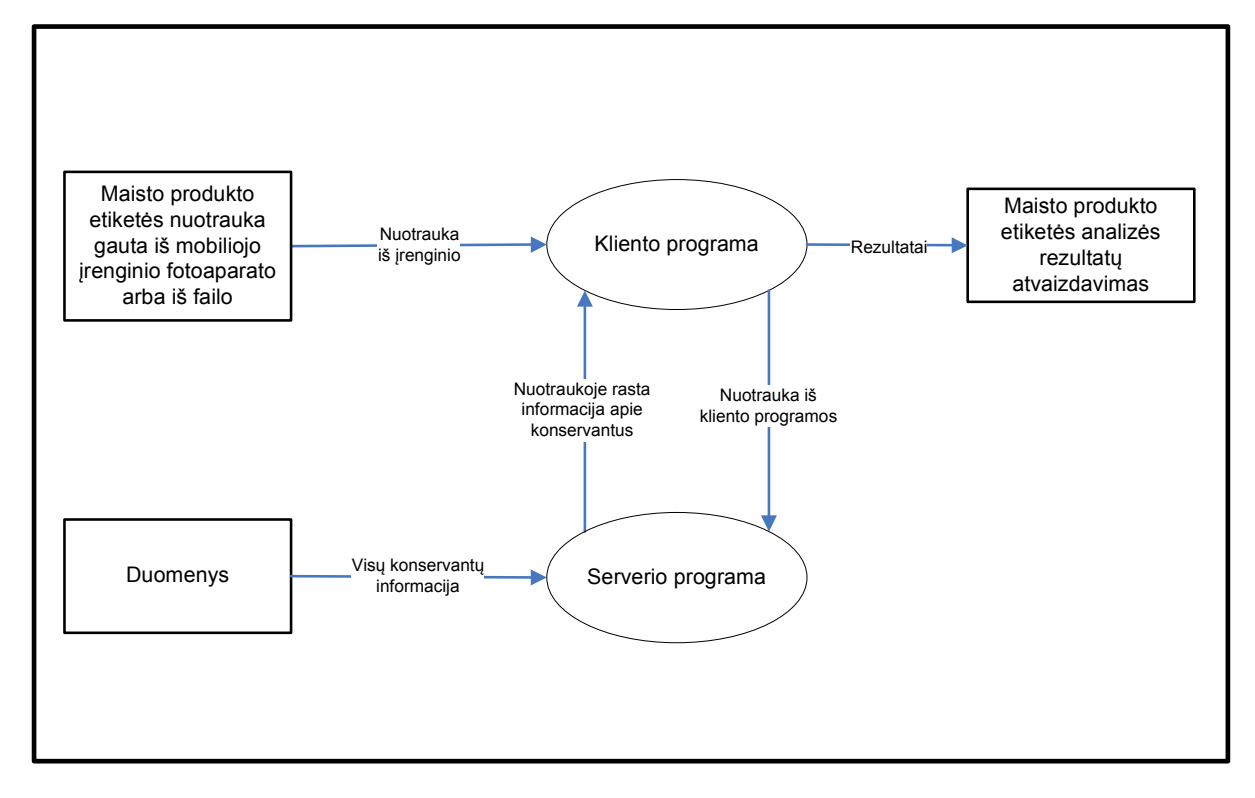

**14 pav.** Veiklos kontekstas

## **3.3.1.2. Veiklos padalinimas**

Lentelėje 4 pateikiamas kliento programos veiklos įvykių sąrašas.

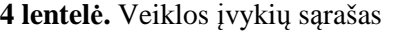

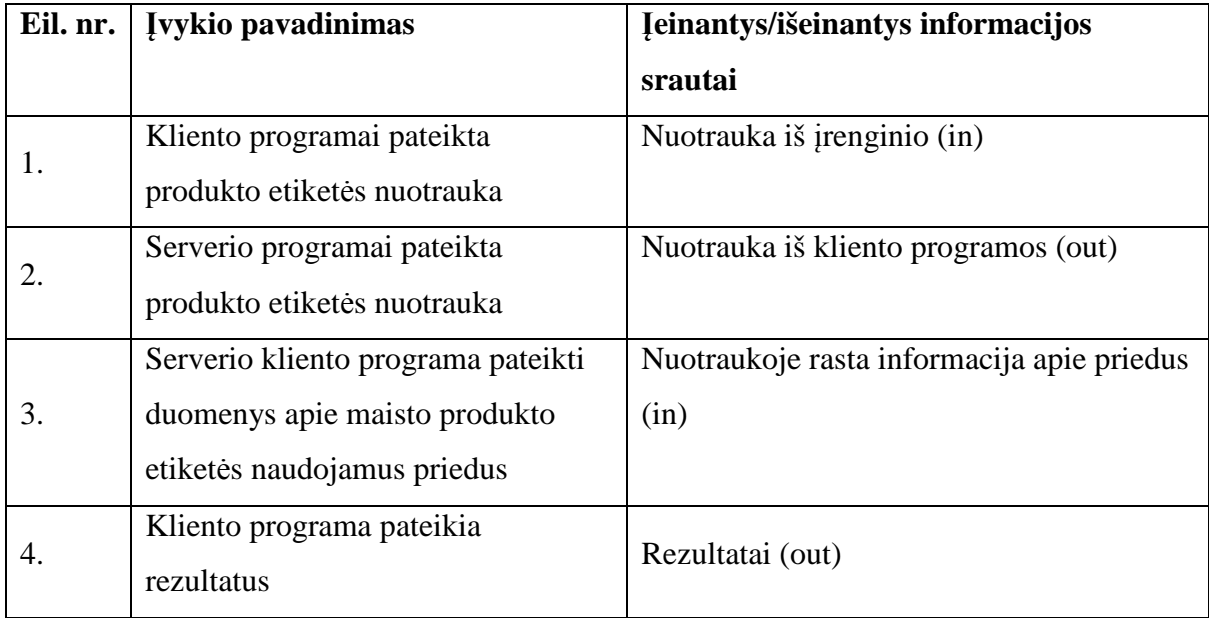

## **3.3.2. Sistemos sudėtis (angl. the scope of the product)**

## **3.3.2.1. Sistemos ribos**

Sistemos ribos atvaizduotos panaudojimo atvejų diagrama, kuri pateikta 15 pav.

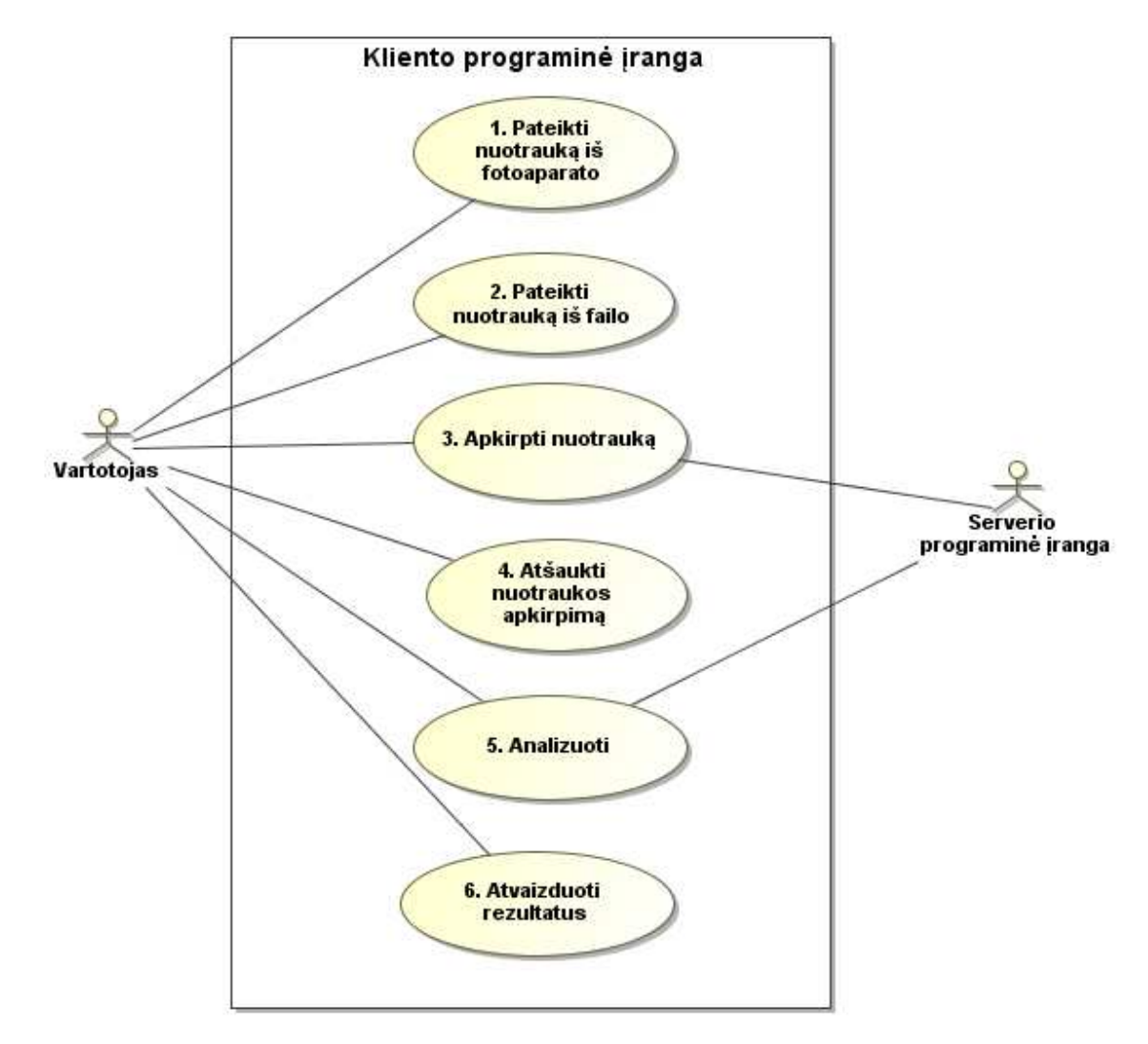

#### **15 pav. Panaudojimo atvejų diagrama**

#### **3.3.2.2. Panaudojimo atvejų sąrašas**

**5 lentelė.** Panaudojimo atvejo "1. Pateikti nuotrauką iš fotoaparato" aprašymas

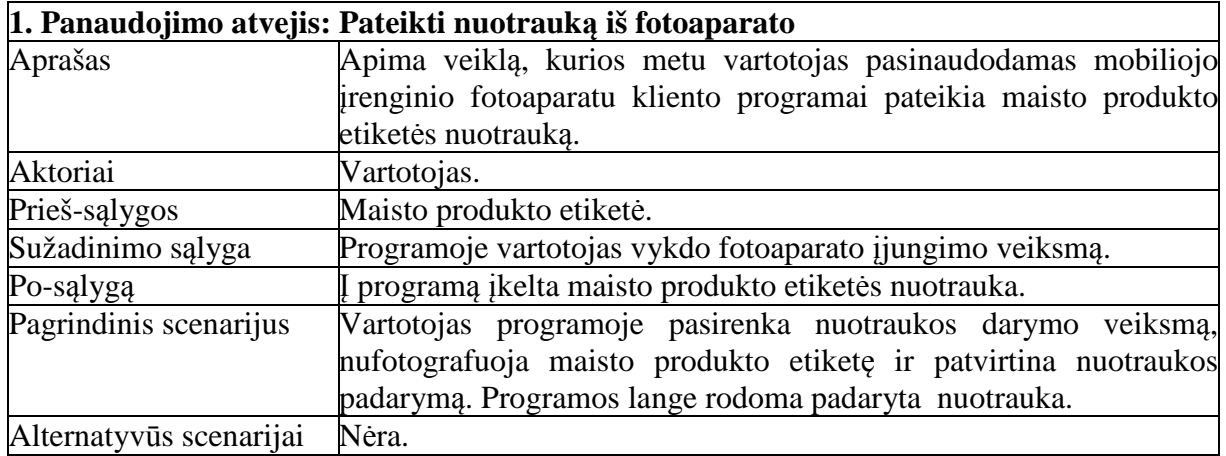

| 2. Panaudojimo atvejis: Pateikti nuotrauką iš failo |                                                                    |  |  |  |
|-----------------------------------------------------|--------------------------------------------------------------------|--|--|--|
| Aprašas                                             | Apima veiklą, kurios metu vartotojas pasinaudodamas mobiliojo      |  |  |  |
|                                                     | irenginio failų sistema kliento programai pateikia maisto produkto |  |  |  |
|                                                     | etiketės nuotrauką.                                                |  |  |  |
| Aktoriai                                            | Vartotojas.                                                        |  |  |  |
| Prieš-sąlygos                                       | Maisto produkto etiketės nuotrauka mobiliojo įrenginio faile.      |  |  |  |
| Sužadinimo sąlyga                                   | Programoje vartotojas vykdo nuotraukos failo parinkimo veiksmą.    |  |  |  |
| $Po-salyga$                                         | ↓ programą įkelta maisto produkto etiketės nuotrauka.              |  |  |  |
| Pagrindinis scenarijus                              | Vartotojas programoje pasirenka nuotraukos failo parinkimo         |  |  |  |
|                                                     | veiksmą, suranda ir parenka nuotraukos failą. Programos lange      |  |  |  |
|                                                     | rodoma parinkta nuotrauka.                                         |  |  |  |
| Alternatyvūs scenarijai                             | Nėra.                                                              |  |  |  |

**6 lentelė.** Panaudojimo atvejo "2. Pateikti nuotrauką iš failo" aprašymas

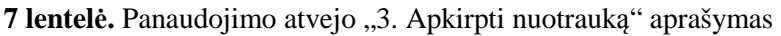

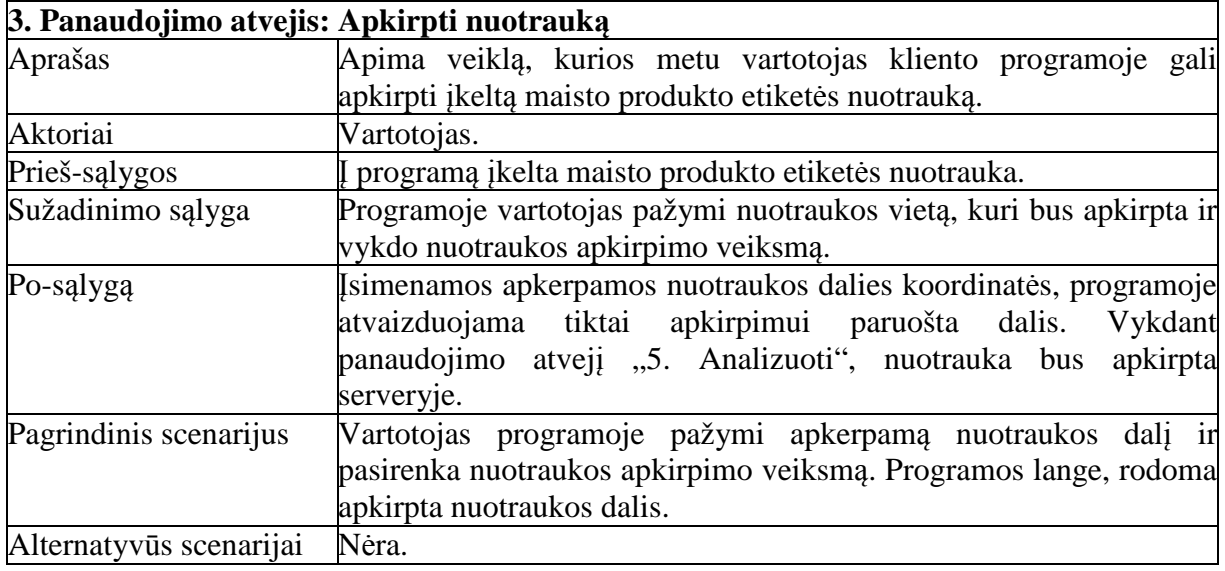

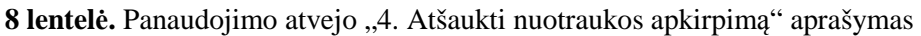

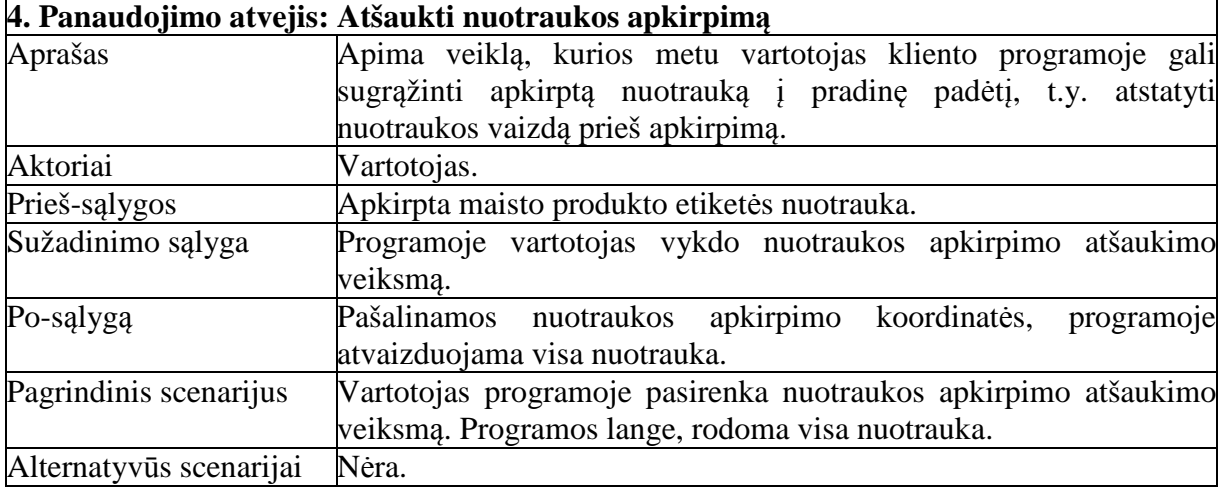

**9 lentelė.** Panaudojimo atvejo "5. Analizuoti" aprašymas

| 5. Panaudojimo atvejis: Analizuoti |                                                                    |  |  |  |  |
|------------------------------------|--------------------------------------------------------------------|--|--|--|--|
| Aprašas                            | Apima veiklą, kurios metu serveriui perduodama maisto produkto     |  |  |  |  |
|                                    | etikės nuotrauka bei nuotraukos apkirpimo duomenys (jeigu          |  |  |  |  |
|                                    | nuotrauka turėtų būti apkirpta prieš analizę). Toliau analizuojama |  |  |  |  |
|                                    | pateikta nuotrauka, kad būtų išgauti nuotraukoje esantys maisto    |  |  |  |  |
|                                    | produkto priedų kodai ir kliento programai grąžinami rezultatai.   |  |  |  |  |
| Aktoriai                           | Serverio programinė įranga.                                        |  |  |  |  |
| Prieš-sąlygos                      | Maisto produkto etiketės nuotrauka.                                |  |  |  |  |
| Sužadinimo sąlyga                  | Programoje vartotojas vykdo maisto produkto etiketės analizės      |  |  |  |  |
|                                    | veiksmą.                                                           |  |  |  |  |
| Po-salyga                          | Kliento programai serveris pateikia informaciją apie maisto        |  |  |  |  |
|                                    | produkto etiketėje rastus priedus.                                 |  |  |  |  |
| Pagrindinis scenarijus             | Vartotojas programoje pasirenka analizės veiksmą. Tuomet kliento   |  |  |  |  |
|                                    | programinė įranga serveriui siunčia maisto produkto etiketės       |  |  |  |  |
|                                    | nuotrauką ir kitus reikiamus duomenis. Serveris išanalizavęs       |  |  |  |  |
|                                    | nuotrauką, kliento programai grąžina informaciją apie maisto       |  |  |  |  |
|                                    | produkto etikės nuotraukoje rastus priedus.                        |  |  |  |  |
| Alternatyvūs scenarijai            | Nėra.                                                              |  |  |  |  |

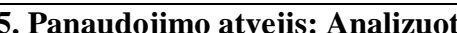

10 lentelė. Panaudojimo atvejo "6. Atvaizduoti rezultatus" aprašymas

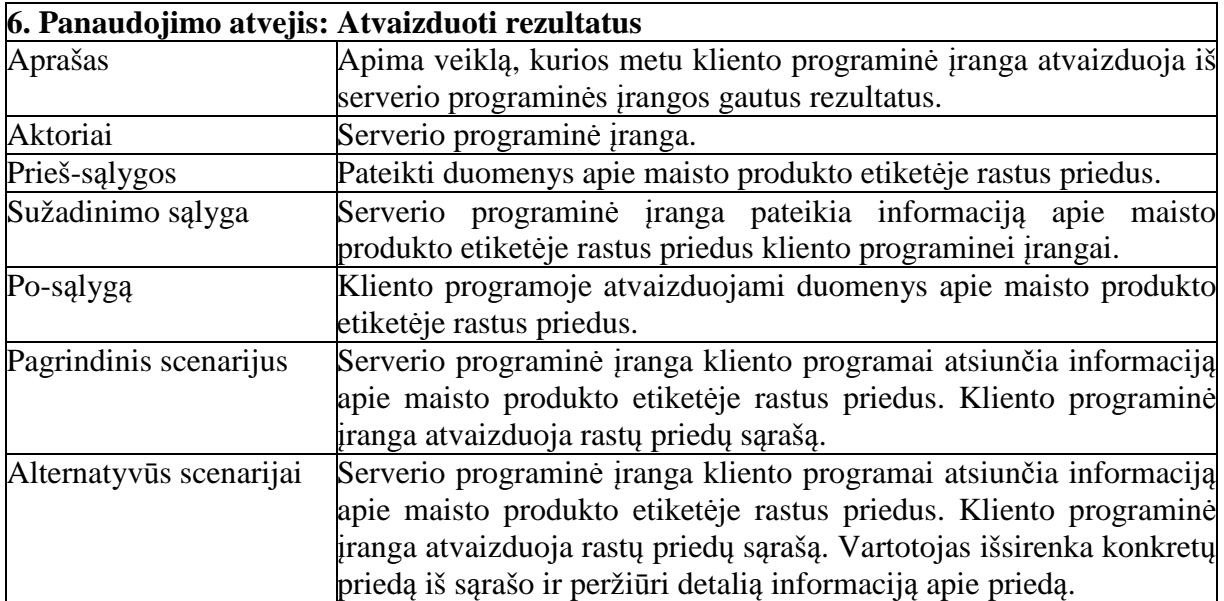

## **3.3.2.3. Funkciniai reikalavimai**

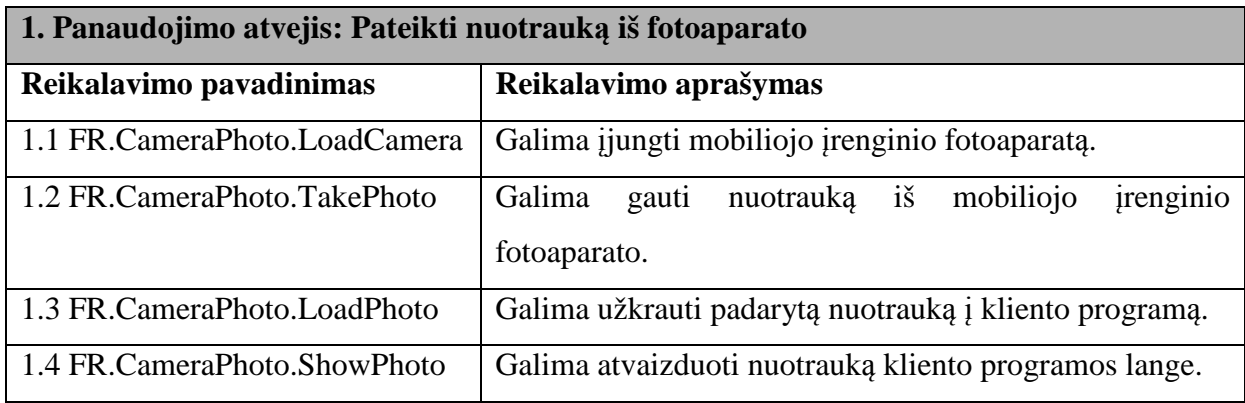

**11 lentelė.** Funkciniai reikalavimai panaudojimo atvejui "1. Pateikti nuotrauką iš fotoaparato"

**12 lentelė.** Funkciniai reikalavimai panaudojimo atvejui "2. Pateikti nuotrauką iš failo"

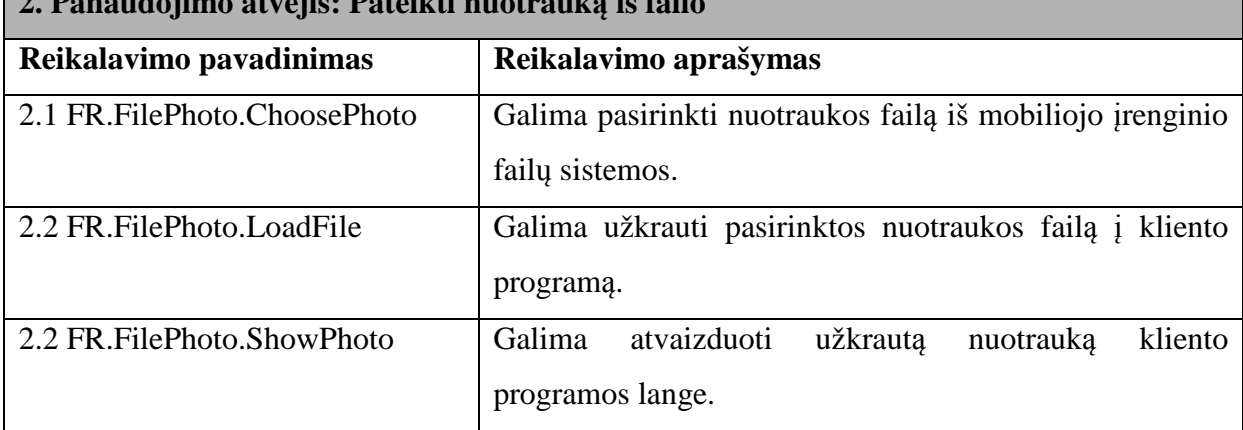

# **2. Panaudojimo atvejis: Pateikti nuotrauką iš failo**

13 lentelė. Funkciniai reikalavimai panaudojimo atvejui "3. Apkirpti nuotrauką"

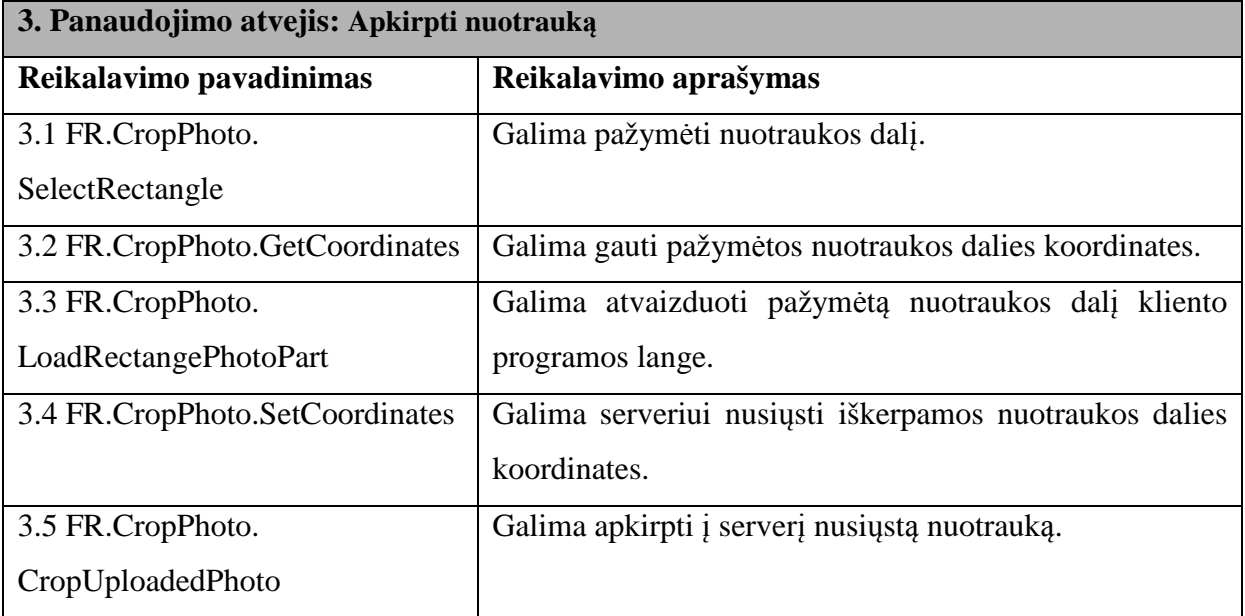

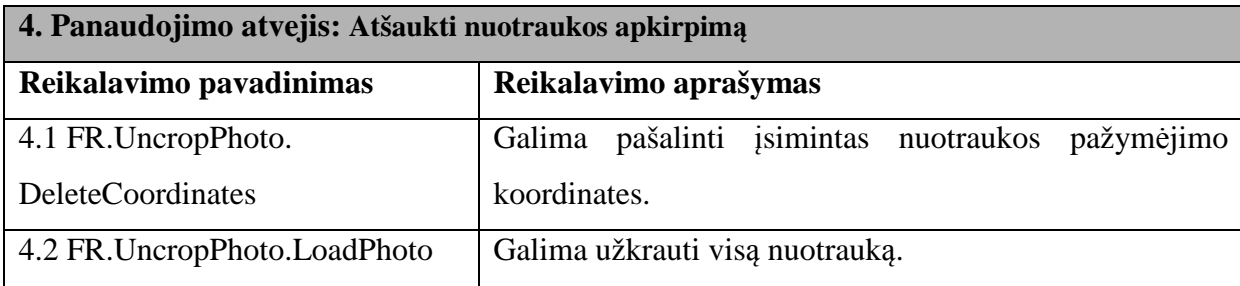

**14 lentelė.** Funkciniai reikalavimai panaudojimo atvejui "4. Atšaukti nuotraukos apkirpimą"

15 lentelė. Funkciniai reikalavimai panaudojimo atvejui "5. Analizuoti"

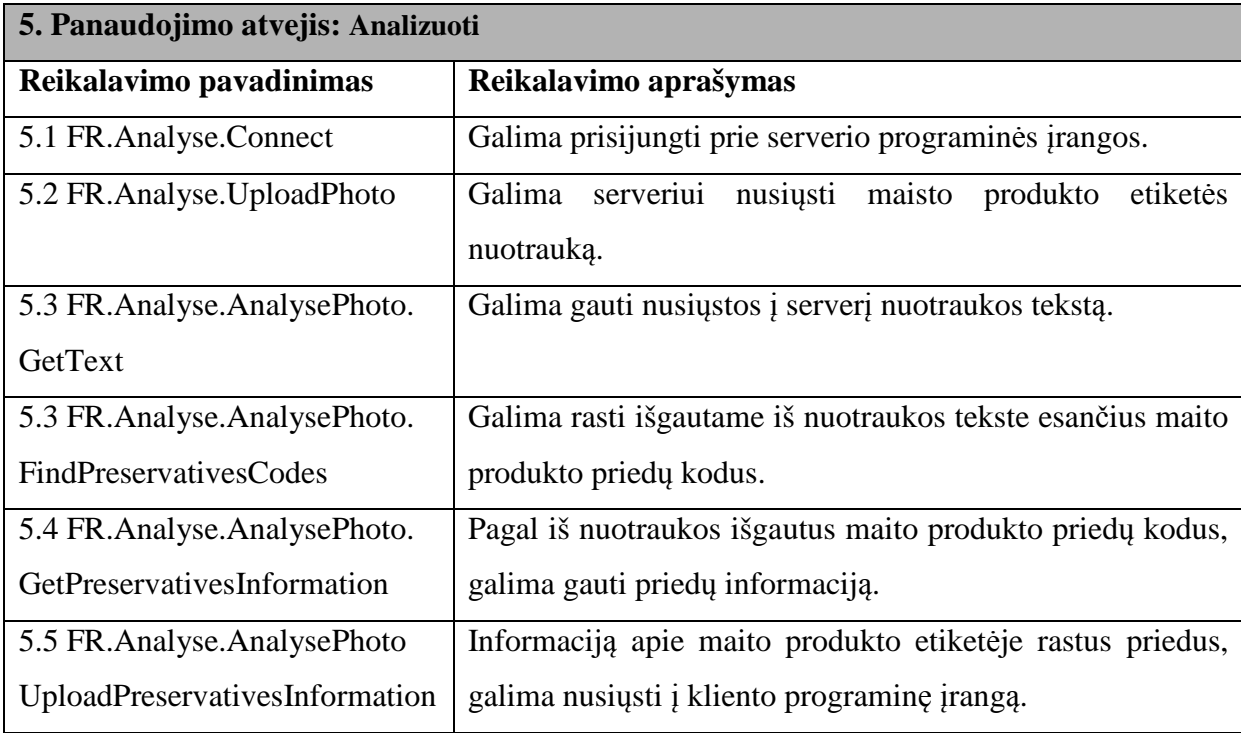

16 lentelė. Funkciniai reikalavimai panaudojimo atvejui "6. Atvaizduoti rezultatus"

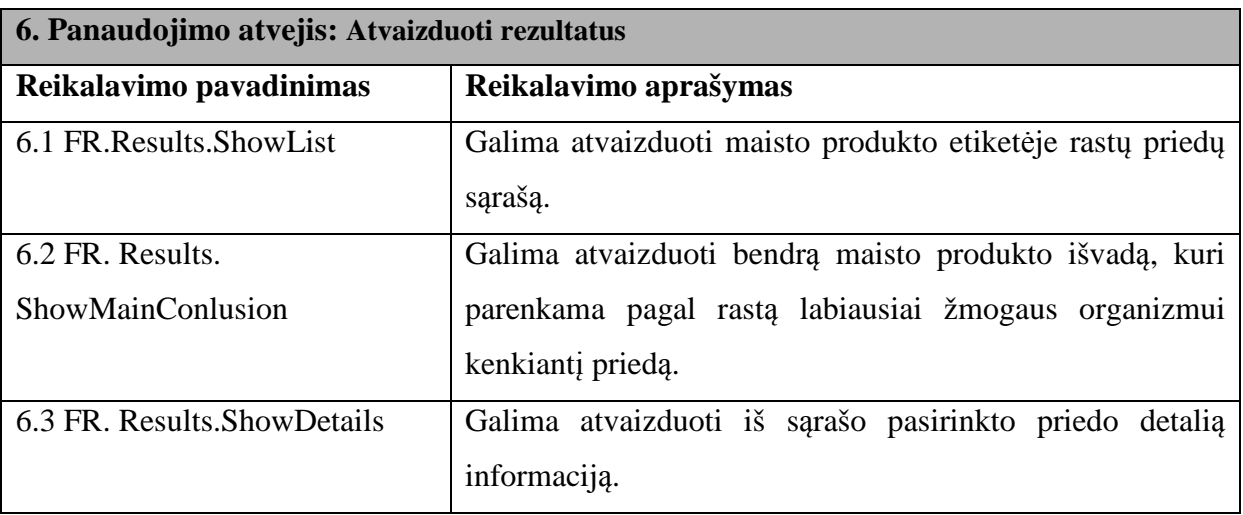

### **3.3.2.4. Reikalavimai duomenims**

Programai pateikiamos nuotraukos maksimalus dydis pikseliais 1600x1200. Nuotraukoje esantis teksto vaizdas turi būti aiškus, sufokusuotas, minimalus šrifto dydis 8 punktai. Pageidautina, kad nuotraukoje esantis tekstas būdų juodos spalvos. Tiktai tenkinant šiuos reikalavimus, programa korektiškai atpažins tekstą.

Informacija apie priedus bus laikoma XML failų pavidalu. Duomenys apie maisto produkte naudojamus priedus iš serverio programos į kliento programą taip pat bus perduodami XML formatu.

#### **3.4. Nefunkciniai reikalavimai**

#### **3.4.1. Reikalavimai sistemos išvaizdai (angl. look and feel)**

Bendri reikalavimai vartotojo sąsajai:

- paprastas (nesudėtingas) panaudojimas;
- prieinamumas, kad vartotojas nesivaržytų naudodamas sistemą;
- neįkyri sąsaja (pavyzdžiui, nereikalaujanti pastoviai ką nors kelis kartus patvirtinti);

#### **3.4.2. Reikalavimai panaudojamumui (angl. usability)**

Paprastas panaudojimas be kokio mobiliojo įrenginio vartotojo be specialaus apsimokymo.

#### **3.4.3. Reikalavimai vykdymo charakteristikoms (angl. performance)**

Paprastų programos veiksmų vykdymas neturėtų užtrukti ilgiau nei kelios sekundės. Maisto produkto etiketės nuotraukos analizė neturėtų užtrukti daugiau nei 40 sekundžių. Esant geram Interneto ryšiui (512Kb/s), nuotraukos nusiuntimas į serverį neturėtų užtrukti daugiau nei 20 sekundžių.

#### **3.4.4. Reikalavimai veikimo sąlygoms (angl. operational)**

Programos veikimui būtinas Interneto ryšys.

## **3.4.5. Reikalavimai sistemos priežiūrai (angl. maintainability and portability)**

Daugeliu atvejų kliento programinė įranga nereikalaus jokios priežiūros. Bet per konfigūracijos failą bus galima keisti serverio programinės įrangos adresą bei serverio atsako laiką (angl. timeout) .

Serverio programinei įrangos priežiūra apsiribos duomenų apie maisto produktų priedus atnaujinimu.

## **3.5. Projekto išeiga (angl. project issues)**

#### **3.5.1. Atviri klausimai (problemos)**

Neaišku kaip reikės įgyvendinti nuotraukos siuntimo į serverį progreso stebėjimą, nes standartinėmis .NET Compact Framework 3.5 priemonėmis to stebėti nepavyks. Reikės sugalvoti sprendimą šiai problemai spręsti.

## **3.5.2. Egzistuojantys sprendimai (angl. off-the-shelf solutions)**

Teksto atpažinimui iš nuotraukos gali būti panaudotas Tesseract 2.04 [34] OCR varikliukas. Tai nemokamas atviro kodo (angl. open source) projektas, kuris geriausiai iš nemokamų OCR variklių atpažįsta tekstą. Kadangi pats varikliukas nėra pritaikytas .NET aplinkai, tai norint jį naudoti .NET aplinkoje bus reikalingas kitas atviro kodo produktas Tessnet2 [35].

Nuotraukų apdorojimui mobiliajame įrenginyje gali būti panaudotos OpenNETCF 1.4 [36] programinio kodo bibliotekos, kurios šiek tiek kompensuoja reikiamų funkcionalumo darbui su paveiksliukais nebuvimą .NET Compact Framework 3.5 programinio kodo bibliotekose.

Nuotraukų apdorojimui kompiuteryje (serveryje) gali būti panaudotos AForge.NET 2.1 [37] programinio kodo bibliotekos, kurios turi labai naudingų funkcijų, pvz. kreivai nufotografuoto (pasukto kampu) teksto ištiesinimas.

## **4. PROJEKTO ARCHITEKTŪROS SPECIFIKACIJOS DALIS**

## **4.1.Įvadas**

### **4.1.1. Skyriaus "Architektūros specifikacija" paskirtis**

Architektūros specifikacijos dokumentas aprašo architektūrą kliento ir serverio programinės įrangos, skirtos informacijos pateikimui apie maisto produkte naudojamus priedus iš maisto produkto etiketės nuotraukos. Dokumentą naudos sistemos užsakovas, kad patikrintų ar planuojama architektūra atitinka jo lūkesčius, taip pat sistemos kūrėjai, įrankio programavimui bei testuotojai, kad patikrintų sistemos atitikimą specifikacijai.

## **4.1.2. Apžvalga**

Šis skyrius apima kliento ir serverio programinės įrangos, skirtos informacijos pateikimui apie maisto produkte naudojamus priedus iš maisto produkto etiketės nuotraukos architektūrą. Dokumente pateikiami architektūros tikslai bei apribojimai įrankiui, įrankio panaudojimo atvejai, įrankio statiniai bei dinaminiai vaizdai, duomenų bazės vaizdas bei architektūros įtaka įrankio kokybei.

#### **4.2. Architektūros pateikimas**

Architektūra pateikiama per panaudos atvejų, statinį bei dinaminį sistemos vaizdus, taip pat sistemos komponentų išdėstymo vaizdą ir duomenų vaizdą.

Panaudojimo atvejų vaizdą sudaro panaudojimo atvejų diagrama bei jos aprašymas. Statinį sistemos vaizdą sudaro bendra sistemos klasių diagrama, sistemos paketų aprašymas bei klasių diagramos kiekvienam paketui. Dinaminiam sistemos vaizdui aprašyti panaudotos sąveikos, sekų, bendradarbiavimo, veiklos bei būsenų diagramos. Sistemos komponentų išdėstymo vaizdas parodo kaip bus išdėstyti sistemos komponentai. O duomenų vaizdas parodo duomenų bazės struktūrą.

#### **4.3. Architektūros tikslai ir apribojimai**

Architektūros projektavimui naudojami keli įrankiai: Microsoft Visio Professional 2003 ir No Magic MagicDraw Enterprise 16.6. Programinė įranga bus kuriama C# kalba, naudojant Microsoft Visual Studio 2008 programinės įrangos kūrimo aplinką (IDE). Duomenų saugojimui bus naudojami XML failai. Programinės įrangos išeities tekstai bus saugojami versijų kontrolės sistemoje Subversion (SVN). Programinė bus kuriama pagal Agile procesą, kuris daugiau vertina:

- Individus ir bendravimą nei procesus ir įrankius;
- Veikiančią programinę įrangą nei išsamią dokumentaciją;
- Bendradarbiavimą su klientais nei kontrakto pasirašymą;
- Reakcija į pakeitimus nei plano vykdymą.

## **4.4. Panaudojimo atvejų vaizdas**

Programinė įranga bus naudojama šiais aspektais:

- Turės galimybę gauti ir užkrauti į programą maisto produkto etiketės nuotrauką iš mobiliojo įrenginio fotoaparato;
- Turės galimybė užkrauti maisto produkto etiketės nuotrauką iš mobiliojo įrenginio failų sistemos;
- Programinėje įrangoje užkrautą nuotrauką bus galima apkirpti, kad liktų tiktai priedų atpažinimui maisto produkto etiketėje reikalingas tekstas.
- Atšaukti nuotraukos apkirpimą, jeigu apkirpimas buvo atliktas neteisingai.
- Analizuos pateiktą maisto produkto etiketės nuotrauką ir pateiks informaciją apie maisto produkto etiketėje rastus priedus;
- Atvaizduos rezultatų sąrašą bei detaliai kiekvieną rezultatą.

Programinė įrangos panaudojimo atvejų vaizdas pateiktas 16 paveikslėlyje.

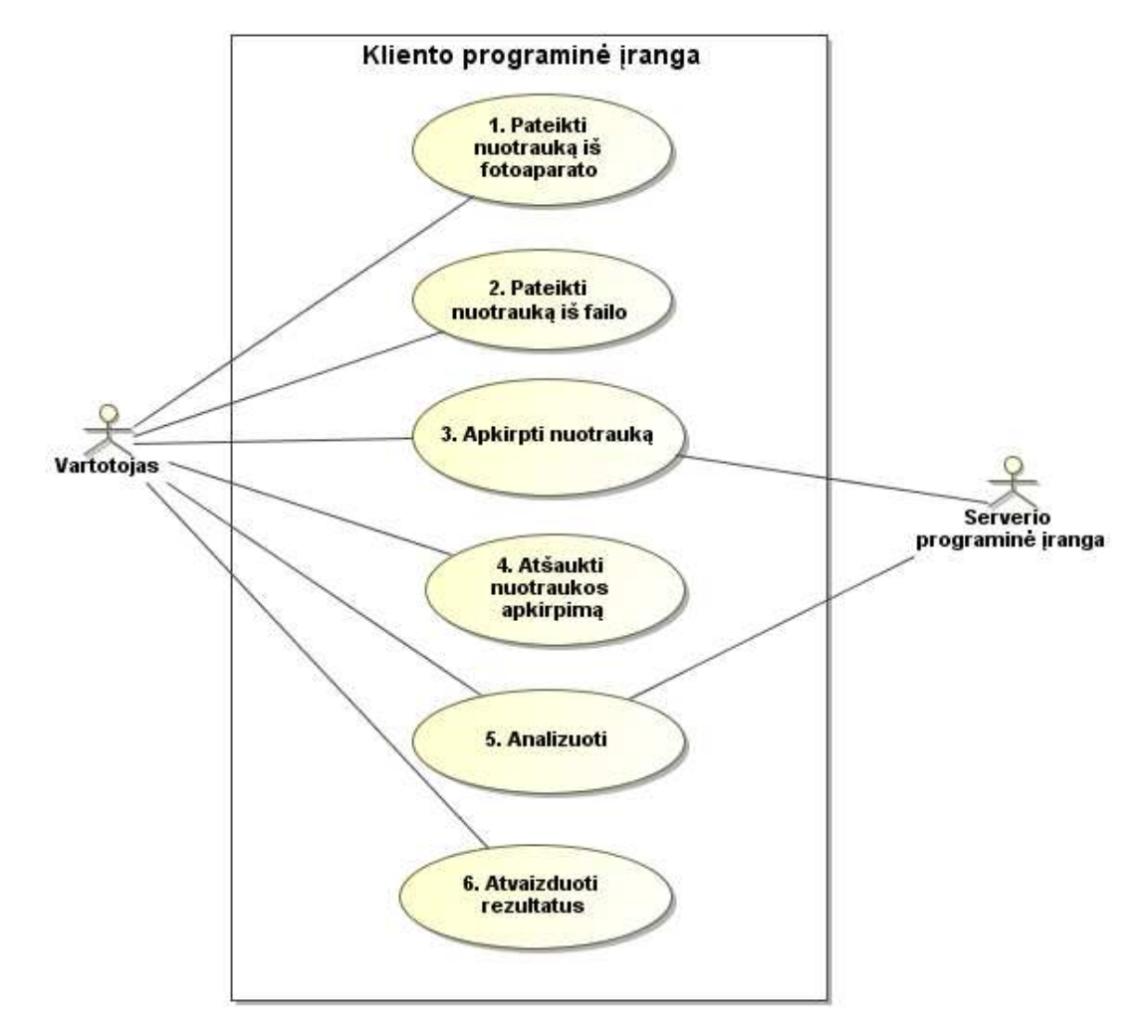

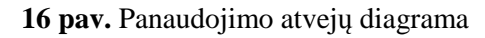

Programinės įrangos panaudojimo atvejai detaliau išnagrinėti skyriuje "3. PROJEKTO REIKALAVIMŲ SPECIFIKAVIMO DALIS".

## **4.5. Sistemos statinis vaizdas**

## **4.5.1. Apžvalga**

Pagal skyriuje "3.3. Funkciniai reikalavimai" pateiktus funkcinius reikalavimus buvo nuspręsta sistemą skaidyti į 3 paketus:

- EAnalyser paketas atsakingas už kliento programinės įrangos funkcionalumą;
- TextRecognitionService paketas atsakingas už serverio programinės įrangos funkcionalumą;
- SharedClasses paketas atsakingas už bendrą kliento ir serverio programinės įrangos funkcionalumą bei bendras struktūras.

Paveikslėlyje 17 pavaizduoti sistemos paketų ryšiai.

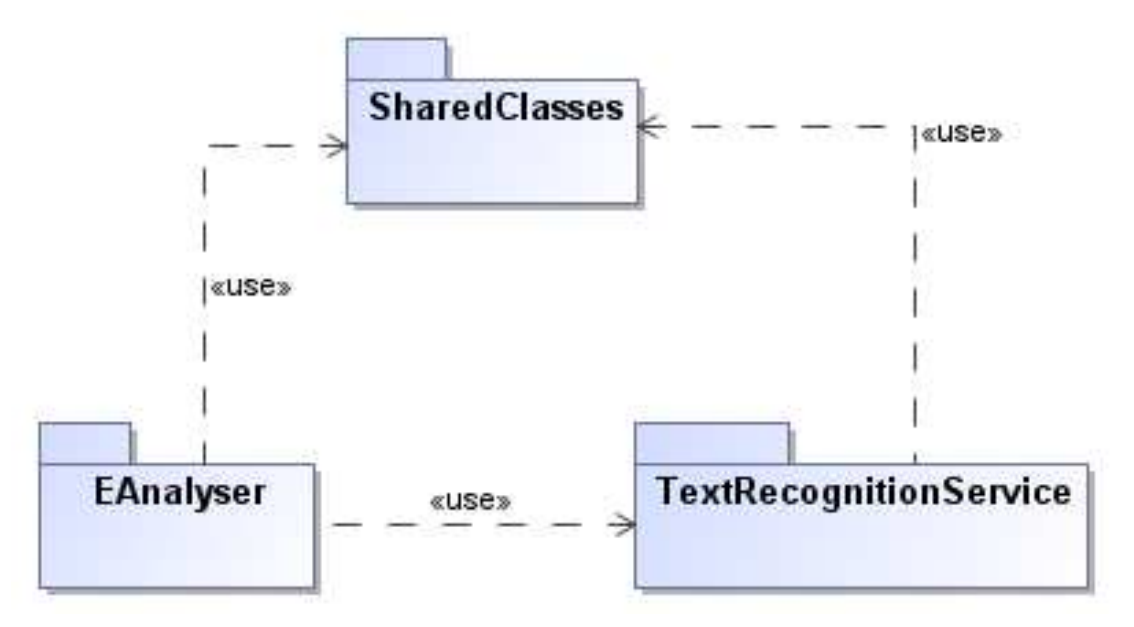

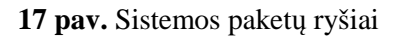

## **4.5.2. Paketų detalizavimas**

## **4.5.2.1. Paketas TextRecognitionService**

Pakete TextRecognitionService esančios klasės reikalingos serverio programinės įrangos funkcionalumui. Šiame pakete bus realizuotos šios klasės:

- TRService serverio programinės įrangos klasės, skirtos serverio bendravimui su kliento programine įranga web servisų pagalba;
- PictureAnalyser klasė, skirta darbui su pateikta nuotrauka ir jos analizavimui;
- UploadInfo tai struktūrinė klasė, sauganti į serverį įkeliamos nuotraukos informaciją.

## Paketo TextRecognitionService klasių diagrama pavaizduota 18 paveikslėlyje.

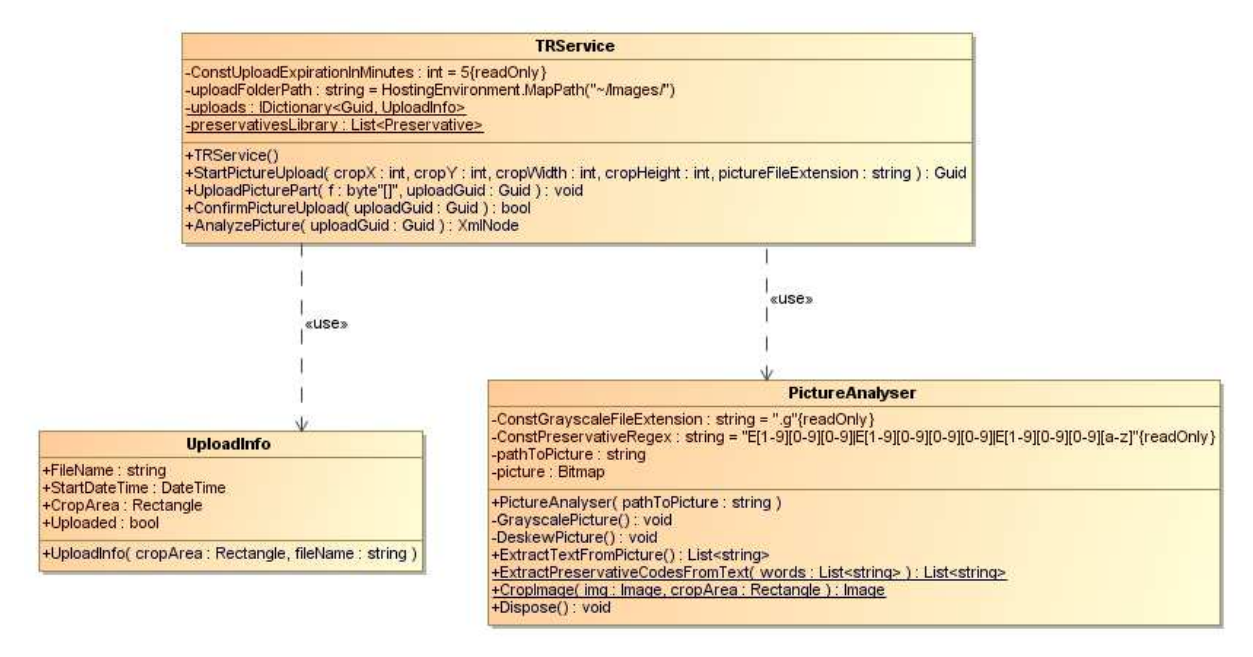

**18 pav.** Paketo TextRecognitionService klasių diagrama

## **4.5.2.2. Paketas EAnalyser**

Pakete EAnalyser esančios klasės reikalingos kliento programinės įrangos funkcionalumui. Šiame pakete bus realizuotos šios klasės:

- ConfigHelper pagalbinė klasė, skirta dirbti su kliento programinės įrangos konfigūracijos failu;
- ImageHelper pagalbinė klasė, skirta dirbti su paveiksliukais kliento programinėje įrangoje;
- MainForm kliento programinės įrangos pagrindinio lango klasė, kurioje bus realizuotas nuotraukos gavimas iš mobiliojo įrenginio fotoaparato arba failo, nuotraukos apkirpimas, nuotraukos apkirpimo atšaukimas bei kreipimasis į serverio programinę įranga;
- ResultsForm kliento programinės įrangos rezultatų sąrašo atvaizdavimo klasė;
- ResultDetailsForm kliento programinės įrangos detalaus rezultato atvaizdavimo klasė.

## Paketo EAnalyser klasių diagrama pavaizduota 19 paveikslėlyje.

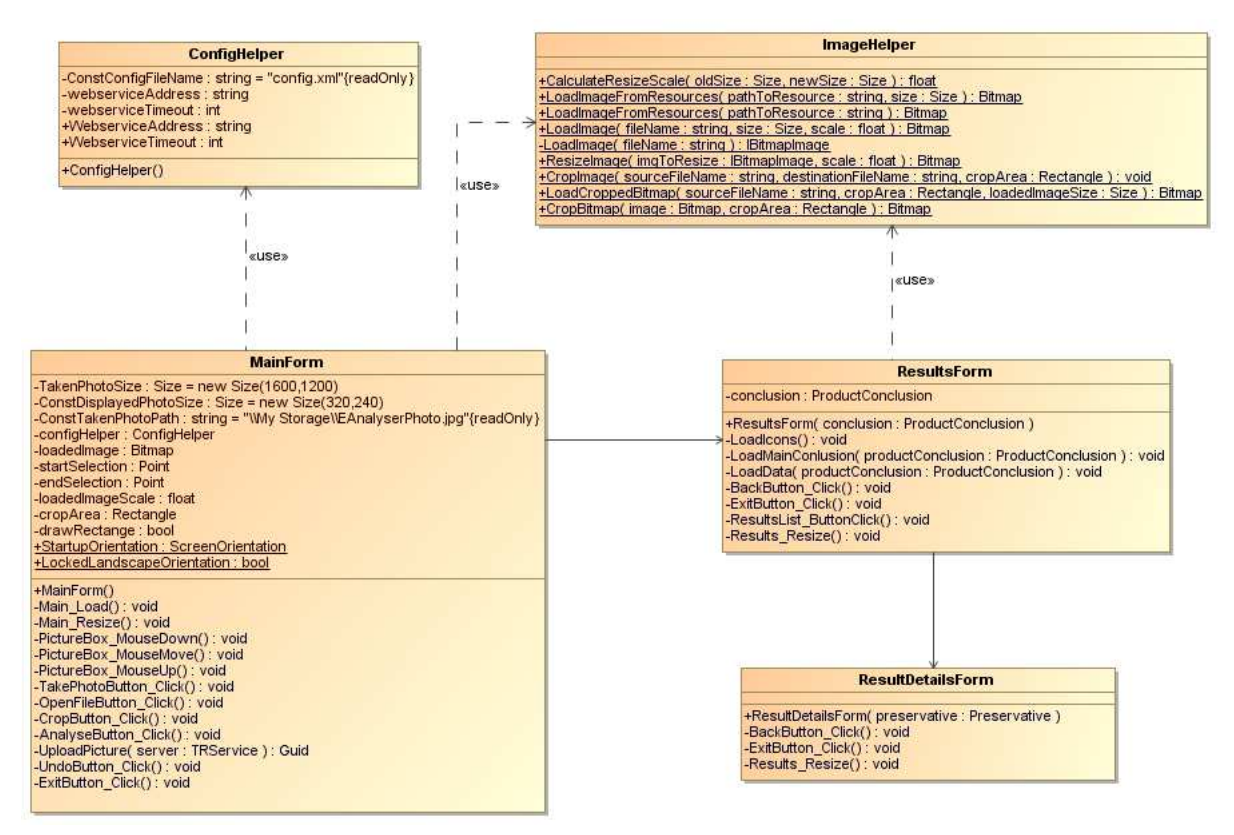

**19 pav.** Paketo EAnalyser klasių diagrama

#### **4.5.2.3. Paketas SharedClasses**

Pakete SharedClasses esančios klasės, tai bendros klasės naudojamos ir serverio programinės įrangos, ir kliento programinės įrangos. Šiame pakete bus realizuotos šios klasės:

- PreservativeHelper pagalbinė klasė, skirta darbui su priedų informacija;
- ProductConclusion struktūrinė klasė sauganti informaciją maisto produkte rastus priedus bei bendros produkto išvados informaciją;
- Preservative struktūrinė klasė sauganti informaciją apie maisto produkto priedą;
- PreservativeCategory tai sąrašo struktūra (angl. enumeration), skirta maisto produkto priedų kategorijų išvardinimui;
- EnumsText tai klasė, skirta paversti sąrašo struktūrą (angl. enumeration) į tekstą.

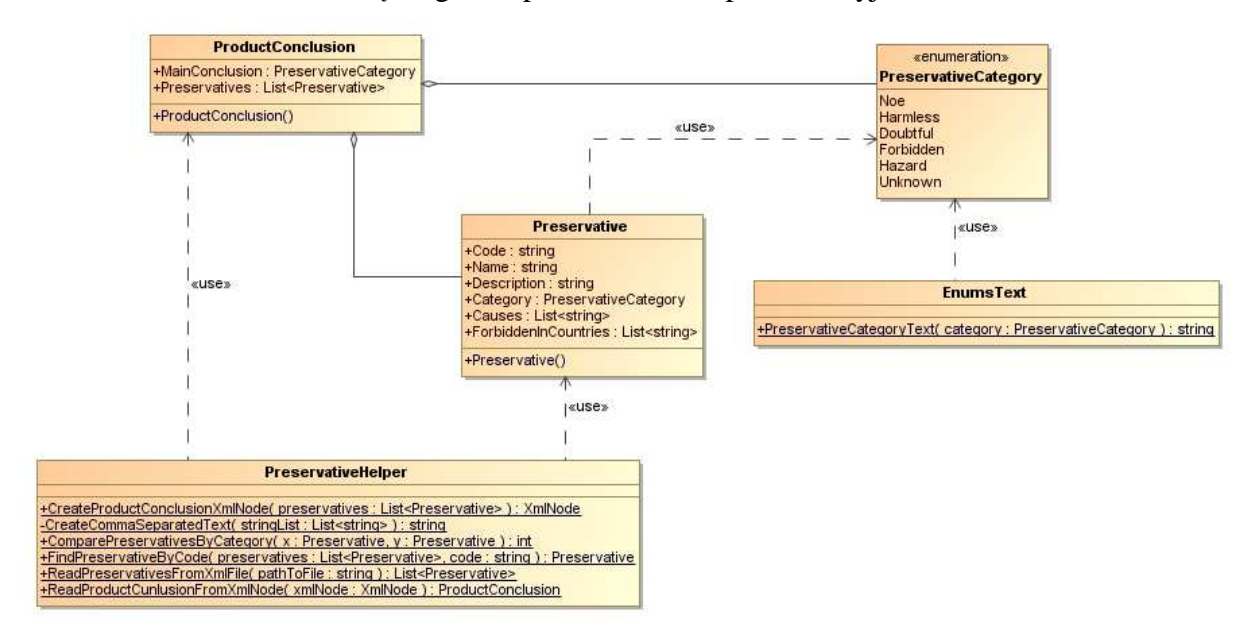

Paketo SharedClasses klasių diagrama pavaizduota 20 paveikslėlyje.

**20 pav.** Paketo SharedClasses klasių diagrama

## **4.6.Išdėstymo (angl. deployment) vaizdas**

Kuriama sistema turės dvi dalis: kliento programinė įranga ir serverio programinė įranga. Kliento programinė įranga veiks mobiliajame įrenginyje su Windows Mobile operacine sistema, kurios minimalūs reikalavimai yra nurodyti skyriuje "3.2.1. Apribojimai sprendimui". Serverio programinė įranga veiks bet kokiame kompiuteryje, kuriame veikia Windows operacinė sistema palaikanti IIS serverio versijas nuo 5.1. Programinė įranga bus kuriame naudojant Microsoft .NET technologijas. Kadangi programinei įrangai duomenis reikės tiktai skaityti, pasirinktas duomenų saugojimo būdas XML faile.

Sistemos išdėstymo vaizdas pateiktas 21 paveikslėlyje.

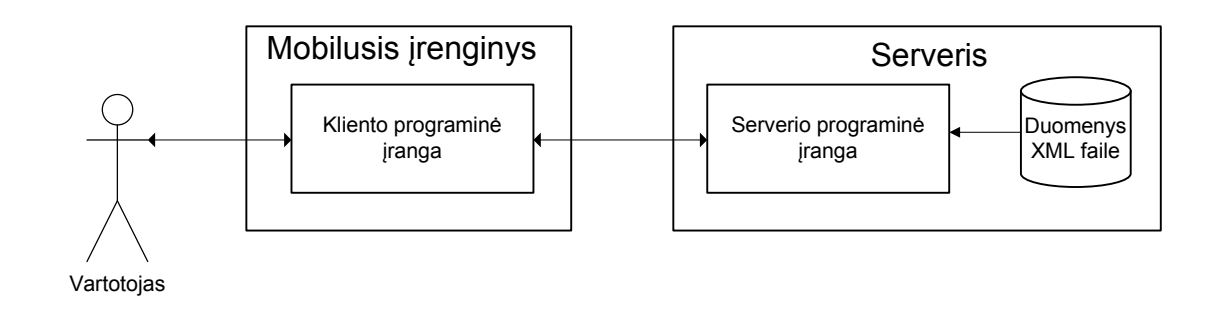

**21 pav.** Sistemos išdėstymo vaizdas

## **4.7. Duomenų vaizdas**

Kaip ir minėta anksčiau, programinė įranga duomenis tiktai skaitys, todėl duomenims saugoti pasirinktas XML failas. XML duomenų struktūroje bus saugoma tokia informacija:

- Priedo kodas:
- Priedo pavadinimas:
- Priedo kategorija. Kategorija priskiriama pagal priedo įtaka žmogui. Projekte naudojamos šios kategorijos:
	- o Nekenksmingas priedo poveikis yra nenustatytas arba nustatytas kaip nekenksmingas;
	- o Abejotinas kai kurių nurodytų šaltinių teigimu, šie priedai gali sukelti negalavimus, tačiau nėra neginčijamų įrodymų, kad tokios pasekmės kyla visais atvejais. Atsargumo priemonių rekomenduojama imtis, jei šiuos priedus vartos maži vaikai (ypatingai iki 3 metų amžiaus), jautrūs ar turintys polinkį į konkrečias ligas suaugusieji;
	- o Vengtinas yra mokslinių tyrimų, įrodančių kad didesnės priedo koncentracijos arba junginiai su kitais priedais gali pakenkti.
	- o Uždrausta kai kuriose šalyse priedas yra uždraustas arba neleidžiamas naudoti vienoje iš šių šalių: JAV, Kanada, Australija ir Naujoji Zelandija.
	- o Neatpažintas jeigu pagal rastą priedo kodą, nebuvo rasta informacija apie priedą.
- Priedo aprašymas;
- Kokius negalavimus gali sukelti priedo naudojimas dideliais kiekiais;
- Jeigu priedo kategorija yra "Uždrausta kai kuriose šalyse", nurodomos šalys, kuriose priedas yra uždraustas.

#### Duomenų failo pavyzdys:

<preservatives>

```
 <preservative code="E154" name="Rudasis FK" category="forbidden"> 
              <description>Sintetinių azo dažų mišinys. Gali sukelti nepakantumą žmonėms, 
             netoleruojantiems salicilatų. Be to, yra histamino išlaisvintojas ir gali 
             suintensyvinti astmos simptomus. Kartu su benzoatais sukelia vaikų
             hiperaktyvumą. Vienas iš mišinio komponentų gali būti 
              mutageniškas.</description> 
                          <causes>alergija, astma, mutageniškumas</causes> 
                          <forbidden>JAV, Kanada, Australija, Naujoji Zelandija</forbidden> 
       </preservative> 
       ... 
             </preservative> 
       <preservative code="E503" name="Amonio karbonatas, Amonio rūgštusis karbonatas" 
       category="harmless"> 
              <description>Gaminamas iš amonio sulfato ir kalcio karbonato, natūralus 
              mineralas.</description> 
                          <causes>vidurių pūtimas</causes> 
                          <forbidden></forbidden> 
             </preservative> 
<preservatives>
```
Panaši XML struktūra bus naudojama ir serverio rezultatų pateikimui kliento

programinei įrangai:

```
<preservatives productConlusion=""> 
      <preservative code="" name="" category=""> 
<description></description> 
                  <causes></causes> 
                  <forbidden></forbidden> 
      </preservative> 
      ... 
      <preservative code="" name="" category=""> 
<description></description> 
                 <causes></causes> 
                 <forbidden></forbidden> 
      </preservative> 
<preservatives>
```
Taigi, rezultatų XML struktūra beveik nesiskiria nuo duomenų XML struktūros, pridėtas tiktai papildomas atributas productConlusion, kuris nurodo bendrą produkto išvadą.

## **5. TIRIAMOJI EKSPERIMENTINĖ DALIS**

## **5.1. Tyrimo metodika**

Sukurtai sistemai vertinti buvo pasirinkti šie pagrindiniai vertinimo kriterijai:

- 1. Paprastumas tai, ar programinė įranga nėra apkrauta nereikalingomis funkcijomis;
- 2. Patikimumas tai programinės įrangos savybė "nenulūžti" neįprastose situacijose;
- 3. Intuityvumas tai, ar vartotojas lengvai perpranta programinės įrangos vartotojo sąsają;
- 4. Naudojimo patogumas tai, ar vartotojui patogu naudotis produktu;
- 5. Korektiškumas tai, ar programinė įranga teisingai atlieka savo funkcijas.

Kiekvienas vertinimo kriterijus vertinamas 10 balų skalėje. Bendras sistemos įvertinimas gaunamas sudėjus visų vertinimo kriterijų balus.

## **5.2. Kokybės vertinimas**

Kokybei įvertinti buvo sudaryta lentelė (17 lentelė), kurioje pateikiami tokie stulpeliai:

- 1. Kriterijus kokybės vertinimo kriterijaus pavadinimas;
- 2. Pastabos pastabos, kuriomis remiantis vertinamas kriterijus;
- 3. Vertinimas kriterijaus vertinimas 10 balų skalėje.

Produkto kokybę įvertinome taip:

| <b>Kriterijus</b>   | <b>Pastabos</b>                                                         | <b>Vertinimas</b> |
|---------------------|-------------------------------------------------------------------------|-------------------|
| Paprastumas         | Programoje visos reikiamos funkcijos išdėstytos vienoje vietoje, todėl  | 9                 |
|                     | programa paprasta naudotis. Programoje nėra nereikalingų funkcijų.      |                   |
|                     | Beveik visos programos funkcijos gali būti valdomos rankų pirštų        |                   |
|                     | pagalba.                                                                |                   |
| Patikimumas         | Veikia stabiliai.                                                       | 10                |
| Intuityvumas        | Vartotojo sąsają nesunku perprasti.                                     | 9                 |
| Naudojimo patogumas | Funkcijos, kurias galima ir kurių negalima vykdyti einamuoju            | 10                |
|                     | momentu yra išskirtos skirtingoms spalvomis, todėl iš karto aišku ką    |                   |
|                     | galima daryti, o ko negalima. Iš kiekvieno programos lango yra          |                   |
|                     | galimybė grįžti atgal arba išeiti iš programinės įrangos. Jeigu         |                   |
|                     | programinė įranga atlieka ilgesnį laiko tarpą trunkančius skaičiavimus, |                   |
|                     | tuomet vartotojui rodomi pranešimai, kurie informuoja apie tai kas yra  |                   |
|                     | vykdoma. Todėl vartotojui laukti rezultatų nėra nuobodu.                |                   |

**17 lentelė.** Produkto "EAnalyser" vertinimas

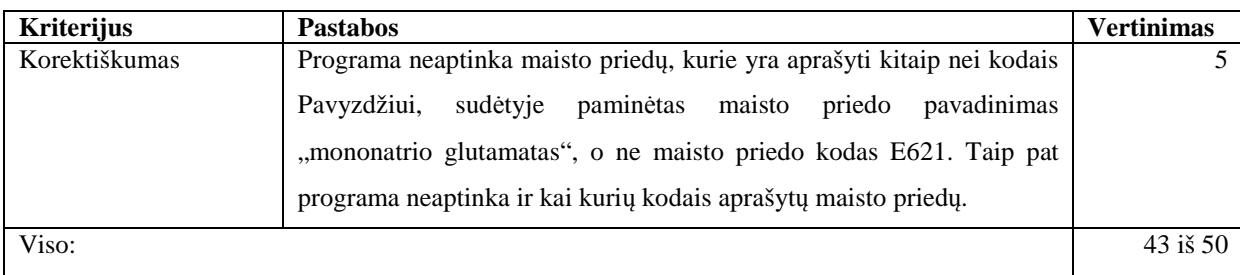

Daugiausiai pastangų reikėjo įdėti vertinant kriterijų "Korektiškumas". Vertinimui

buvo parinktos aštuonių maisto produktų etikečių nuotraukos (22 – 29 pav.).

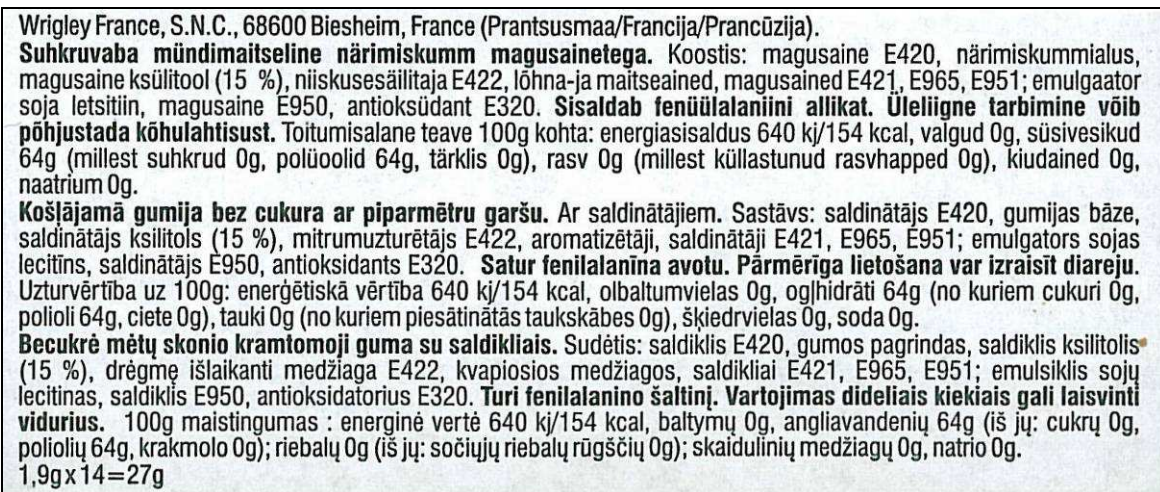

22 pav. Maisto produkto "Orbit Spearmint" etiketės nuotrauka

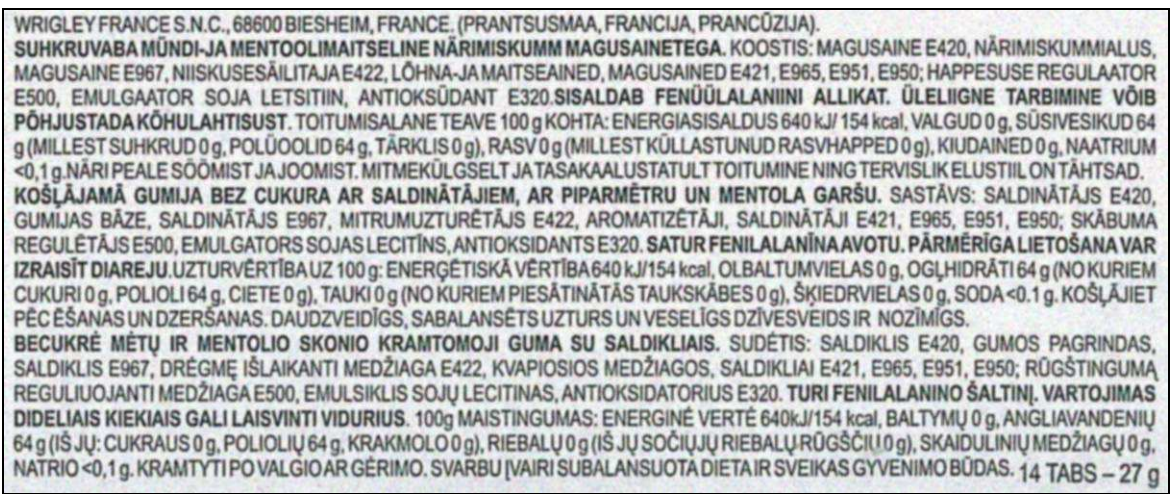

23 pav. Maisto produkto "Orbit WHITE" etiketės nuotrauka

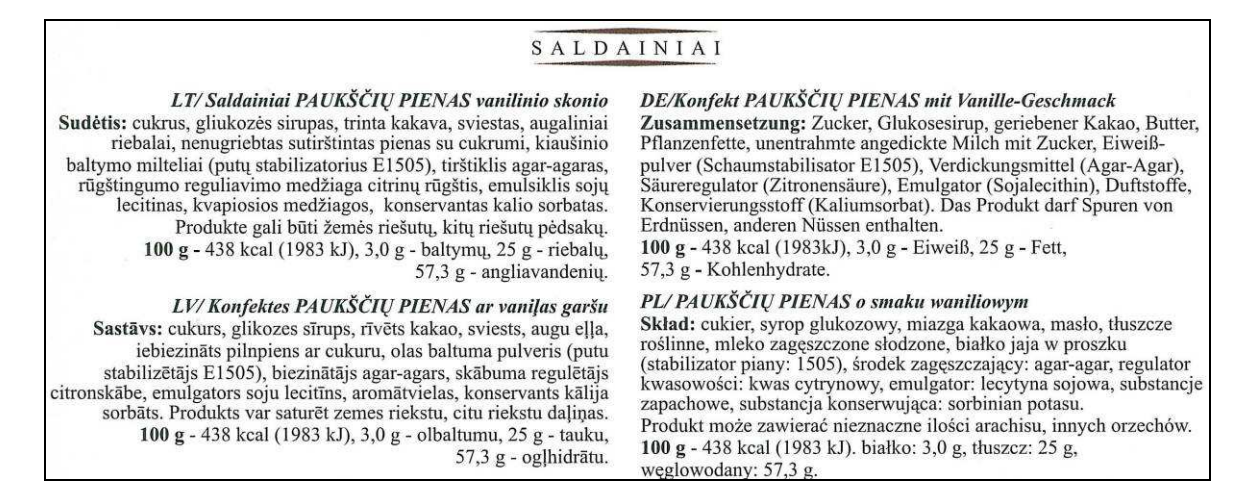

#### 24 pav. Maisto produkto "Paukščių pienas" etiketės nuotrauka

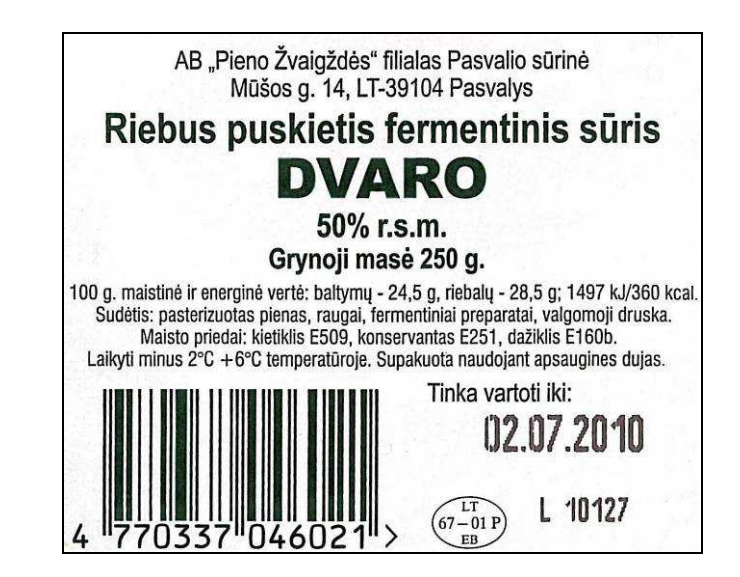

**25 pav.** Maisto produkto "DVARO fermentinis sūris" etiketės nuotrauka

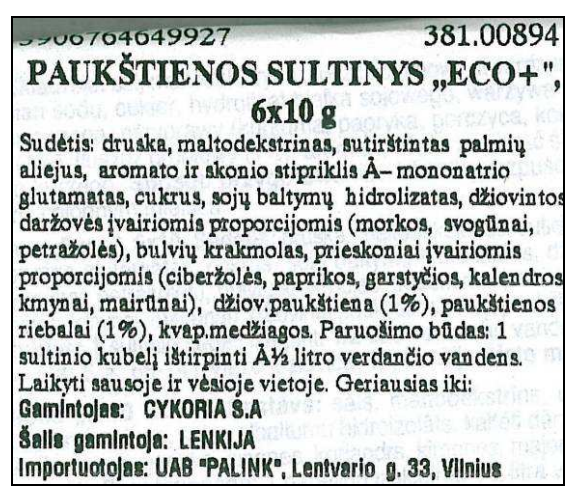

**26 pav**. Maisto produkto "Paukštienos sultinys ECO+" etiketės nuotrauka

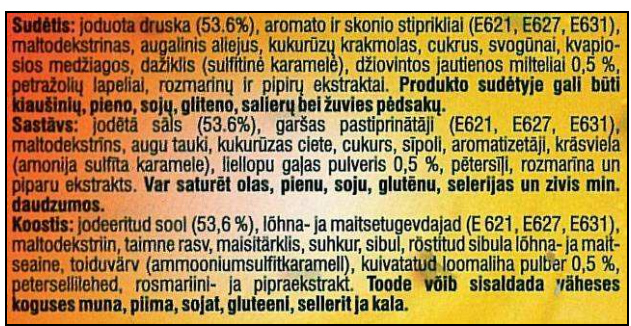

27 pav. Maisto produkto "Maggi Kostilija" etiketės nuotrauka

Sudėtis: druska, augaliniai riebalai, skonio ir kvapo stiprikliai (mononatrio glutamatas, dinatrio guanilatas ir inozinatas), krakmolas, vištienos riebalai (3%), kvapiosios medžiagos (tarp jų garstyčių), ciberžolės, džiovintos morkos, cukrus, mieliu ekstraktas, petražoliu lapai, salierų sėklos, rūgštingumą reguliuojanti medžiaga (citrinos rūgštis), džiovintos vištienos ekstraktas, dažiklis (amoniakinė karamelė).

28 pav. Maisto produkto "Knor Kanapuljong" etiketės nuotrauka

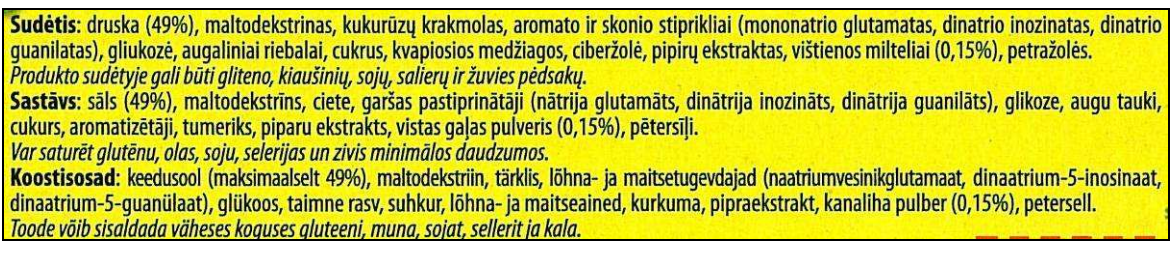

29 pav. Maisto produkto "Maggi Kanapuljong" etiketės nuotrauka

Kad įvertinti kaip korektiškai yra atpažįstami maisto priedai šiose nuotraukose, buvo sudaryta lentelė (18 lentelė), kurioje pateikiami tokie stulpeliai:

- 1.Etiketės pav. numeris nagrinėjamos etiketės paveiksliuko numeris;
- 2. Maisto priedų skaičius visų maisto priedų esančių etiketėje skaičius;
- 3. Maisto priedų aprašytų kodais skaičius etiketėje esantis maisto priedų aprašytų kodais (pvz. E621) skaičius;
- 4. Atpažintų maisto priedų skaičius kiek priedų programa atpažino;
- 5. Atpažintų maisto priedų, aprašytų kodais, skaičius kiek priedų, aprašytų kodais, programa atpažino.

Kriterijų "Korektiškumas" vertinome taip:

**18 lentelė.** Kriterijaus "Korektiškumas" vertinimas

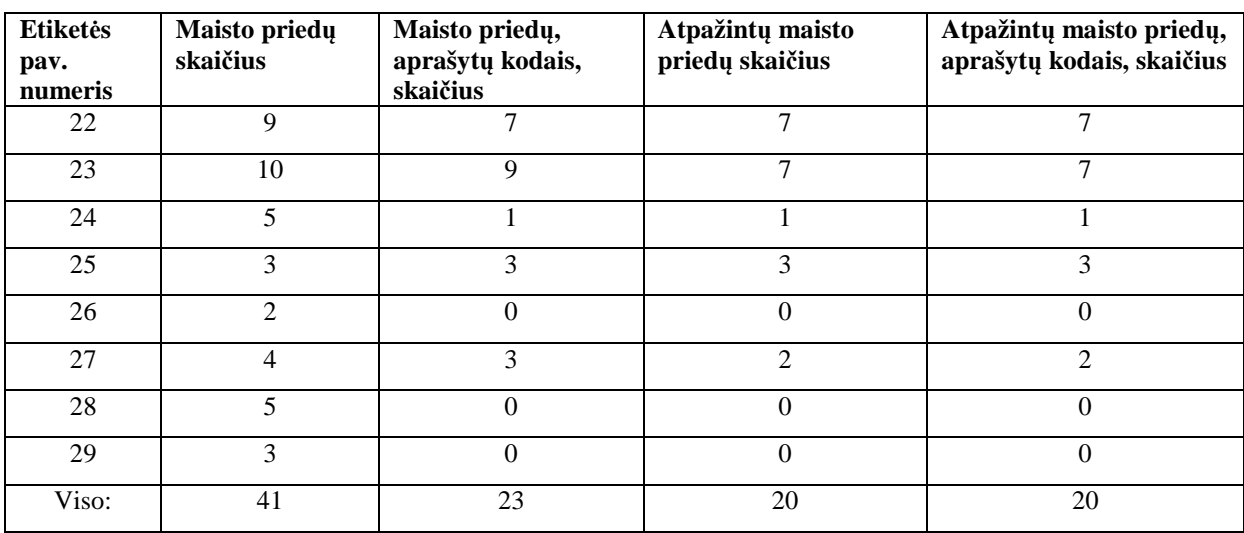

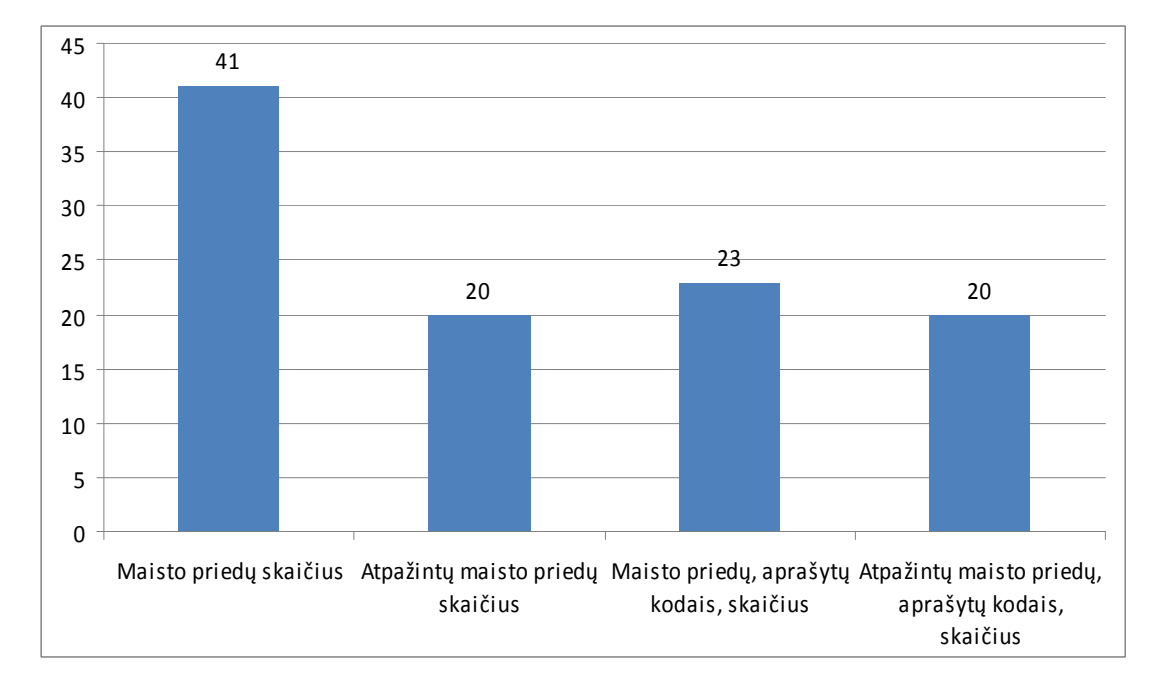

Dėl aiškumo, iš 18 lentelės suminės eilutės duomenų buvo nubraižyta diagrama:

30 pav. Kriterijaus "Korektiškumas" vertinimo suminės eilutės duomenų diagrama

Kaip matome, programa veikia nekorektiškai, t.y. visiškai neatpažįsta maisto priedų, kurie aprašyti ne kodais. Taip pat ne visada atpažįstami ir maisto priedų kodai (20 iš 23). Tai įtakoja ir maisto produkto etiketės kokybė, ir etiketės nuotraukos kokybė, ir naudojama teksto atpažinimo sistema). Kadangi teisingai atpažinta pusė maisto priedų (20 iš 41), tai kriterijaus "Korektiškumas" vertinimas yra 5 iš 10.

Gautas bendras įvertinimas 43 iš 50 yra gana aukštas, tačiau iš visų kriterijų labai išsiskiria kriterijus "Korektiškumas", kurio vertinimas yra mažas (5 iš 10). Todėl korektiškumą reikia tobulinti.

#### **5.3. Tobulinimo galimybės**

Skyriuje "5.2. Kokybės vertinimas" nustatėme, kad kriterijaus "Korektiškumas" įvertinimas yra silpnai (5 iš 10), o visų kitų kriterijų įvertinimas yra labai gerai (9-10 iš 10). Todėl programų sistemą reikia tobulinti kriterijaus "Korektiškumas" atžvilgiu. Priežastys, dėl kurių gaunami nekorektiški rezultatai:

- 1. Programų sistema suprojektuota atpažinti tiktai maisto priedus, kurie aprašyti kodais (pvz. E621, E160a);
- 2. Nuotraukos arba maisto produkto etiketės kokybė;
- 3.Teksto atpažinimo sistemos kokybė.

Buvo sugalvoti du programų sistemos patobulinimai, kurie padėtų panaikinti arba sumažinti aukščiau paminėtų priežasčių poveikį:

- 1. Padaryti sistemą nepriklausomą nuo teksto atpažinimo sistemos, t.y. sistemą reiktų patobulinti taip, kad joje būtų galima naudoti bet kokį optinį teksto atpažinimo variklį, kuris galimai geriau atpažins tekstą;
- 2. Patobulinti sistemą taip, kad būtų galima universaliai aprašyti taisykles, pagal kurias maisto produkto etiketės tekste butų ieškoma maisto priedų (požymių).

## **5.4. Patobulinimų realizavimas**

Patobulinimų, aprašytų skyriuje "5.3. Tobulinimo galimybės", realizavimui buvo sukurtas paketas Fotrac (angl. Flexible optical text recognizer and classifier). Šis paketas atsakingas už du dalykus:

- 1. Įskiepių (angl. plugins) sąsają (angl. interface), skirtą įvairių optinio teksto atpažinimo variklių naudojimui šiame ir kituose paketuose bei funkcionalumą, skirtą darbui su įskiepiais, t.y. tinkamų naudoti įskiepių identifikavimas bei jų užkrovimas į sistemą.
- 2. Funkcionalumą, kuris pagal duotus požymius (sudarytus iš reguliariosiomis išraiškomis aprašytų taisyklių) ieško reikiamos informacijos tekste. Tekstas yra gaunamas iš pateikto paveiksliuko naudojant teksto atpažinimo sistemos įskiepį.

Pakete buvo realizuotos šios klasės ir sąsajos:

- ITextRecogniserPlugin sasaja, skirta optinio teksto atpažinimo sistemų įskiepių kūrimui bei naudojimui.
- PluginLoader klasė, skirta ITextRecogniserPlugin sąsajos įskiepių užkrovimui į sistemą.
- PluginNameAttribute atributo, realizuojančio teksto atpažinimo sistemos įskiepį naudojantį sąsają ITextRecogniserPlugin, pavadinimo aprašymui. Tuo pačiu šis atributas skirtas ir papildomam įskiepio tipo identifikavimui.
- PluginDescriptionAttribute atributo, realizuojančio teksto atpažinimo sistemos įskiepį naudojantį sąsają ITextRecogniserPlugin, aprašui. Tuo pačiu šis atributas skirtas ir papildomam įskiepio tipo identifikavimui.
- PluginNotValidException klaidos aprašymui, jeigu aptinkama, kad duotas įskiepis nėra sąsajos ITextRecogniserPlugin įskiepis.
- OpticalTextClassifier klasė, kuri naudoja sąsajos ITextRecogniserPlugin įskiepius tam, kad iš duoto paveiksliuko gautų tekstą. Tuomet šiame tekste, pagal duotus požymius (sudarytus iš reguliariosiomis išraiškomis aprašytų taisyklių) ieško informacijos ir grąžina rastų požymių sąrašą.

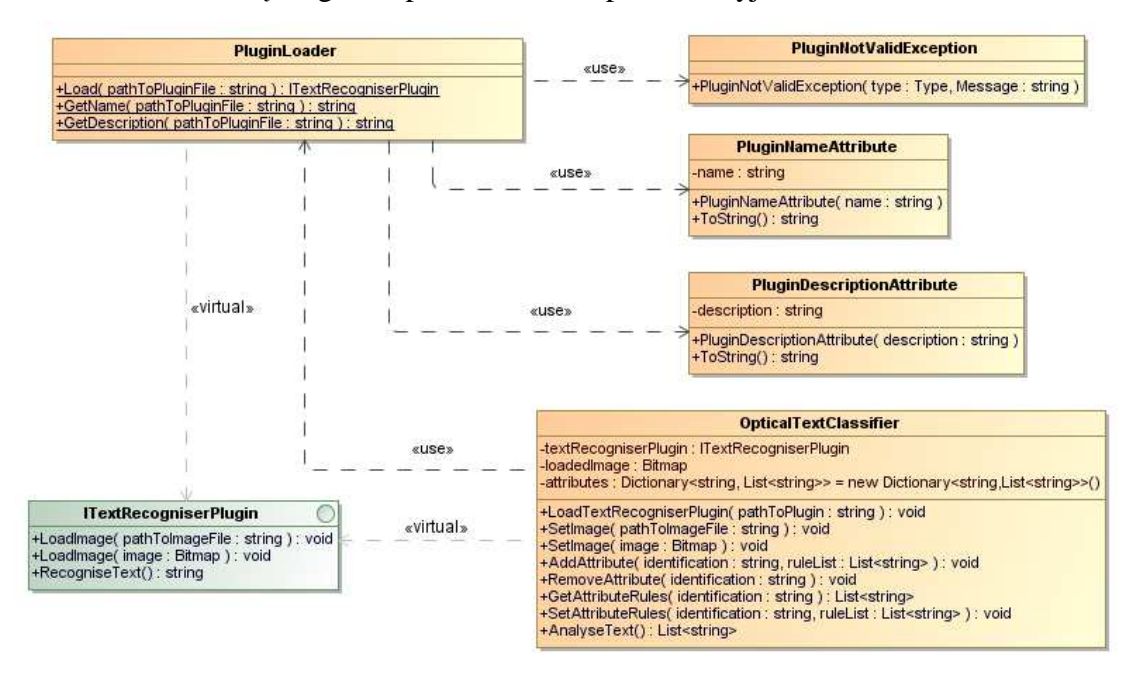

Paketo Fotrac klasių diagrama pavaizduota 31 paveikslėlyje.

**31 pav.** Paketo Fotrac klasių diagrama

Taip pat buvo sukurti dviejų optinio teksto atpažinimo sistemų įskiepiai:

- TesseactOcrPlugin teksto atpažinimo sistemos Tesseract OCR [15] įskiepis;
- CuneiFormPlugin teksto atpažinimo sistemos CuneiForm [16] įskiepis.

Įskiepių klasių diagrama pavaizduota 32 paveikslėlyje.

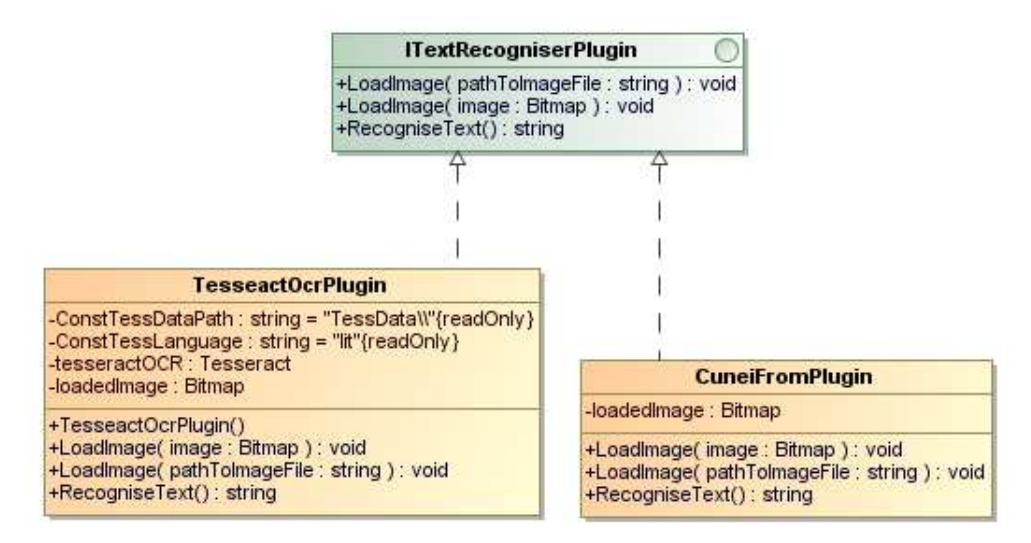

**32 pav.** Įskiepių klasių diagrama

Naujai sukurtas funkcionalumas buvo integruotas į sukurtą sistemą. Kadangi buvo sukurtas naujas paketas, tai pasikeitė ir sistemos paketų ryšiai, kurie pavaizduoti 33 paveikslėlyje.

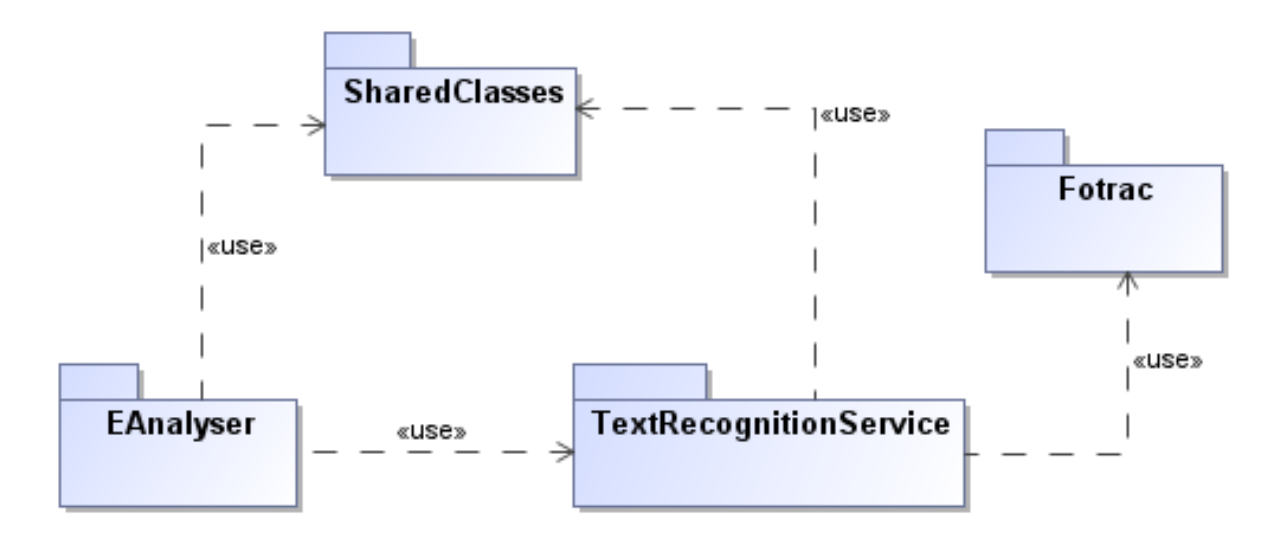

**33 pav.** Sistemos paketų ryšiai po naujo paketo integracijos

Integruojant naują funkcionalumą reikėjo pakeisti paketo SharedClasses (aprašytas skyriuje "4.5.2.3. Paketas SharedClasses") klasę Preservative, kuri saugo informaciją apie maisto produkto priedą. Buvo pridėta nauja savybė *AttributeRules*, kurioje saugomos maisto priedą apibūdinančio požymio taisyklės, aprašytos reguliariosiomis išraiškomis. Klasė su nauja savybe, atvaizduota 34 paveikslėlyje.

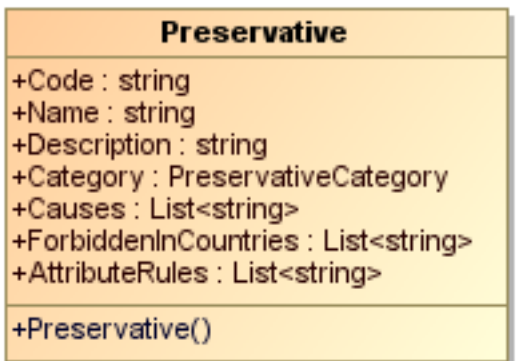

**34 pav.** Klasė Preservative

Tai pat reikėjo pakeisti kitos paketo SharedClasses klasės PreservativeHelper metodą *ReadPreservativesFromXmlFile*, kuris užkrauna maisto priedų informaciją iš duomenų failo. Šis metodas pakeistas taip, kad iš duomenų failo, kuriame saugoma informacija apie maisto priedus, dar papildomai imtų maisto priedą apibūdinančio požymio taisykles. Jeigu informacijos apie maisto priedą apibūdinantį požymį nėra, tai užkraunant duomenis sukuriamas požymis, kuris turi taisyklę ieškoti maisto priedo pagal jo kodą. Pavyzdžiui, maisto priedas E621 natrio glutamatas duomenų faile neturi taisyklėmis aprašyti požymio, tai užkraunant duomenis automatiškai sukuriama taisyklė E621, pagal kurią bus ieškoma šio požymio tekste.

Sekantis paketas, kurį reikėjo keisti buvo TextRecognitionService (aprašytas skyriuje "4.5.2.1. Paketas TextRecognitionService"). Teko pakeisti klasės TRService metodą *AnalyzePicture*, taip, kad jis naudotų naujai sukurto paketo Fotrac klasę OpticalTextClassifier ir vieną iš dviejų įskiepių TesseactOcrPlugin arba CuneiFormPlugin. Klasė PictureAnalyser tapo nereikalinga, nes ją pakeitė lankstesnė klasė OpticalTextClassifier.

Galiausiai buvo keičiama duomenų failo struktūra (aprašyta skyriuje "4.7. Duomenų vaizdas"), kad prie maisto priedo informacijos dar būtų saugomos ir maisto priedą nusakančio požymio taisyklės. Naujo duomenų failo struktūra (nauja dalis paryškinta):

```
<preservatives> 
    <preservative code="..." name="" category="..."> 
         <description>...</description> 
         <causes>..., ...</causes> 
         <forbidden>..., ...</forbidden> 
         <attributeRules> 
               <attributeRule>...</attributeRule> 
... ... ... ... ...
               <attributeRule>...</attributeRule> 
         </attributeRules> 
    </preservative> 
     ... 
    <preservative code="..." name="" category="..."> 
         <description>...</description> 
         <causes>..., ...</causes> 
         <forbidden>..., ...</forbidden> 
         <attributeRules> 
               <attributeRule>...</attributeRule> 
... ... ... ... ...
               <attributeRule>...</attributeRule> 
         </attributeRules> 
    </preservative> 
<preservatives>
```
Be abejo, buvo papildyti ir maisto priedų informacijos duomenys, pridedant maisto priedus nusakančius požymius.

#### **5.5. Eksperimentas**

Eksperimentas buvo atliekamas siekiant išsiaiškinti kiek pagerėjo sistemos kokybės kriterijaus "Korektiškumas" vertinimas atlikus pakeitimus sistemoje (skyrius "5.4. Patobulinimų realizavimas"). Eksperimente vertinimas buvo atliekamas taip pat kaip ir prieš tai vertinant kriterijų "Korektiškumas" (skyrius "5.2. Kokybės vertinimas").

Pradžioje buvo atliktas vertinimas naudojant teksto atpažinimo sistemos Tesseract OCR įskiepį TesseactOcrPlugin ir kiekvieno maisto priedo atpažinimo požymį aprašant viena taisykle – maisto priedas tekste ieškomas pagal jo kodą. Pvz. E621 natrio glutamato taisyklė: "E621". Kaip ir reikėjo tikėtis, eksperimento rezultatai (19 lentelė) visiškai sutapo su rezultatais (18 lentelė) prieš programinės įrangos patobulinimą, nes buvo naudojamos tos pačios taisyklės ir teksto atpažinimo variklis kaip prieš patobulinimus.

| <b>Etiketės</b><br>pav.<br>numeris | Maisto priedų<br>skaičius | Maisto priedų,<br>aprašytų kodais,<br>skaičius | Atpažintų maisto<br>priedų skaičius | Atpažintų maisto priedų,<br>aprašytų kodais, skaičius |
|------------------------------------|---------------------------|------------------------------------------------|-------------------------------------|-------------------------------------------------------|
| 22                                 | 9                         | 7                                              | $\mathcal{I}$                       | 7                                                     |
| 23                                 | 10                        | 9                                              |                                     |                                                       |
| 24                                 | 5                         |                                                |                                     |                                                       |
| 25                                 | 3                         | 3                                              | 3                                   | 3                                                     |
| 26                                 | $\mathfrak{D}$            | $\Omega$                                       | 0                                   | 0                                                     |
| 27                                 |                           | 3                                              | $\mathcal{D}_{\mathcal{L}}$         | $\mathcal{D}$                                         |
| 28                                 | 5                         | $\theta$                                       | $\theta$                            | 0                                                     |
| 29                                 | 3                         | $\theta$                                       | 0                                   | 0                                                     |
| Viso:                              | 41                        | 23                                             | 20                                  | 20                                                    |

19 lentelė**.** Kriterijaus "Korektiškumas" vertinimas naudojant TesseactOcrPlugin įskiepį ir vieną požymio atpažinimo taisyklę

Tuomet buvo patikrintas kitos teksto atpažinimo sistemos CuneiForm įskiepis CuneiFormPlugin, naudojant tą pačia vieną atpažinimo požymio taisyklę. Buvo atpažinti visi 23 maisto priedai, kurie buvo aprašyti kodais (20 lentelė). Tai reiškia, kad šis teksto atpažinimo variklis geriau susidoroja su teksto atpažinimu (Tesseract OCR atpažino 20 iš 23).

20 lentelė. Kriterijaus "Korektiškumas" vertinimas naudojant CuneiFormPlugin įskiepį ir vieną požymio atpažinimo taisyklę

| <b>Etiketės</b><br>pav.<br>numeris | Maisto priedų<br>skaičius   | Maisto priedų,<br>aprašytų kodais,<br>skaičius | Atpažintų maisto<br>priedų skaičius | Atpažintų maisto priedų,<br>aprašytų kodais, skaičius |
|------------------------------------|-----------------------------|------------------------------------------------|-------------------------------------|-------------------------------------------------------|
| 22                                 | $\mathbf Q$                 | 7                                              | $\mathcal{L}$                       |                                                       |
| 23                                 | 10                          | 9                                              | 9                                   | 9                                                     |
| 24                                 | 5                           |                                                |                                     |                                                       |
| 25                                 | $\mathcal{R}$               | 3                                              | $\mathcal{R}$                       | 3                                                     |
| 26                                 | $\mathcal{D}_{\mathcal{L}}$ | $\theta$                                       | 0                                   | 0                                                     |
| 27                                 | 4                           | 3                                              | 3                                   | 3                                                     |
| 28                                 | 5                           | $\theta$                                       | 0                                   | 0                                                     |
| 29                                 | 3                           | $\Omega$                                       | 0                                   | 0                                                     |
| Viso:                              | 41                          | 23                                             | 23                                  | 23                                                    |

Sekančiame etape vėl buvo naudojamas įskiepis TesseactOcrPlugin, tiktai dabar kiekvienas maisto priedo atpažinimo požymis aprašomas dvejomis taisyklėmis:

1. Maisto priedas tekste ieškomas pagal jo kodą;

2. Maisto priedas tekste ieškomas pagal jo pavadinimą.

Pvz. E621 natrio glutamato taisyklės: "E621" ir "natrio glutamatas". Kadangi dabar požymiai atpažįstami lanksčiau, tai sistema pradėjo atpažinti ir maisto priedus aprašytus pavadinimais (21 lentelė), tačiau dėl netinkamai atpažinto teksto buvo atpažinti ne visi požymiai (32 iš 41).

**21 lentelė.** Kriterijaus "Korektiškumas" vertinimas naudojant TesseactOcrPlugin įskiepį ir dvi požymio atpažinimo taisykles

| <b>Etiketės</b><br>pav.<br>numeris | Maisto priedų<br>skaičius | Maisto priedų,<br>aprašytų kodais,<br>skaičius | Atpažintų maisto<br>priedų skaičius | Atpažintų maisto priedų,<br>aprašytų kodais, skaičius |
|------------------------------------|---------------------------|------------------------------------------------|-------------------------------------|-------------------------------------------------------|
| 22                                 | 9                         | 7                                              | 9                                   |                                                       |
| 23                                 | 10                        | 9                                              | 7                                   | 7                                                     |
| 24                                 | 5                         |                                                | 5                                   |                                                       |
| 25                                 | 3                         | 3                                              | 3                                   | 3                                                     |
| 26                                 | $\mathfrak{D}$            | $\theta$                                       |                                     | 0                                                     |
| 27                                 | 4                         | 3                                              | $\mathfrak{D}$                      | 2                                                     |
| 28                                 | 5                         | $\Omega$                                       | $\mathcal{D}_{\mathcal{L}}$         | 0                                                     |
| 29                                 | 3                         | $\theta$                                       | 3                                   | 0                                                     |
| Viso:                              | 41                        | 23                                             | 32                                  | 20                                                    |

Galiausiai su dvejomis požymio atpažinimo taisyklėmis buvo patikrintas įskiepis CuneiFormPlugin. Buvo gautas geriausias rezultatas (22 lentelė), atpažinti 36 maisto priedai iš 41.

**22 lentelė.** Kriterijaus "Korektiškumas" vertinimas naudojant CuneiFormPlugin įskiepį ir dvi požymio atpažinimo taisykles

| <b>Etiketės</b><br>pav.<br>numeris | Maisto priedų<br>skaičius | Maisto priedų,<br>aprašytų kodais,<br>skaičius | Atpažintų maisto<br>priedų skaičius | Atpažintų maisto priedų,<br>aprašytų kodais, skaičius |
|------------------------------------|---------------------------|------------------------------------------------|-------------------------------------|-------------------------------------------------------|
| 22                                 | 9                         | 7                                              | 8                                   | 7                                                     |
| 23                                 | 10                        | 9                                              | 10                                  | 9                                                     |
| 24                                 | 5                         |                                                | 5                                   |                                                       |
| 25                                 | 3                         | $\mathcal{R}$                                  | 3                                   | 3                                                     |
| 26                                 | $\mathfrak{D}$            | $\theta$                                       | $\mathfrak{D}$                      | 0                                                     |
| 27                                 |                           | 3                                              | 3                                   | 3                                                     |
| 28                                 | $\overline{\phantom{0}}$  | $\theta$                                       | $\mathfrak{D}$                      | 0                                                     |
| 29                                 | 3                         | $\theta$                                       | 3                                   | 0                                                     |
| Viso:                              | 41                        | 23                                             | 36                                  | 23                                                    |

Atidžiau panagrinėjus kodėl naudojant abu teksto atpažinimo variklius buvo aptikti ne visi maisto priedai, paaiškėjo, kad naudojant Tesseract OCR teksto atpažinimo variklį 8 maisto priedai neaptikti, dėl netinkamai atpažinto teksto ir 1 dėl nestandartinio maisto priedo užrašymo. CuneiForm teksto atpažinimo variklio rezultatai geresni, bet panašūs: 4 maisto priedai neaptikti dėl netinkamai atpažinto teksto ir 1 dėl nestandartinio maisto priedo užrašymo.

Atvejį, kai maisto priedas buvo užrašytas nestandartiškai galima išspręsti šiam priedui pakoregavus taisyklę. Nestandartiškai užrašytas tekstas: "dinatrio guanilatas ir inozinatas". Standartiškai užrašytas tekstas: "dinatrio guanilatas ir dinatrio inozinatas". Kad būtų atpažintas maisto priedas dinatrio inozinatas, reikia taisyklę "dinatrio inozinatas" pakeisti į "dinatrio.\* inozinatas".

Apibendrinant visus eksperimento rezultatus buvo nubraižyta 18 - 22 lentelių suminių eilučių duomenų diagrama:

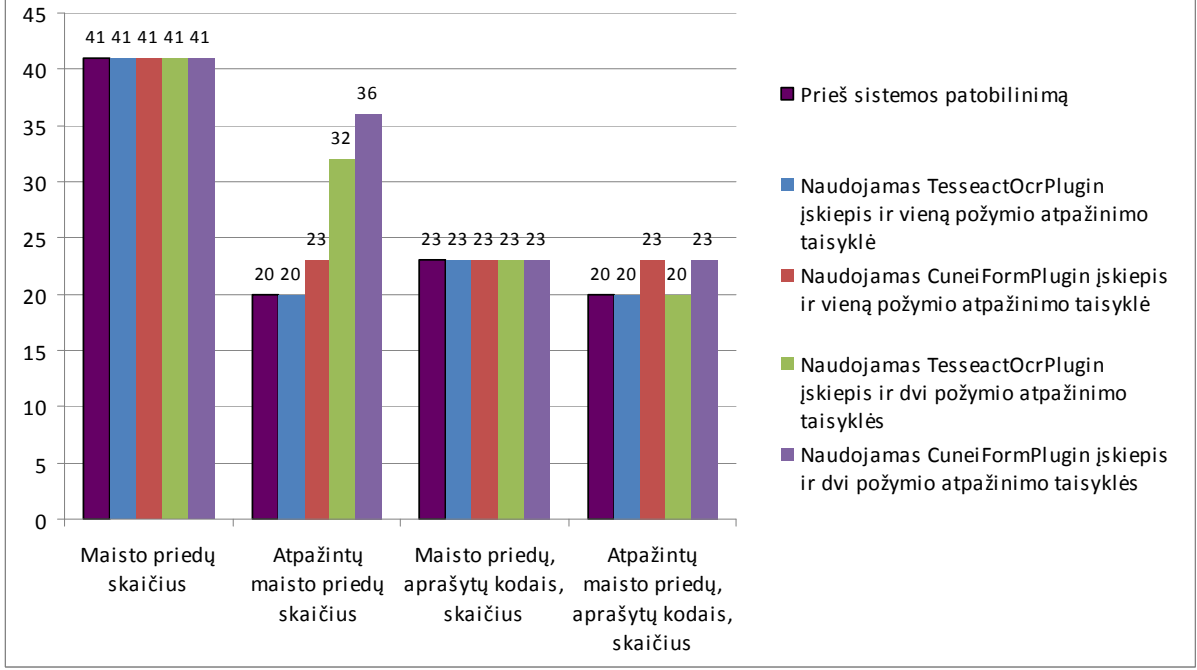

**35 pav.** Eksperimento rezultatų diagrama

Iš diagramos aiškiai matome, kad naudojant dvi požymio atpažinimo taisykles ir naują teksto atpažinimo variklį kriterijaus korektiškumas vertinimas smarkiai padidėjo, atpažinti 36 iš 41 maisto priedo (88%), lyginant su rezultatais prieš sistemos patobulinimą 20 iš 41 (49%). Taigi, pagerėjo ir bendra sistemos kokybė.

## **6. IŠVADOS**

- Buvo atlikta dokumentų klasifikavimo ir susijusių technologijų analizė. Nuspręsta naudoti teksto šablonų sulyginimo (angl. string pattern matching) technologiją – reguliariąsias išraiškas (angl. regular expressions). Reguliariosios išraiškos pasirinktos todėl, kad jomis galima lanksčiai aprašyti tekste esančius požymius, o analizuojamos tekstinės informacijos kiekis nėra didelis, todėl teksto analizės greitis nėra svarbus.
- Išanalizavus projektui keliamus reikalavimus, buvo pasirinkta serverio ir kliento architektūra, ir naudojama Microsoft .NET technologija. Serverio dalyje atliekami sudėtingiausi skaičiavimai: optinis teksto atpažinimas ir teksto analizė, o kliento dalis skirta duomenų pateikimui bei rezultatų atvaizdavimui. Kliento dalis veikia Windows Mobile aplinkoje.
- Projekto programinės įrangos kokybės analizė parodė, kad programinė įranga atpažįsta tiktai dalį pateikiamų duomenų (maisto produkto sudėties etiketės nuotraukoje esančių maisto priedų). Atpažįstamų duomenų kiekis su duotais testiniais duomenimis buvo 49%. Todėl buvo pasiūlyti ir įgyvendinti sistemos patobulinimai. Sukurtas atskirtas komponentas, kurio pagalba naudojant įskiepių (angl. plugins) technologiją galima naudoti įvairius optinio teksto atpažinimo variklius bei lanksčiai analizuoti atpažintą tekstą. Šis komponentas buvo integruotas į projekto programinę įrangą.
- Buvo atliktas sistemos patobulinimų analizės eksperimentas ir ištirta, kad naudojant geresnį optinio teksto atpažinimo variklį bei teisingai aprašius tekste ieškomų duomenų (maisto priedų) požymius, atpažįstamų duomenų kiekis su duotais testiniais duomenimis padidėjo iki 88%. Tai yra labai geras rezultatas. Ateityje jį būtų galima dar pagerinti panaudojus tobulesnį optinio teksto atpažinimo variklį.

## **7. LITERATŪROS SĄRAŠAS**

- 1. **C. H. A. Koster**, IR2 full-text information retrieval, Lecture Notes, p. 13-16, http:// www.cs.ru.nl/~kees/ir2/papers/h03.pdf [žiūrėta 2010-04-25].
- 2. **R. S. Boyer, J. S. Moore**, A fast string searching algorithm, Comm. ACM 20: 762–772 [publikuota 1977].
- 3. **Algimantas Juozapavičius**, Duomenų struktūros ir algoritmai, Vilniaus universiteto leidykla, p. 69-70 [publikuota 1997]. http://vddb.laba.lt/fedora/get/LT-eLABa-0001:E.02~2009~D\_20090618\_182844- 59741/DS.005.0.01.ETD [žiūrėta 2010-05-10].
- 4. **Ilma Ivanauskaitė**, Mokslinio žurnalo tinklalapio kūrimas, baigiamasis magistro darbas, http://vddb.laba.lt/fedora/get/LT-eLABa-0001:E.02~2009~D\_20090618\_182844- 59741/DS.005.0.01.ETD [žiūrėta 2010-05-10].
- 5. **S. C. Kleene**, Representation of Events in Nerve Nets and Finite Automata, Princeton University Press, p. 3–42 [publikuota 1956].
- 6. **Fung, Glenn**, A Comprehensive Overview of Basic Clustering Algorithms, p. 4, http://citeseerx.ist.psu.edu/viewdoc/download?doi=10.1.1.81.5037&rep=rep1&type=pdf, [žiūrėta 2010-05-11].
- 7. **Nethra Sambamoorthi**, Hierarchical Cluster Analysis. Some Basics and Algorithms, p. 4-8, http://www.crmportals.com/hierarchical\_cluster\_analysis.pdf, [žiūrėta 2010-05-11].
- 8. **Paul Thacker,** Cluster Analysis, http://csurs1.csr.uky.edu/~pthacker/cluster.html, [žiūrėta 2010-05-11].
- 9. **Ed Greengrass,** Information Retrieval: A Survey, http://www.cs.umbc.edu/research/cadip/readings/IR.report.120600.book.pdf, p. 5-8, [publikuota 2000-11-30].
- 10. **Amit Singhal,** Modern Information Retrieval: A Brief Overview, http://singhal.info/ieee2001.pdf, [žiūrėta 2010-05-13].
- 11. Įžanga į vektorių erdvės modelį, http://eivind.imm.dtu.dk/thor/projects/multimedia/textmining/node5.html, [žiūrėta 2010-05-13].
- 12. Informacija apie išvadų tinklo modelį, http://www.eecs.qmul.ac.uk/~andrew/pubs/sigir02/html/node5.htm, [žiūrėta 2010-05-13].
- 13. Optinio simbolių atpažinimo variklis ABBYY FineReader Engine, http://www.abbyy.com/ocr\_sdk\_windows/, [žiūrėta 2009-08-03].
- 14. Optinio simbolių atpažinimo variklis GOCR, http://jocr.sourceforge.net, [žiūrėta 2009-08-03].
- 15. Optinio simbolių atpažinimo variklis Tesseract OCR, http://code.google.com/p/tesseract-ocr, [žiūrėta 2009-08-04].
- 16. Optinio simbolių atpažinimo variklis CuneiForm, http://www.cuneiform.ru/eng/index.html, [žiūrėta 2009-08-04].
- 17. Sveikas vaikas maisto priedų žinynas, http://www.sveikasvaikas.lt, [žiūrėta 2009-08-12].
- 18. Programinis produktas scanR, http://scanr.com, [žiūrėta 2009-02-04].
- 19. Informacija apie PDF formatą, http://en.wikipedia.org/wiki/Portable\_Document\_Format, [žiūrėta 2009-09-02].
- 20. Programinis produktas Pocket Food Additives, http://www.pocketpcsoft.com, [žiūrėta 2009-09-17].
- 21. Programinis produktas SveikasVaikas mobile, http://www.telesoftas.com/sveikas, [žiūrėta 2009-09-03].
- 22. Informacija apie J2ME platformą, http://en.wikipedia.org/wiki/Java\_Platform,\_Micro\_Edition,

[žiūrėta 2009-09-05].

- 23. Informacija apie Windows Mobile platformą, http:// www.microsoft.com/windowsmobile, [žiūrėta 2009-09-10].
- 24. Volere šablonai, http:// www.volere.co.uk, [žiūrėta 2009-09-10].
- 25. Komisijos "Codex Alimentarius" svetainė, http://www.codexalimentarius.net, [žiūrėta 2009-09-15].
- 26. Lankstinukas "Kaip teisingai perskaityti etiketę?", http://ec.europa.eu/food/food/ labellingnutrition/foodlabelling/publications/leafletLT3\_12112007\_web.pdf, [žiūrėta 2009-09-15].
- 27. **R. Masiliūnas**, E maisto priedai, http://www.olimpiados.lt/content/view/1001/1, [publikuota 2009-03-31].
- 28. Programinis produktas Food Additives, http://www.finitysoft.com, [žiūrėta 2009-09-17].
- 29. Ekologiško gaminio logotipo konkursas, http://ec.europa.eu/agriculture/organic/logo/index\_lt.htm, [žiūrėta 2009-09-18].
- 30. Viešosios įstaigos "Ekoagros" svetainė, http://www.ekoagros.lt, [žiūrėta 2009-09-19].
- 31. Viešosios įstaigos "Sveiko vaiko institutas" svetainė, skirta maisto produktui suteikti sveiko maisto logotipą, http://istirtas.lt, [žiūrėta 2009-09-20].
- 32. Straipsnis "Maisto produktų ženklinimas", http://www.ecc.lt/zinokteises/?LT=maisto-produktu-zenklinimas, [žiūrėta 2009-09-20].
- 33. Straipsnis "Esame tai, ka valgome, net jei nežinome ka!", http://ec.europa.eu/news/agriculture/080207\_1\_lt.htm, [žiūrėta 2009-09-20].
- 34. Atviro kodo programinis produktas Tesseract, http://code.google.com/p/tesseract-ocr, [žiūrėta 2009-11-05].
- 35. Atviro kodo programinis produktas Tessnet2, http:// http://www.pixel-technology.com/freeware/tessnet2, [žiūrėta 2009-11-05].
- 36. Nemokamos programinio kodo bibliotekos OpenNETCF, http://www.opennetcf.com, [žiūrėta 2009-11-05].
- 37. Nemokamos programinio kodo bibliotekos AForge.NET, http://code.google.com/p/aforge, [žiūrėta 2009-11-05].

# **8. TERMINŲ IR SANTRUMPŲ ŽODYNAS**

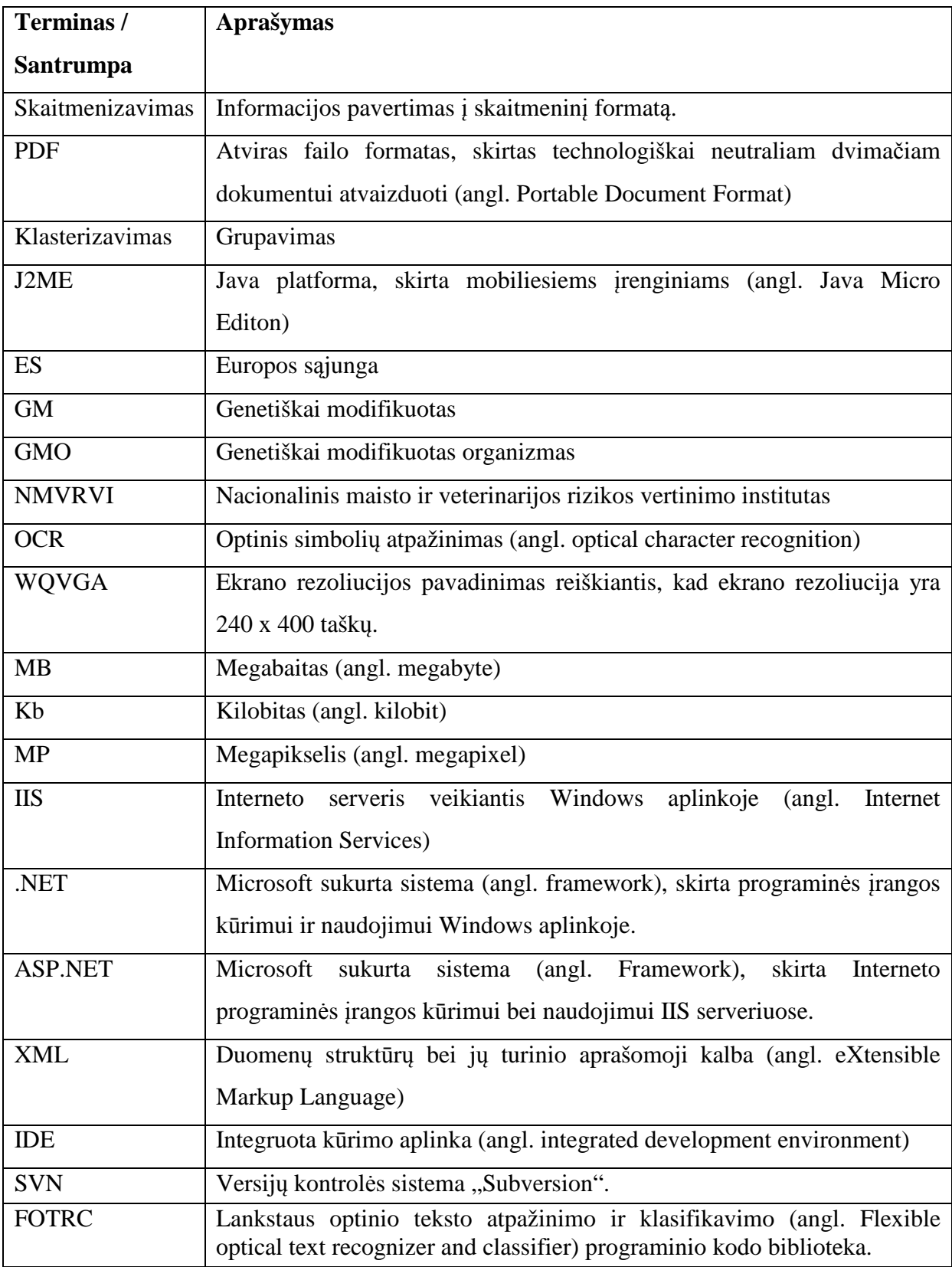

## **9. PRIEDAI**

## **9.1. PRIEDAS 1: Sistemos dinaminis vaizdas**

## **9.1.1. Saveikos diagramos**

Sąveikos diagramos pateiktos 1– 6 paveikslėliuose.

### **9.1.1.1. Sąveikos diagrama "Pateikti nuotrauką iš fotoaparato"**

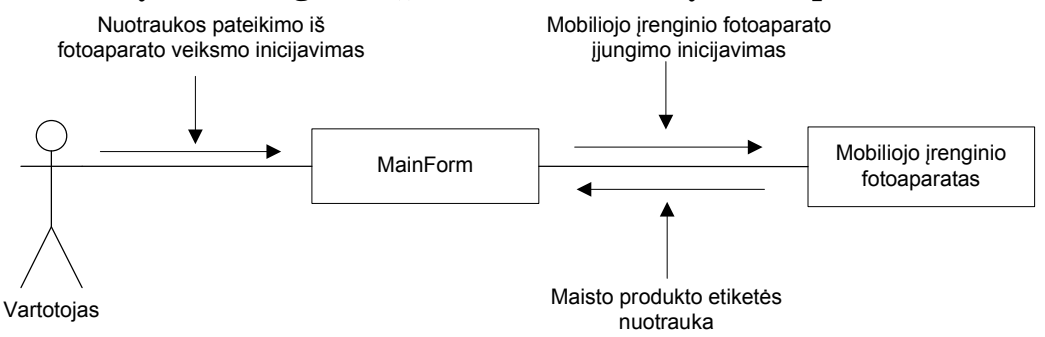

1 pav. Sąveikos diagrama "Pateikti nuotrauką iš fotoaparato"

#### **9.1.1.2. Sąveikos diagrama "Pateikti nuotrauką iš failo"**

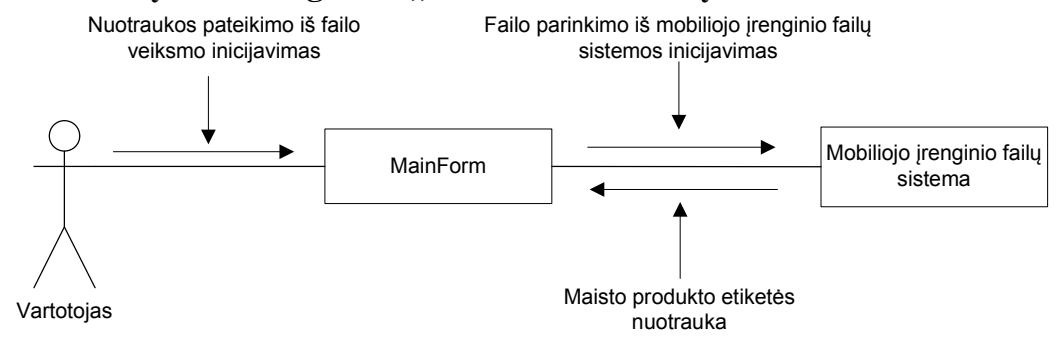

2 pav. Sąveikos diagrama "Pateikti nuotrauką iš failo"

#### **9.1.1.3. Sąveikos diagrama "Apkirpti nuotrauką"**

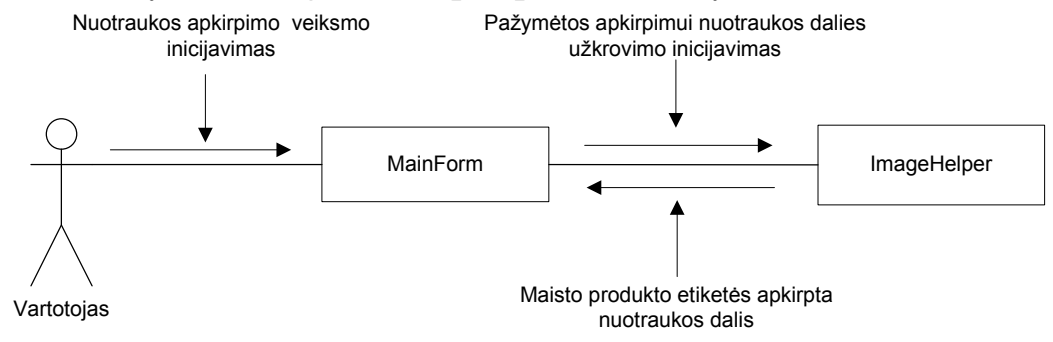

3 pav. Sąveikos diagrama "Apkirpti nuotrauką"

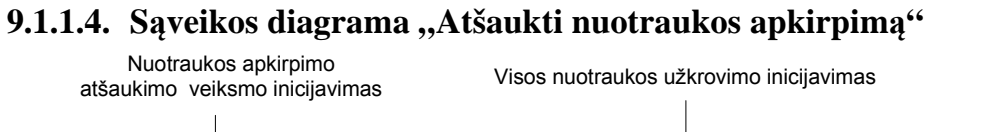

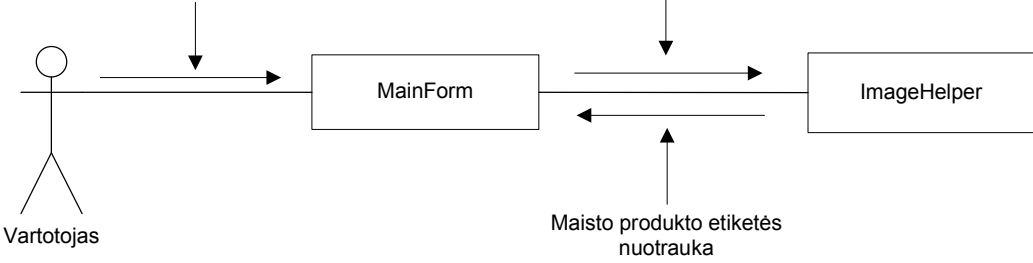

4 pav. Sąveikos diagrama "Atšaukti nuotraukos apkirpimą"

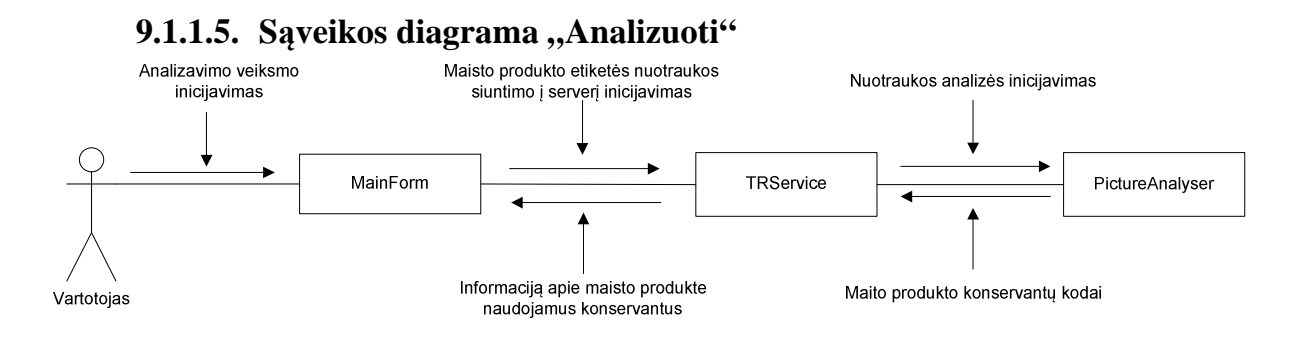

5 pav. Sąveikos diagrama "Analizuoti"

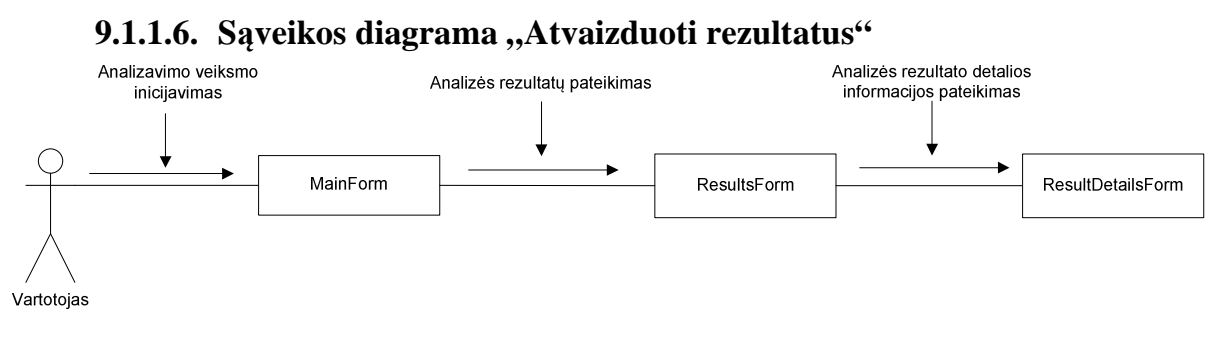

6 pav. Sąveikos diagrama "Atvaizduoti rezultatus"

## **9.1.2. Sekų diagramos**

Sekų diagramos pateiktos 7 – 12 paveikslėliuose.

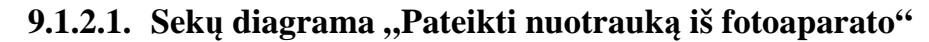

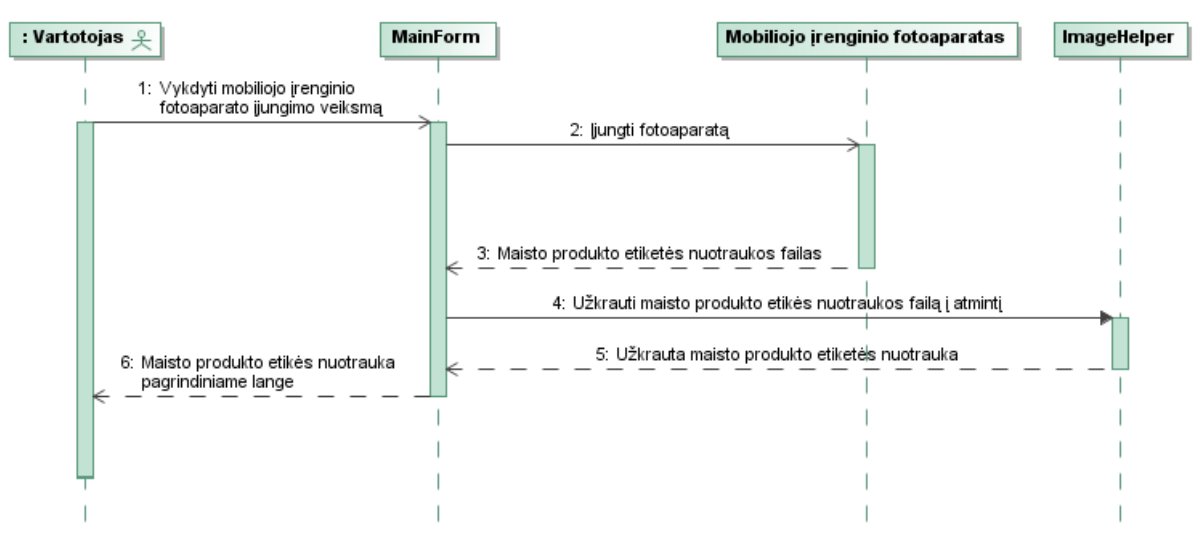

7 pav. Sekų diagrama "Pateikti nuotrauką iš fotoaparato"

**9.1.2.2. Sekų diagrama "Pateikti nuotrauką iš failo"** 

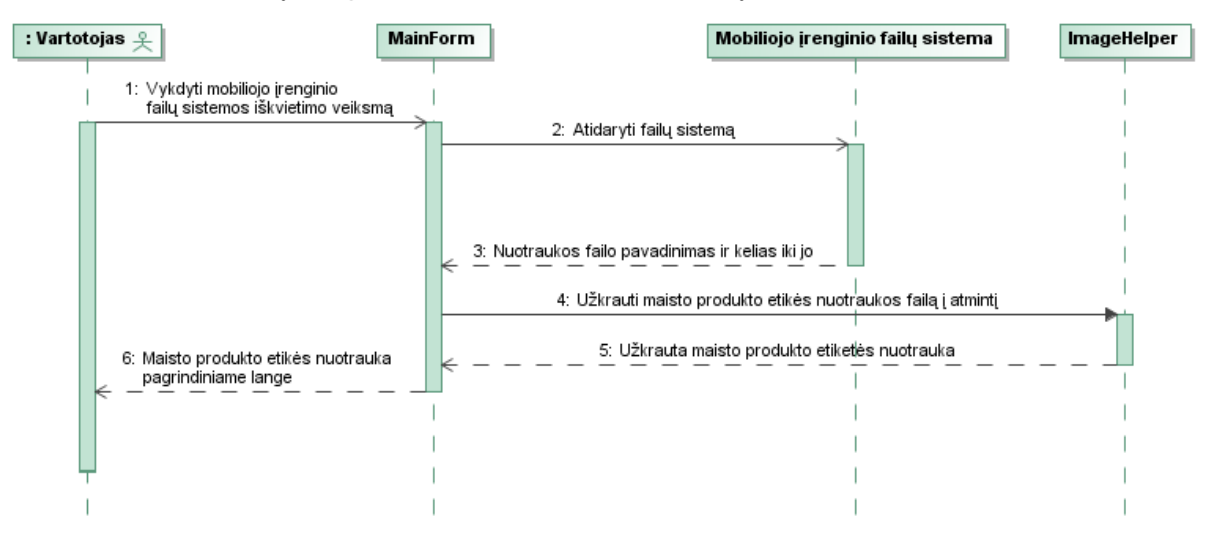

8 pav. Sekų diagrama "Pateikti nuotrauką iš failo"
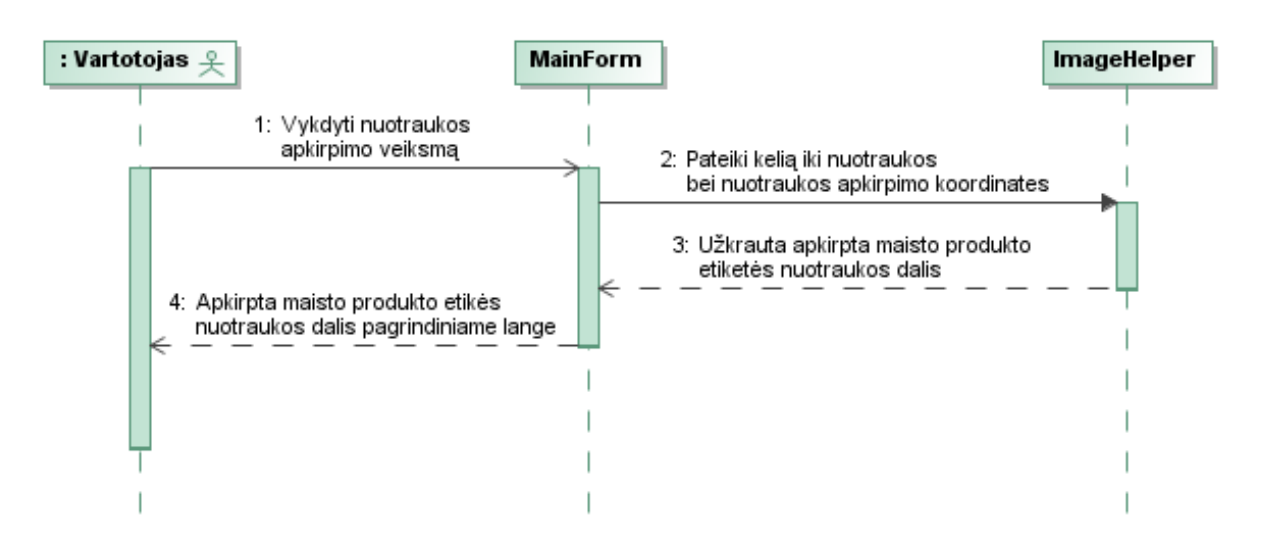

9.1.2.3. Sekų diagrama "Apkirpti nuotrauką"

9 pav. Sekų diagrama "Apkirpti nuotrauką"

# **9.1.2.4. Sekų diagrama "Atšaukti nuotraukos apkirpimą"**

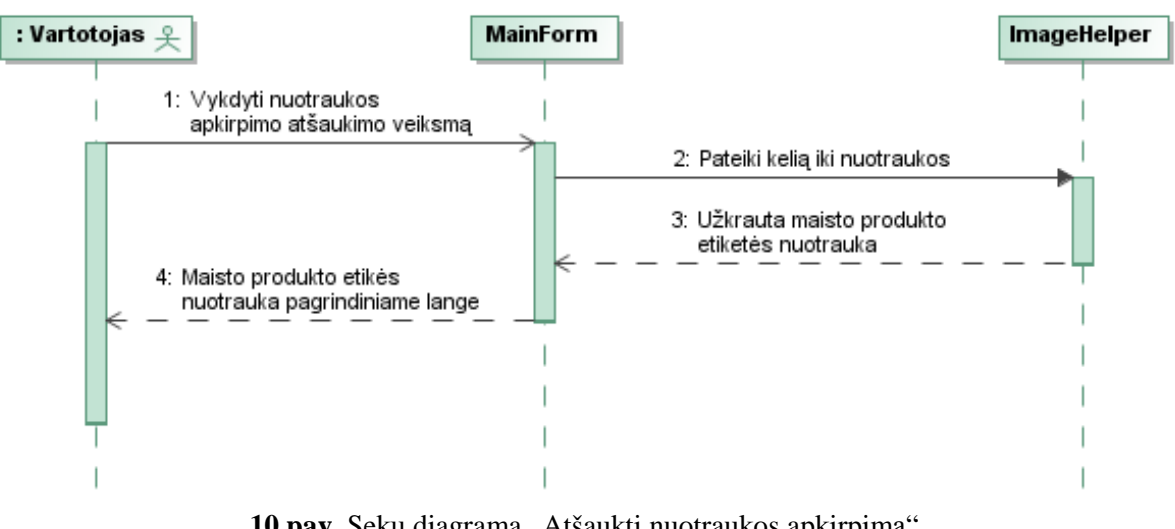

10 pav. Sekų diagrama "Atšaukti nuotraukos apkirpimą"

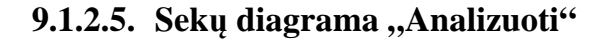

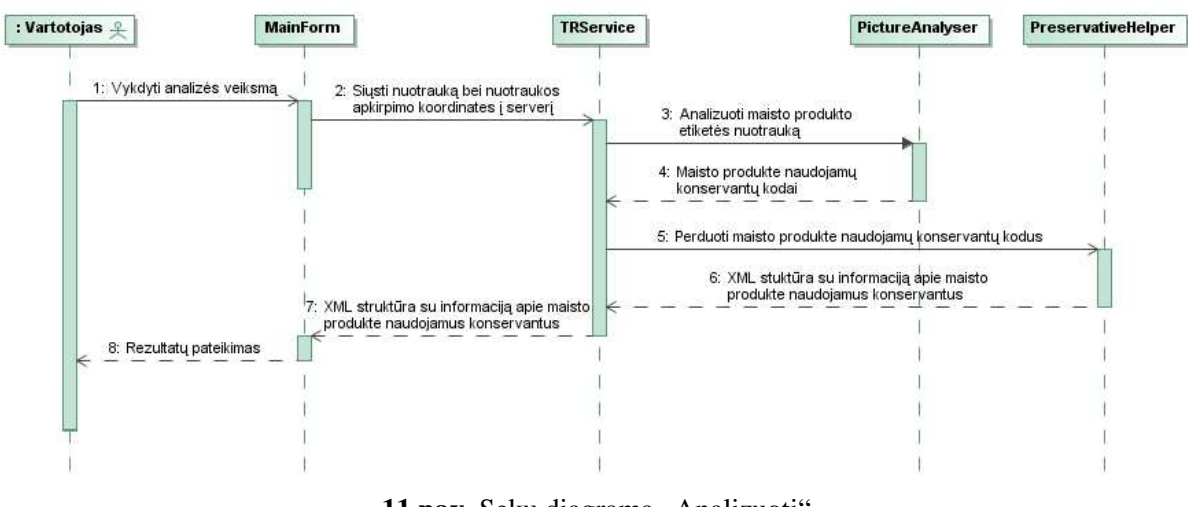

11 pav. Sekų diagrama "Analizuoti"

**9.1.2.6. Sekų diagrama "Atvaizduoti rezultatus"** 

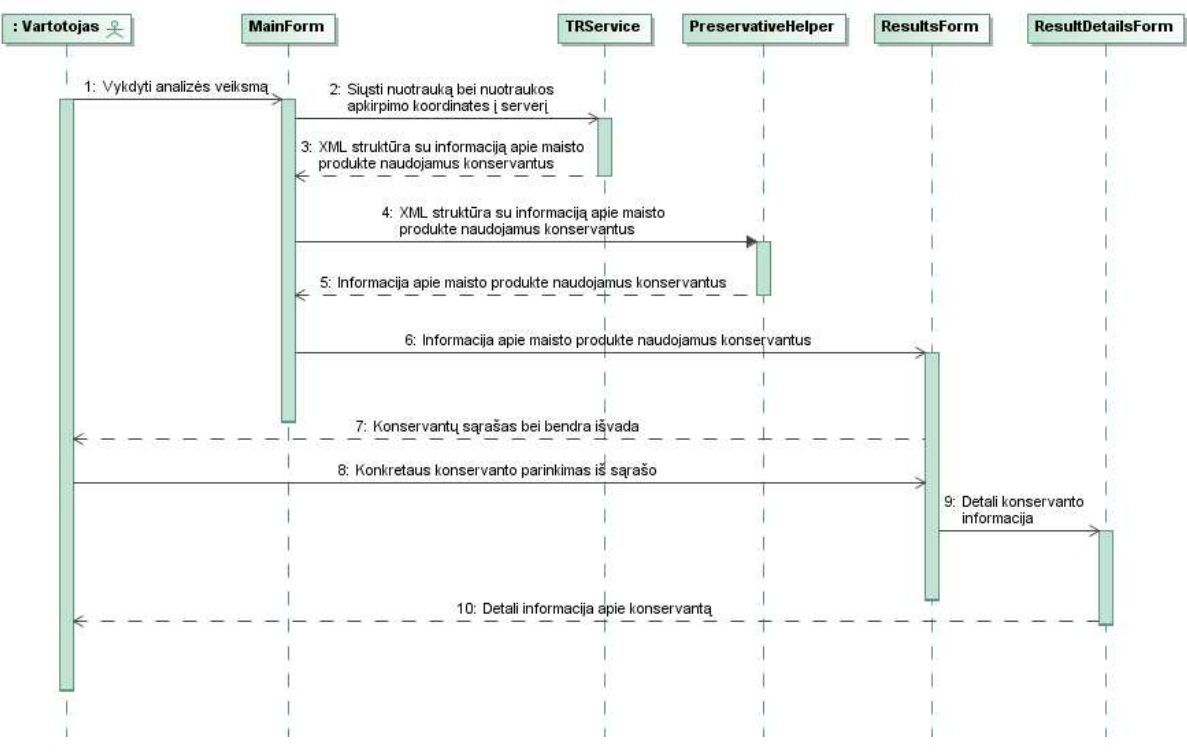

12 pav. Sekų diagrama "Atvaizduoti rezultatus"

## 9.1.3. Bendradarbiavimo diagrama "Analizuoti"

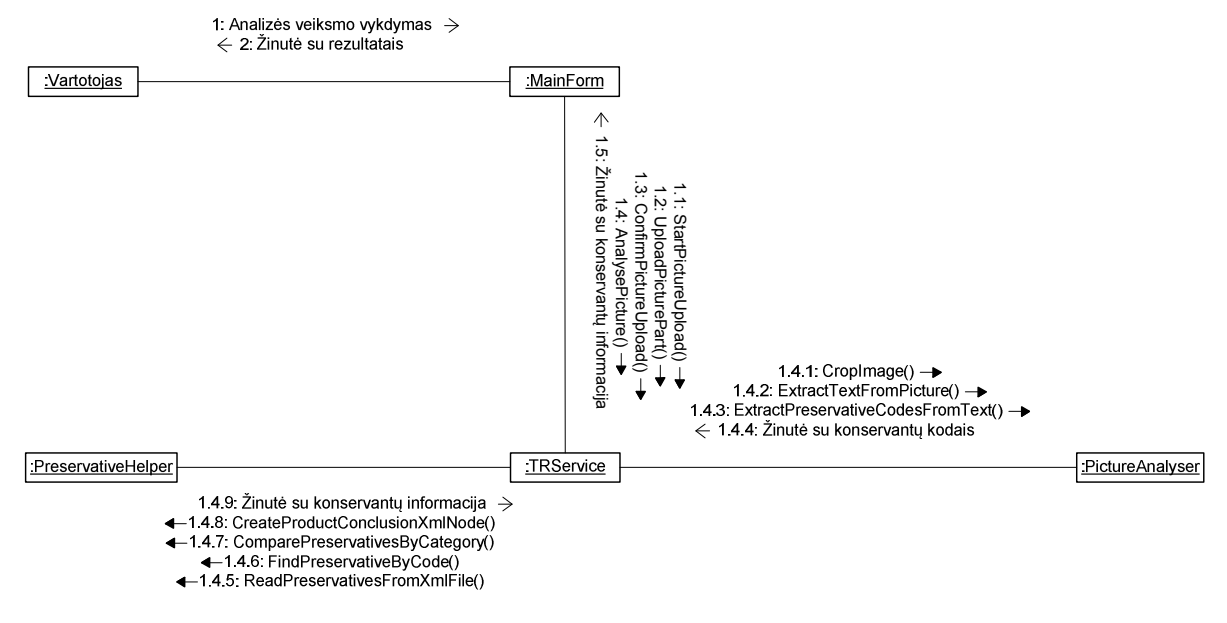

13 pav. Bendradarbiavimo diagrama "Analizuoti"

## **9.1.4. Veiklos diagramos**

Veiklos diagramos pateiktos 14 – 19 paveikslėliuose.

## 9.1.4.1. Veiklos diagrama "Pateikti nuotrauką iš fotoaparato"

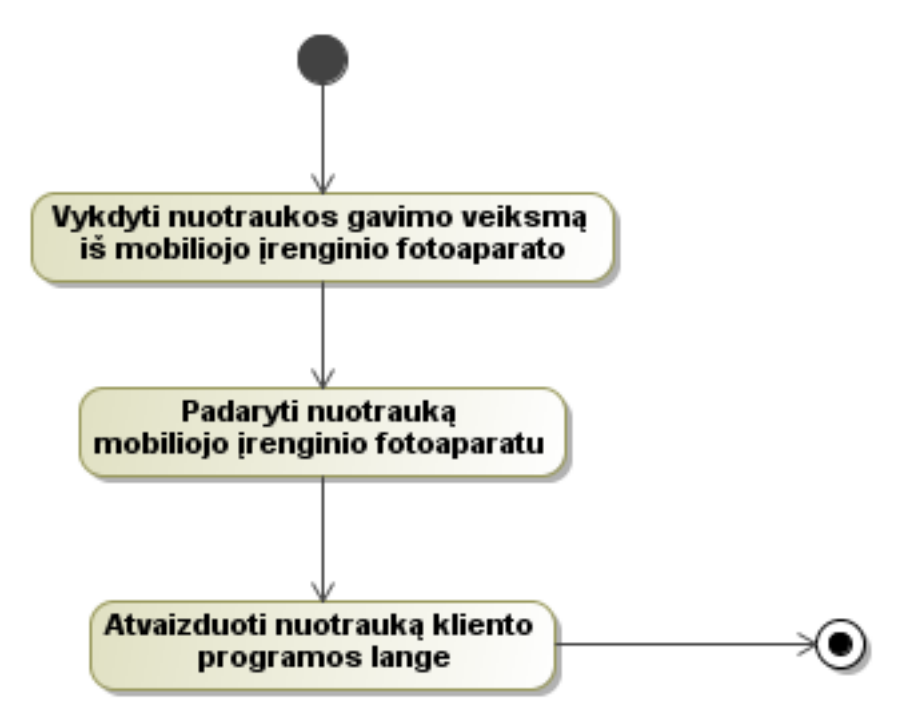

14 pav. Veiklos diagrama "Pateikti nuotrauką iš fotoaparato"

**9.1.4.2. Veiklos diagrama "Pateikti nuotrauką iš failo"** 

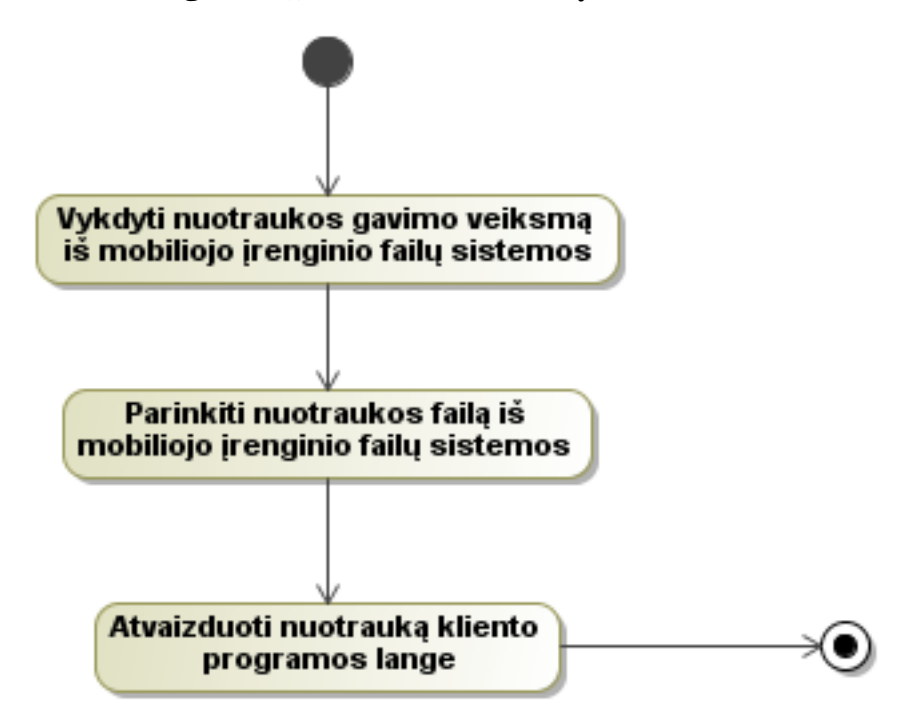

15 pav. Veiklos diagrama "Pateikti nuotrauką iš failo"

## 9.1.4.3. Veiklos diagrama "Apkirpti nuotrauką"

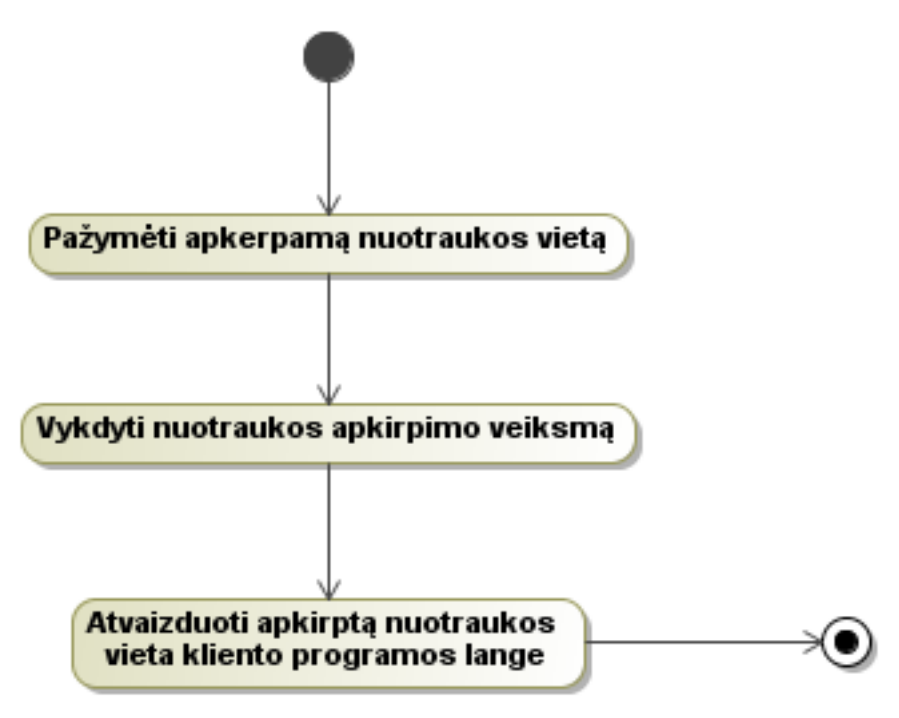

16 pav. Veiklos diagrama "Apkirpti nuotrauką"

9.1.4.4. Veiklos diagrama "Atšaukti nuotraukos apkirpimą"

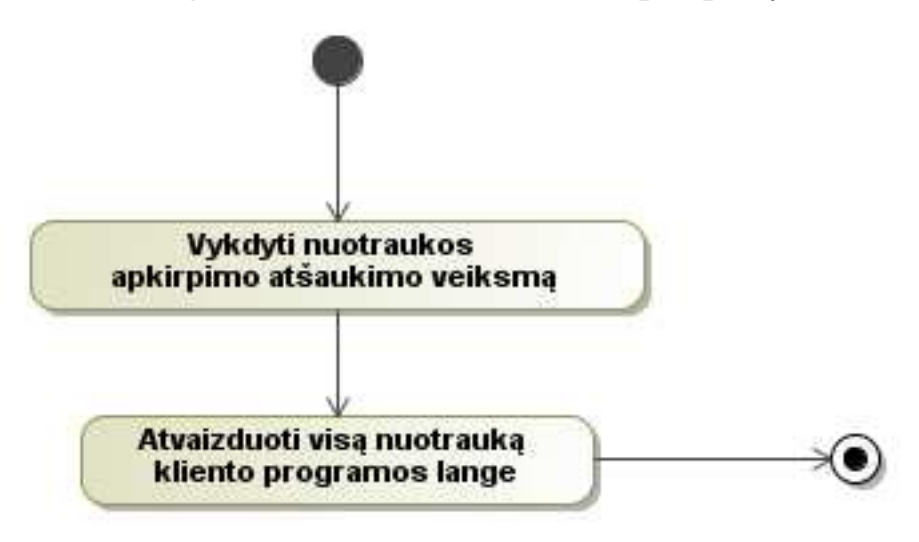

17 pav. Veiklos diagrama "Atšaukti nuotraukos apkirpimą"

9.1.4.5. Veiklos diagrama "Analizuoti"

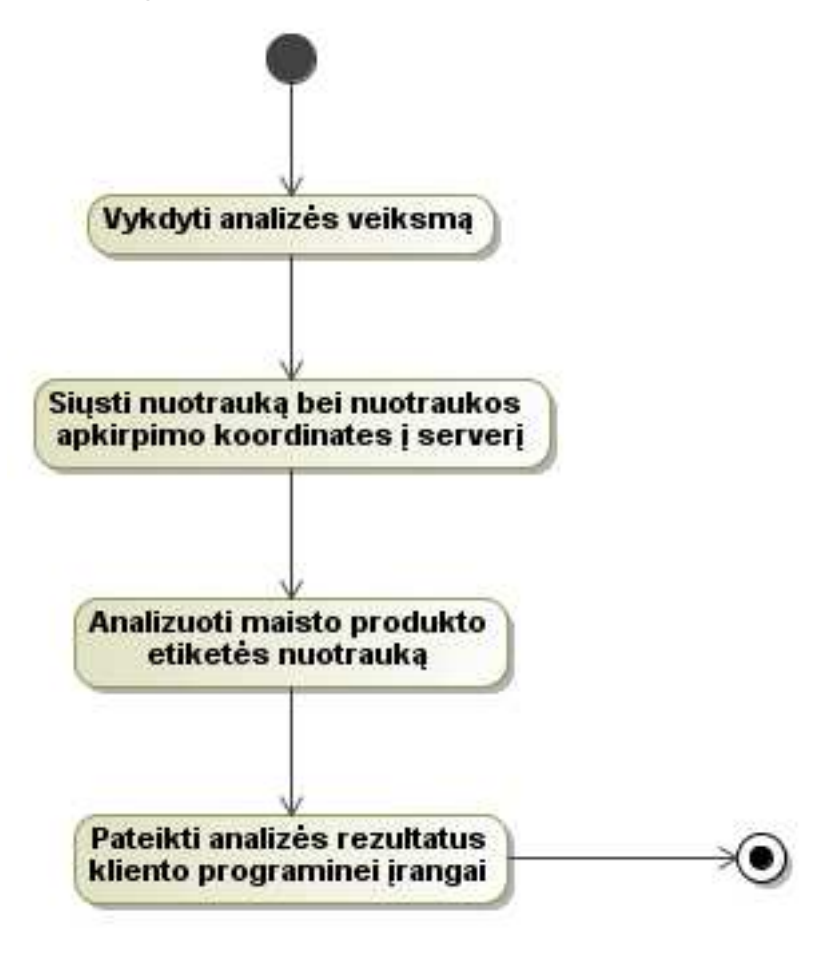

18 pav. Veiklos diagrama "Analizuoti"

9.1.4.6. Veiklos diagrama "Atvaizduoti rezultatus"

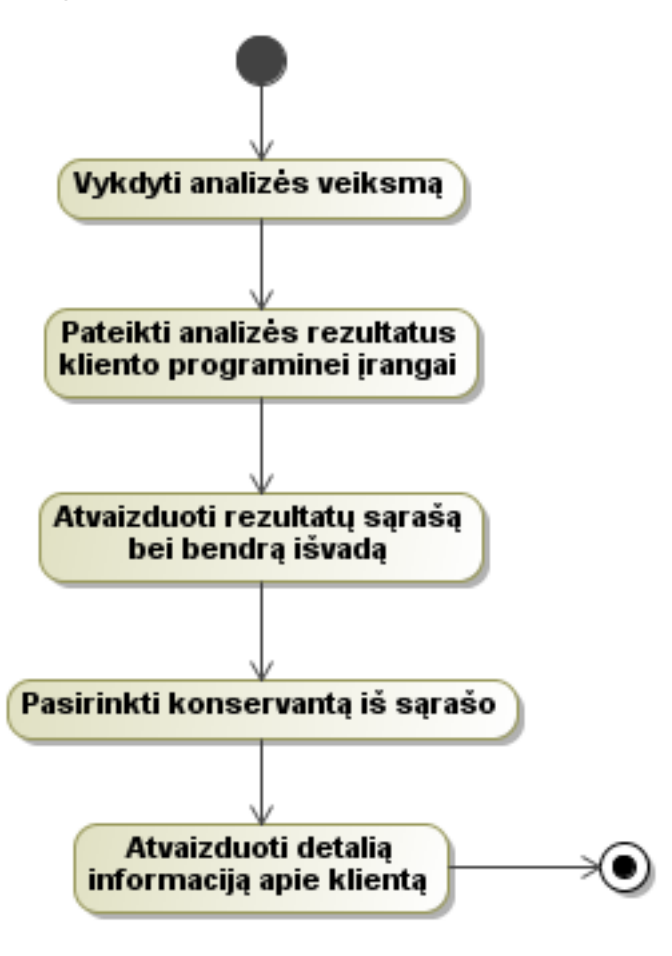

19 pav. Veiklos diagrama "Atvaizduoti rezultatus"

#### **9.1.5. Būsenų diagrama**

Programinės įrangos būsenų diagrama pateikta 20 paveikslėlyje.

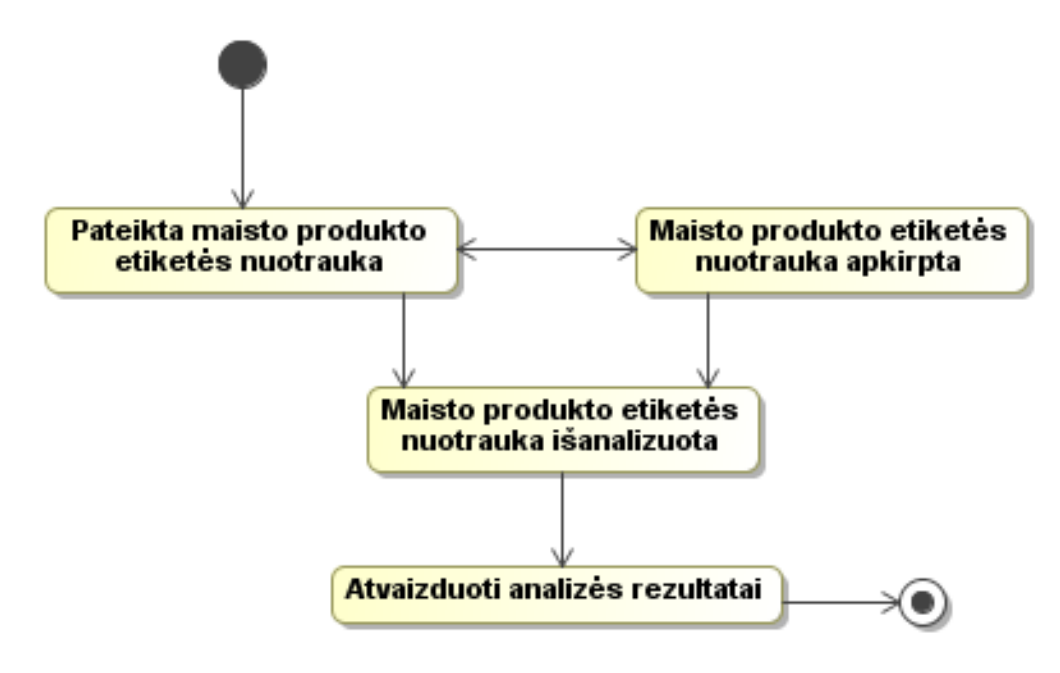

**20 pav.** Būsenų diagrama